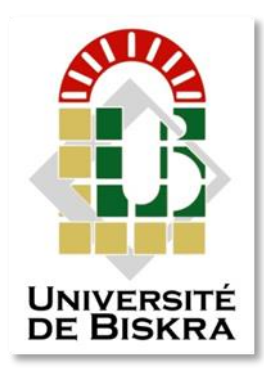

Université Mohamed Khider de Biskra Faculté des Sciences et de la Technologie Département de génie électrique

# MÉMOIRE DE MASTER

Sciences et Technologies Electronique Electronique des Systèmes Embarqués

Réf. : ………….

Présenté et soutenu par : **Bettira Roumaissa**

Le: lundi 9 juillet 2019

# **Etude et réalisation d'une plateforme de télésurveillance médicale et transfert du signal ECG**

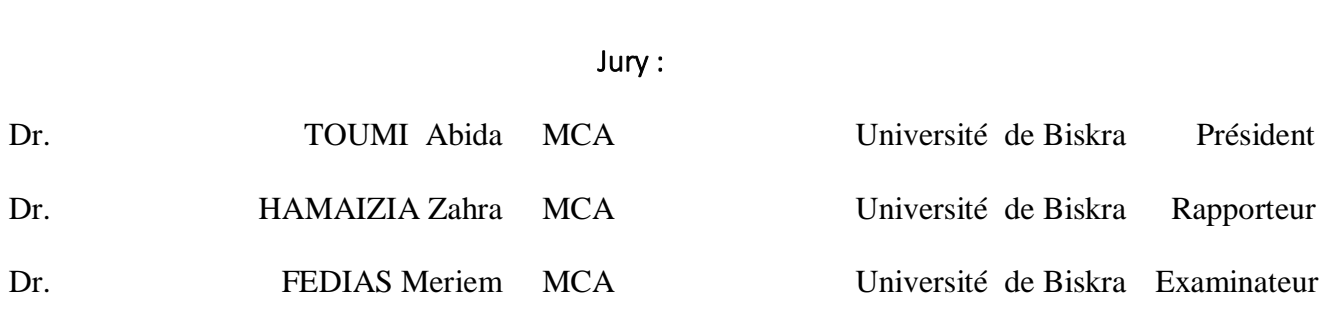

Année universitaire : 2018/2019

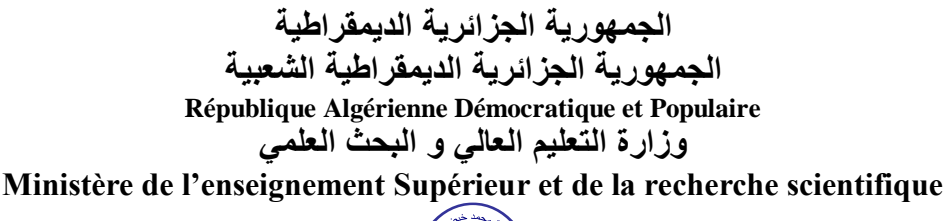

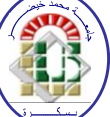

**Université Mohamed Khider Biskra Faculté des Sciences et de la Technologie Département de Génie Electrique Filière : Electronique Option : Electronique des Systèmes Embarqués**

**Mémoire de Fin d'Etudes En vue de l'obtention du diplôme:**

# **MASTER**

# Thème

 $\mathcal{L}$  . The contract of the contract of the contract of the contract of the contract of the contract of the contract of the contract of the contract of the contract of the contract of the contract of the contract of th

## …………………………………………………………………………… **Etude et réalisation d'une plateforme de**   $\mathcal{L}$  . Thus constants and  $\mathcal{L}$  is an  $\mathcal{L}$  is an  $\mathcal{L}$  is an  $\mathcal{L}$  is an  $\mathcal{L}$  is an  $\mathcal{L}$  is an  $\mathcal{L}$  is an  $\mathcal{L}$  is an  $\mathcal{L}$  is an  $\mathcal{L}$  is an  $\mathcal{L}$  is an  $\mathcal{L}$  is an  $\mathcal{L}$  is **télésurveillance médicale et transfert du signal ECG**

**BETTIRA Roumaissa HAMAIZIA Zahra**

Présenté par : <br>Avis favorable de l'encadreur :

**Avis favorable du Président du Jury**

 **TOUMI Abida**

**Cachet et signature**

**الجمهورية الجزائرية الديمقراطية الشعبية République Algérienne Démocratique et Populaire وزارة التعليم العالي و البحث العلمي Ministère de l'enseignement Supérieur et de la Recherche scientifique**

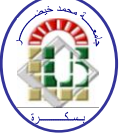

**Université Mohamed Khider Biskra Faculté des Sciences et de la Technologie Département de Génie Electrique Filière : Electronique Option : Electronique des Systèmes Embarqués**

# Thème:

## $\blacksquare$  $\bm{\mathrm{Etude}}$  et réalisation d'une plateforme de  $\qquad$ …………………………………………………………………………… **télésurveillance médicale et transfert du signal ECG**

**Proposé par : HAMAIZIA Zahra** **Dirigé par : BETTIRA Roumaissa**

## **RESUMES (Français et Arabe)**

**ملخص :**

**التطورات في مجال الشبكات الالسلكية ، جلبت تطبيقات جديدة مخصصة في المجال الطبي والصحة. يتم زيادة فعالية الطاقم الطبي باستخدام هذه األدوات والتطبيقات الجديدة. في هذا السياق ، نحن نقدم منصة متنقلة للمراقبة الطبية عن بعد لمرضى القلب. على وجه الخصوص ، نحن نركز على تطوير وتنفيذ تطبيق الهاتف المحمول الذي يعتمد على تسجيل ونقل اإلشارات الكهربائية )تخطيط القلب( عن بعد عبر البريد اإللكتروني أو رسائل الوسائط المتعددة.**

## **Résumé**

**Le progrès dans le domaine des réseaux sans fil, a apporté des nouvelles applications dédiées au domaine médical et de la santé. L'efficacité du personnel médical est augmentée en utilisant ces nouveaux outils et .applications**

**Dans ce contexte, nous proposons une plateforme mobile de la télésurveillance médicale destinée aux patients cardiaque. En particulier, nous nous concentrons sur le développement et la mise en œuvre d'une application mobile qui se dépend à l'enregistrement et la transmission de signale électrocardiogramme(ECG) à distance à travers un courrier électronique(Gmail) ou (MMS) afin de permettre aux professionnels de surveiller et interpréter à distance et en temps réel les paramètres .médicaux extraire de ce signal et de gérer les situations critique à distance**

## *Dédicaces*

*Du profond de mon cœur, je dédie ce modeste travail à tous ceux qui me sont chers.*

*A mon cher père que rien au monde ne vaut tes efforts fourni, jour et nuit, pour mon éducation et mon bien être.*

*A ma très chère aimée mère qui m'a donnée la vie tu es l'exemple de dévouement qui n'a pas cessé de m'encourager et de prier pour moi, Que Dieu, le tout- puissant, te préserve et t'accorde santé, longue vie et bonheur.*

> *J'espère qu'ils trouveront dans ce travail toute ma reconnaissance et tout mon amour.*

*A mes très chères sœurs, NAWAL, NARIMENE, SOUHEILA, et surtout ma sœur ROUFAIDA qui était toujours à mes côtés et aussi leurs maris et leurs enfants surtout mon neveu Amine.*

*A mon adorable ami, TAREK, pour sa fidélité et son soutien moral.*

*A ma chère cousine HADJER, pour son encouragement et sa présence*

*A tous mes ami(e): YASMINE, SANA, HANA, KANZA, IMENE, SALIMA, KARIMA, DOUNIA, MANEL , qu'elles avec lesquels j'ai partagé des moments de joie et de bonheur, à tous ceux qui ont été à mes côtés jusqu'à aujourd'hui.*

*A tous les honorables enseignants qui ont contribué à ma formation.*

*A Toute la promotion Electronique des Systèmes Embarqués 2018/ 2019.*

*Tous ceux qui m'aiment.* 

*Tous ceux que j'aime.*

 *BETTIRA ROUMAISSA.* 

## *Remerciements*

*Avant tout, je remercie DIEU de nous avoir donné la capacité d'écrire et de réfléchir, la force d'y croire, la volonté, la patience et le courage durant ces langues années d'étude.*

*Au terme de cette modeste étude, je tiens à exprimer ma profonde gratitude et mes vifs remerciements à HAMAIZIA. Z mon encadreur pour le soutien, l'aide et les conseils qu'il m'a dispensé. Qu'elle trouve dans ce travail un hommage vivant à sa haute personnalité.* 

*Mes vifs remerciements vont également aux membres du jury TOUMI.A et FIDIAS.M, pour l'intérêt qu'ils ont porté à ma recherche en acceptant d'examiner mon travail et de l'enrichir par leurs propositions, je les remercie tout particulièrement pour l'attention et le temps qu'ils y ont consacrés pour lire ce manuscrit.*

*Je remercie mes parents pour leurs contributions, leurs soutiens, leurs patiences, leurs prières et leurs encouragements.*

*Je remercie, aussi, à toute l'équipe du laboratoire de génie électrique pour le soutien moral et pour leur accueil bienveillant et leurs conseils avisés.* 

*Je souhaite adresser mes plus sincères remerciements à tous mes enseignants, mes proches et mes amis surtout MAHDI, pour leur encouragement au cours de la réalisation de ce travail et leur présence chaleureuse.*

*Enfin nous remercions tous ceux qui ont contribué de près ou de loin à la concrétisation de Ce travail.*

## *Listes des figures*

## **Chapitre 1:**

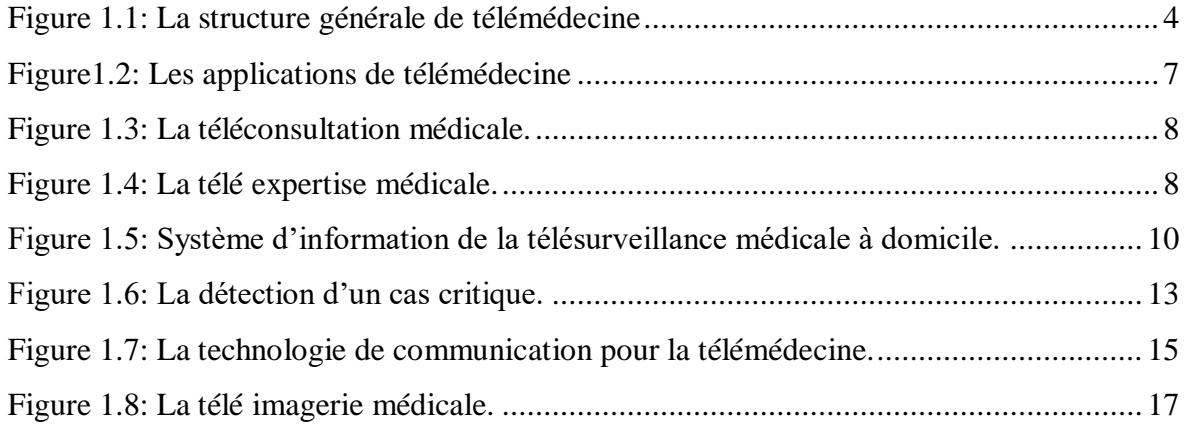

## **Chapitre 2:**

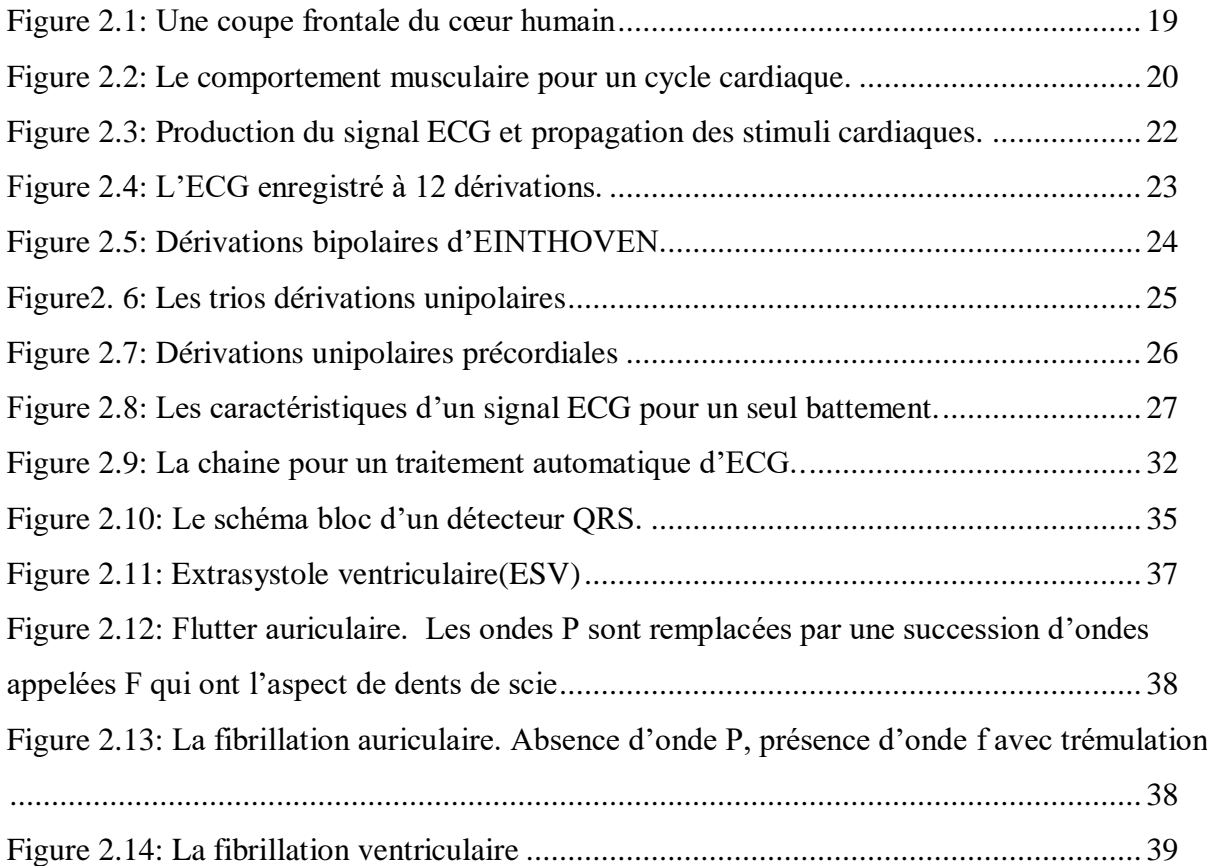

## **Chapitre 3:**

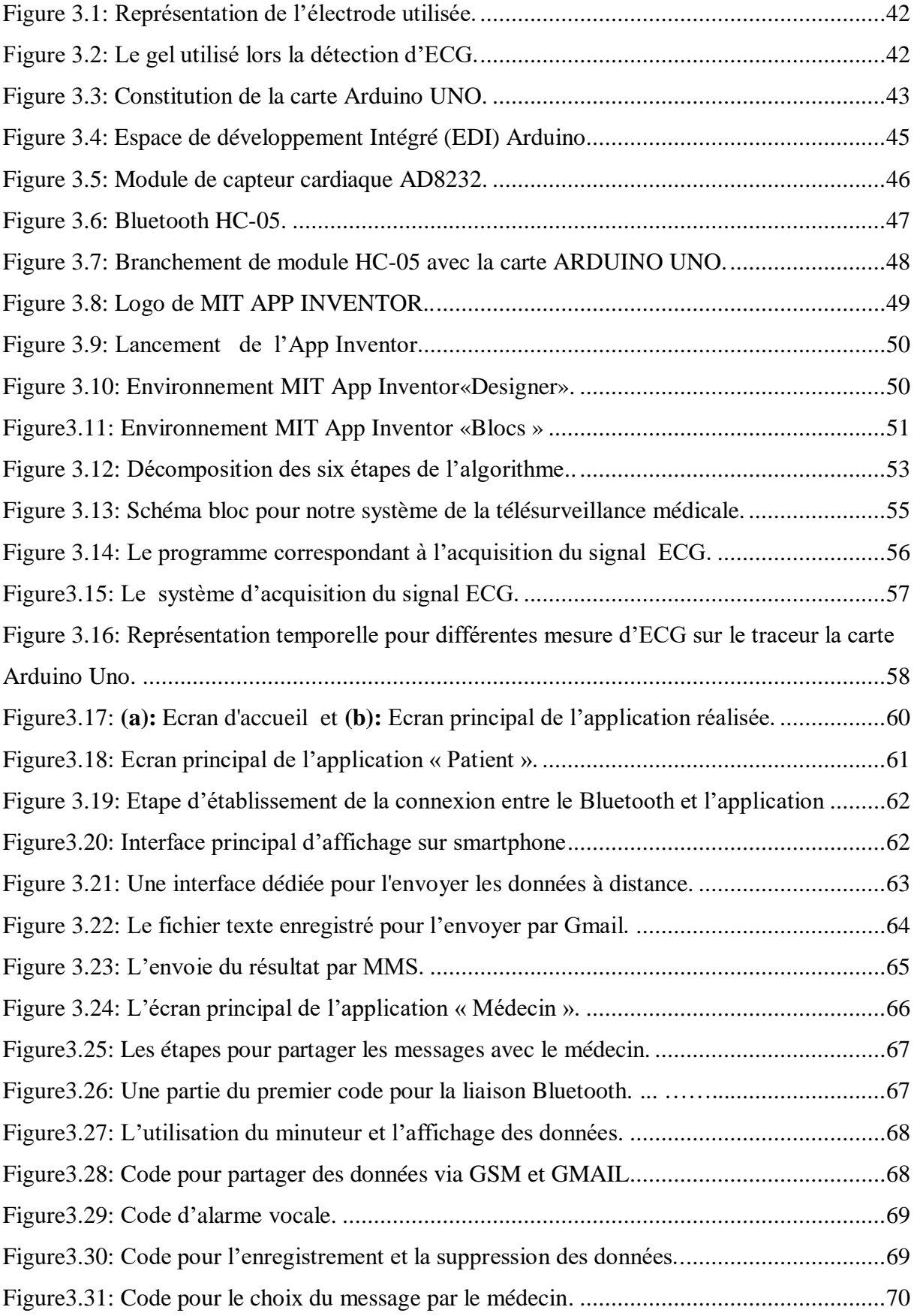

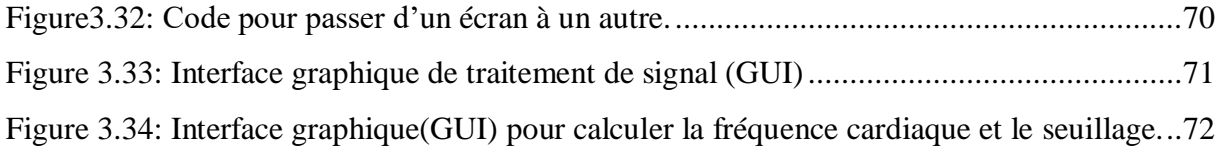

## *Liste des Tableaux*

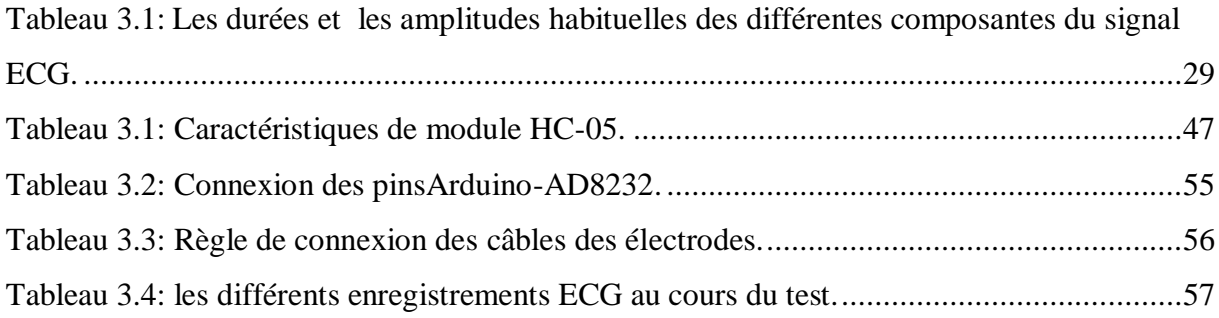

## Tables des matières

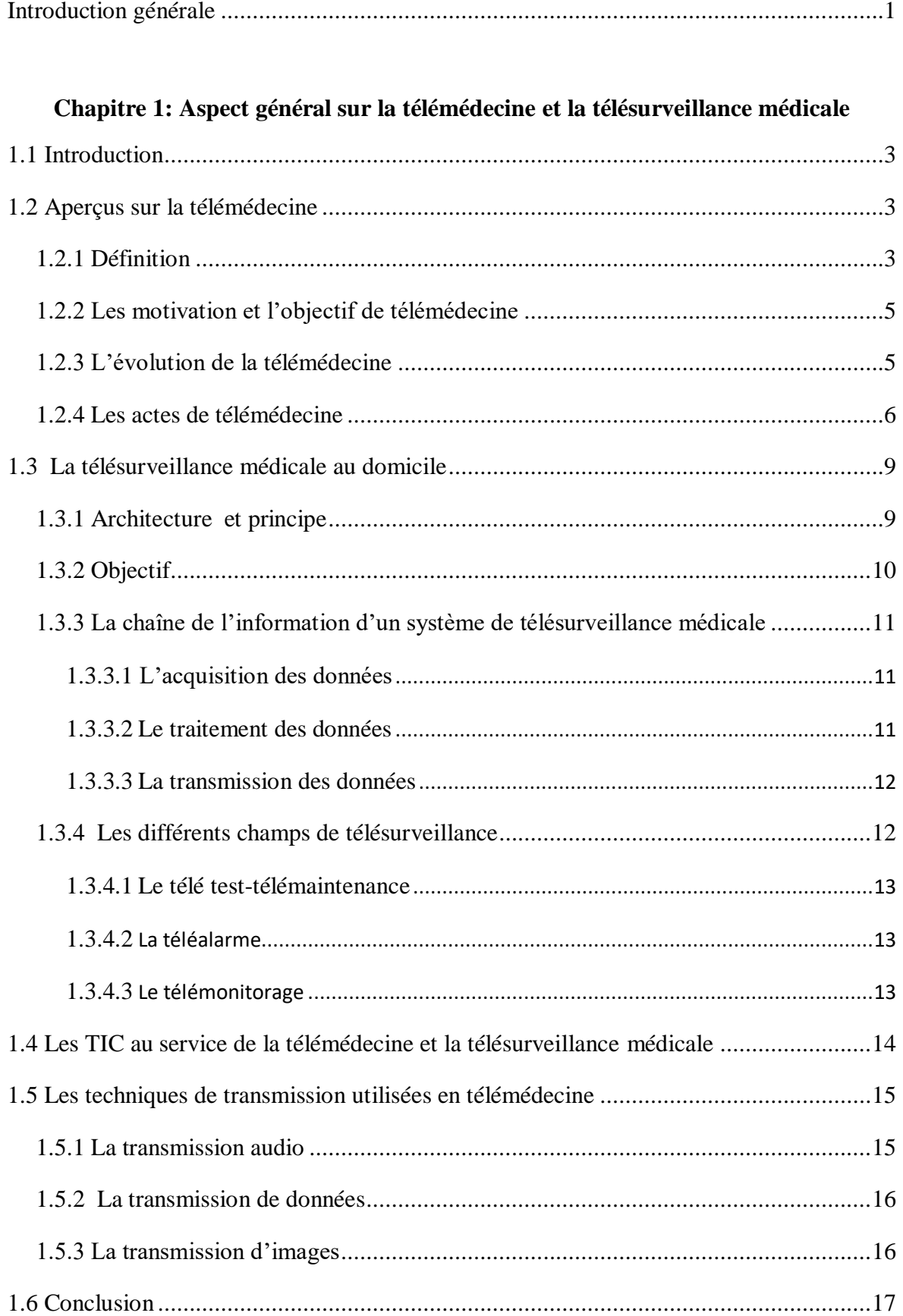

## Chapitre 2: Etude descriptive sur l'électrocardiogramme

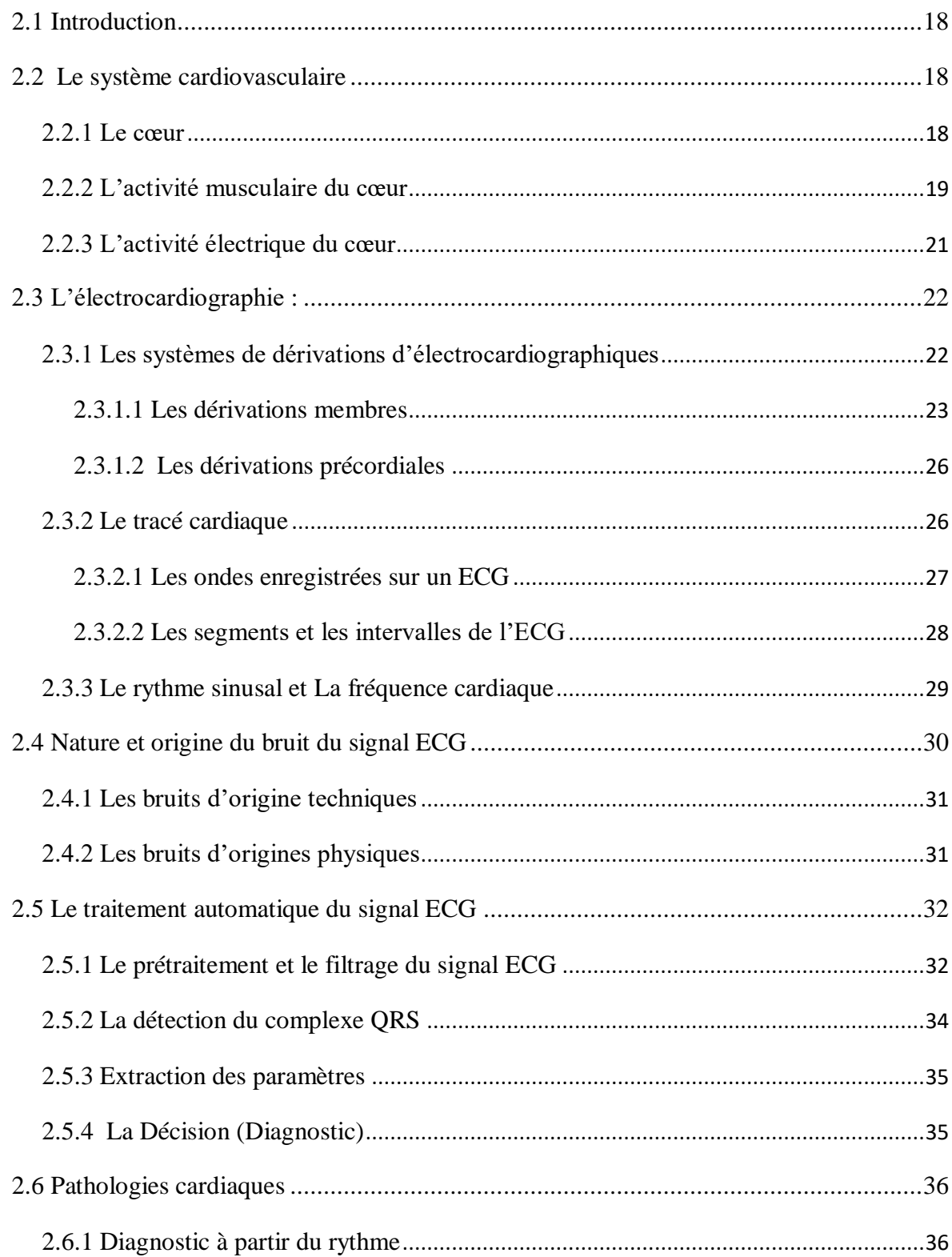

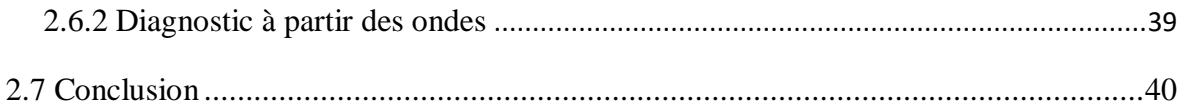

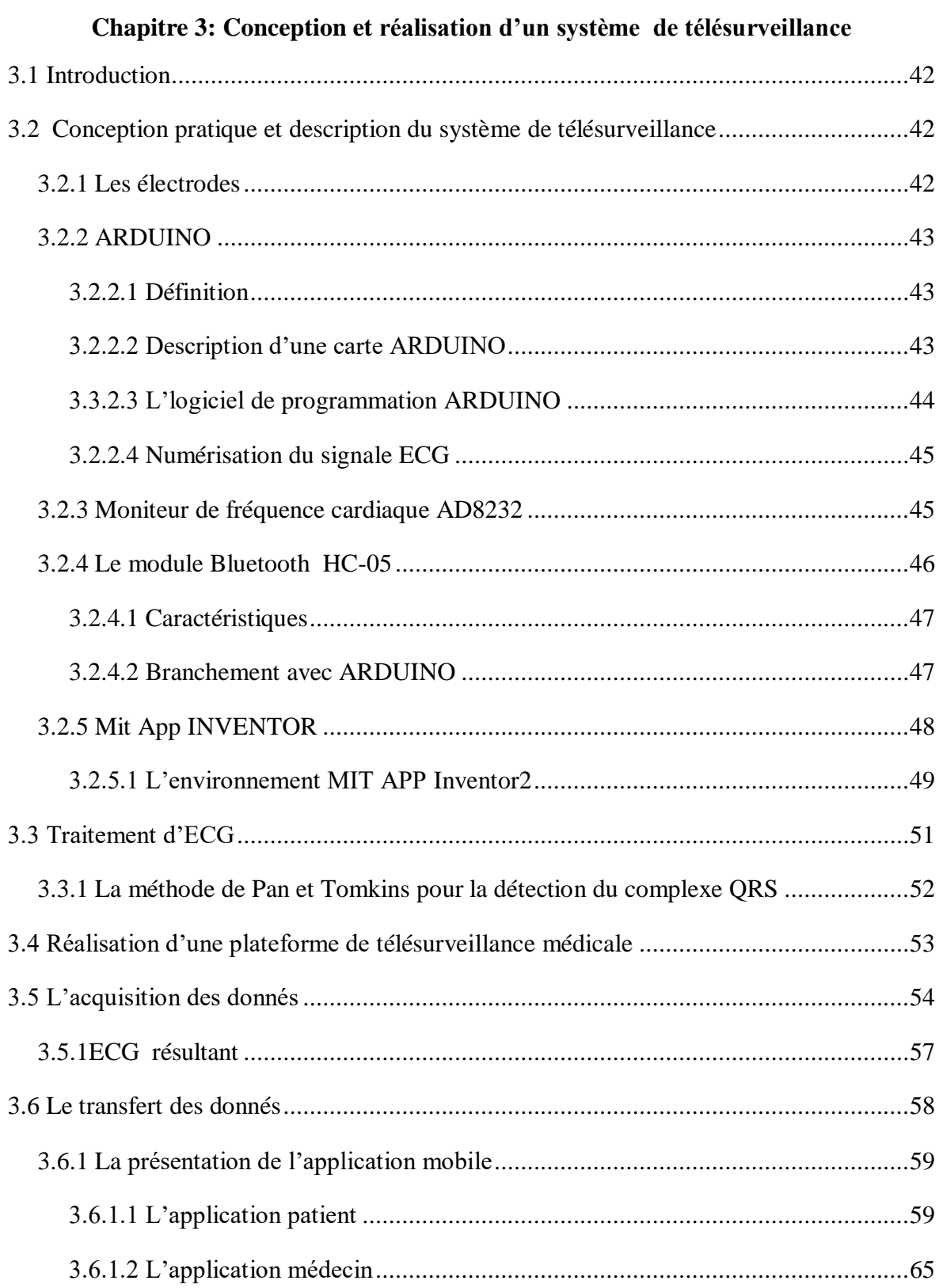

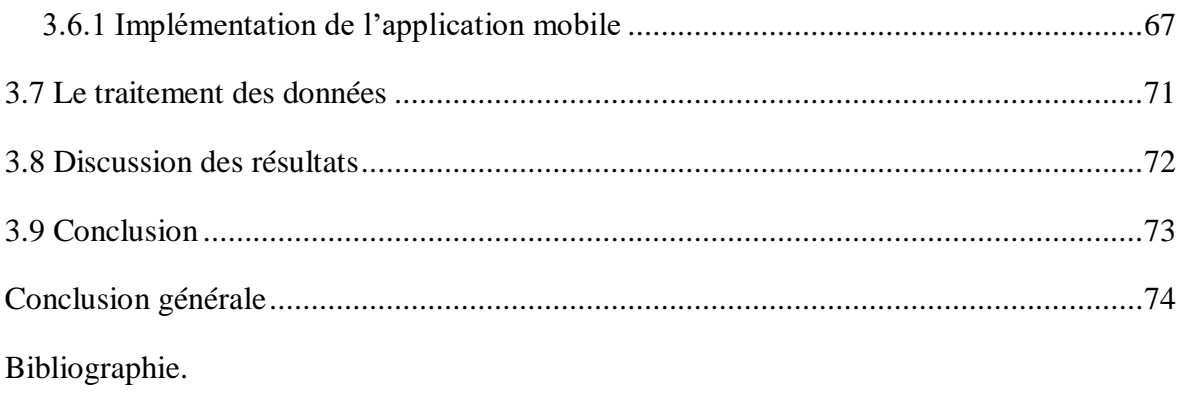

Annexe A.

# INTRODUCTION GENERALE

Introduction générale

La médecine est le domaine le plus critique car il touche à l'élément humain. Donc la poursuite de le développer est nécessaire et très important. Cette évolution est devenue apparent dans la télémédecine qui représente une nouvelle forme de la pratique médicale, mettant en rapport à distance grâce aux technologies de la télécommunication et de l'information qui permettant le transfert électronique des données médicales.

Ce nouveau mode d'exercice de la médecine, connait une progression remarquable, surtout avec l'évolution des technologies récents (les lignes téléphoniques fixes et mobiles, internet et satellite, etc.) qui permettant d'améliorer la prestation de soin de santé à distance et et accédant aux professionnels de santé de communiquer et de réaliser des actes médicaux en étant situés géographiquement ou à loin des patients.

Cette technologie permet le développement des technologies de l'information et de la communication associées à la santé, permet aussi une prise en charge médicale et sociale des personnes dépendantes comme les personnes âgées, les handicapés, les maladies cardiaques…, afin d'adapter leur environnement domestique et palier leurs incapacités tout en assurant l'efficacité, réduction des coûts et un diagnostic en temps réel.

La télémédecine pouvant s'appliquer à chacune des spécialités médicales, notamment la radiologie, la cardiologie, la chirurgie et les soins à domicile. Toutes ces disciplines sont appliquées dans différentes formes de télémédecine tel que: la téléconsultation, la télé expertise, la télé information et la télésurveillance à domicile.

Dans le monde, et d'après L'organisation mondiale de la santé (OMS) le taux de mortalité provenant des maladies cardiaque est très élevé, est ce qui rend la vérification de son bon fonctionnement d'une façon permanence et continu est très important. Dans ce contexte, nous mentionnons la télésurveillance pour la cardiologie qui représente l'un des actes de télémédecine le plus importants. Elle s'agit d'optimiser la qualité des soins par une rapidité collégiale des échanges médicaux au profit de patients dont l'état de santé nécessite une réponse adaptée, rapide quelle que soit leur situation géographique.

## Introduction générale

Le signal électrocardiogramme (ECG) étant une représentation graphique de l'activité électrique du cœur, qui considéré un élément nécessaire pour la télésurveillance des malades car il contient énormément d'informations sur le fonctionnement et les éventuelles pathologies du cœur. Alors, un ensemble de méthodes et d'algorithme sont développés compte tenu de l'importance de ce signal et son exploitation en routine clinique dans le diagnostic des cas pathologiques cardiaques. L'information enregistrée dans l'ECG se présente comme une série d'ondes électriques, aux formes et durées particulières qui se répètent à chaque cycle cardiaque, le diagnostic se fait par l'extraction et l'éducation de cette information et Cela fait partie du traitement numérique d'ECG.

Le travail effectué dans le cadre de ce projet de fin d'études se situe autour des recherches dédiées aux personnes cardiaques. L'objectif principal est de permettre au patient d'être en contact permanent avec leur médecin traitant. Il s'agit de développer un service de transfert de l'ECG à distance sur le mobile pour la télésurveillance médicale permettant au médecin d'avoir les données médicales (ECG) par le moyen d'une liaison sans fil. Ce qui facilite fortement son travail et faire un diagnostic plus rapide et efficace.

Le système proposé nécessite la création d'une application sous l'environnement MIT APP INVENTOR capable à manipuler les différentes informations médicales via le réseau sans fil, à partir de la mise en œuvre d'outils d'enregistrement, de traitement et ainsi que la transmission des données médicales. L'application s'intéresse plus particulièrement à l'affichage et enregistrement personnel de signal électrocardiogramme ECG et la transmission de ce dernier vers un poste distant pour le traité qui permet au médecin de surveiller et interpréter à distance les paramètres médicaux d'un patient.

Cette étude est détaillée en trois chapitres :

Le premier chapitre de ce document, présentes une aperçu globale sur le concept de télémédecine et ses principales motivations d'apparences. Il met en évidence aussi la plateforme complète de télésurveillance et son principe de fonctionnement.

Le second chapitre est dédié à la présentation d'un système cardiovasculaire et ses différents pathologies, à la description du signal ECG en détaillant l'électrocardiogramme (sa

# Introduction générale

forme, son traitement numérique, l'analyse de son contenu et les diverses approches pour l'enregistrer).

Le travail présenté dans le dernier chapitre, contient les points suivants:

- Un concept de base de la conception pratique de notre système: les différents outils (hardware et software) utilisée pour l'acquisition, le transfert et les traitements des donnés (le signal ECG).
- La présentation d'application mobile qui consiste à transférer le flux des octets constituant le signal ECG via le réseau pour la pratique de la télésurveillance.
- L'implémentation d'un traitement numérique du signal ECG pour montrer les informations les plus adéquates et les plus importants tels la fréquence cardiaque et la localisation des pics R, avec clarification de la méthode que nous avons choisie pour effectuer ce type de traitement.

## **CHAPITRE 1**

## **ASPECT Général sur la Télémédecine et la Télésurveillance Médicale**

## **1.1 Introduction**

L'évolution récente de différentes technologies de l'électronique, l'informatique et la télécommunication nous permet de rendre la vie de l'être humain très facile ainsi d'aider de trouver des solutions aux difficultés qui font face des gens. Parmi ces solutions la télémédecine qui représente l'élément central de la réponse aux défis, que doit relever le système de santé. La télémédecine représente un nouveau monde pour la pratique médicale .Ce dernier donne la chance à tous les établissements médicales d'améliorer les différents services de santé pour les patient où qu'il existe.

Le secteur médicale est considéré le domaine le plus critique car il touche la vie de l'être humain d'une manière significative. Il est toujours prudent de présenter le meilleur pour assurer à l'humain de vivre sans des problèmes de santé autrement, il permet d'optimiser la qualité des soins.

Dans ce travail nous allons présenter généralités sur la télémédecine où nous exprimerons son intérêt et ses applications qu'elles présentent le noyau de ce domaine, et ainsi nous montrerons le développement qui s'est déroulé de télémédecine grâce à la progression et la combinaison des nouvelles technologies de l'information et la communication.

Ce chapitre est structuré comme suit : d'abord, nous allons donner un aperçu sur la télémédecine qui exprime sa définition exacte, son objectif et son évolution à travers le temps. Ensuite, nous allons exposer une étude sur la télésurveillance médicale indiquée son principe, sa chaîne de l'information et ses différents champs. Finalement, nous allons discuter les différentes techniques de transmissions pour la télémédecine et le rôle de la Technologie de l'Information et de la Communication (TIC) dans la télémédecine.

## **1.2 Aperçus sur la télémédecine**

## **1.2.1 Définition**

La télémédecine ou la médecine à distance a été définie par l'Organisation Mondiale de Santé (OMS) comme une partie de la médecine qui utilise la transmission par télécommunication d'informations médicales (images, comptes rendus, enregistrements, etc.), en vue d'obtenir à distance un diagnostic, un avis spécialisé, une surveillance

continue d'un malade et une décision thérapeutique [1]. Elle nous permet d'une autre manière de soigner, avec les mêmes exigences de qualité et de sécurité que des actes classiques [2]. D'autre façon elle représente une des formes de coopération dans l'exercice médical [8].

La télémédecine médiatise l'acte médical en interposant un outil d'entre les médecins ou entre un médecin et son patient. Elle ne remplacera jamais le contact immédiat médecin malade mais vient de s'ajouter aux outils du médecin au service du patient [3].

Elle remet ainsi en cause une partie de la pratique médicale, mais représente un enjeu considérable pour l'amélioration des conditions de soin et de vie de beaucoup de personnes. Les trois points forts caractérisant la télémédecine [8]:

- Se pratique à distance
- Recours aux TIC
- Intègre un professionnel médical (médecin, aide-soignant, infirmier,…)

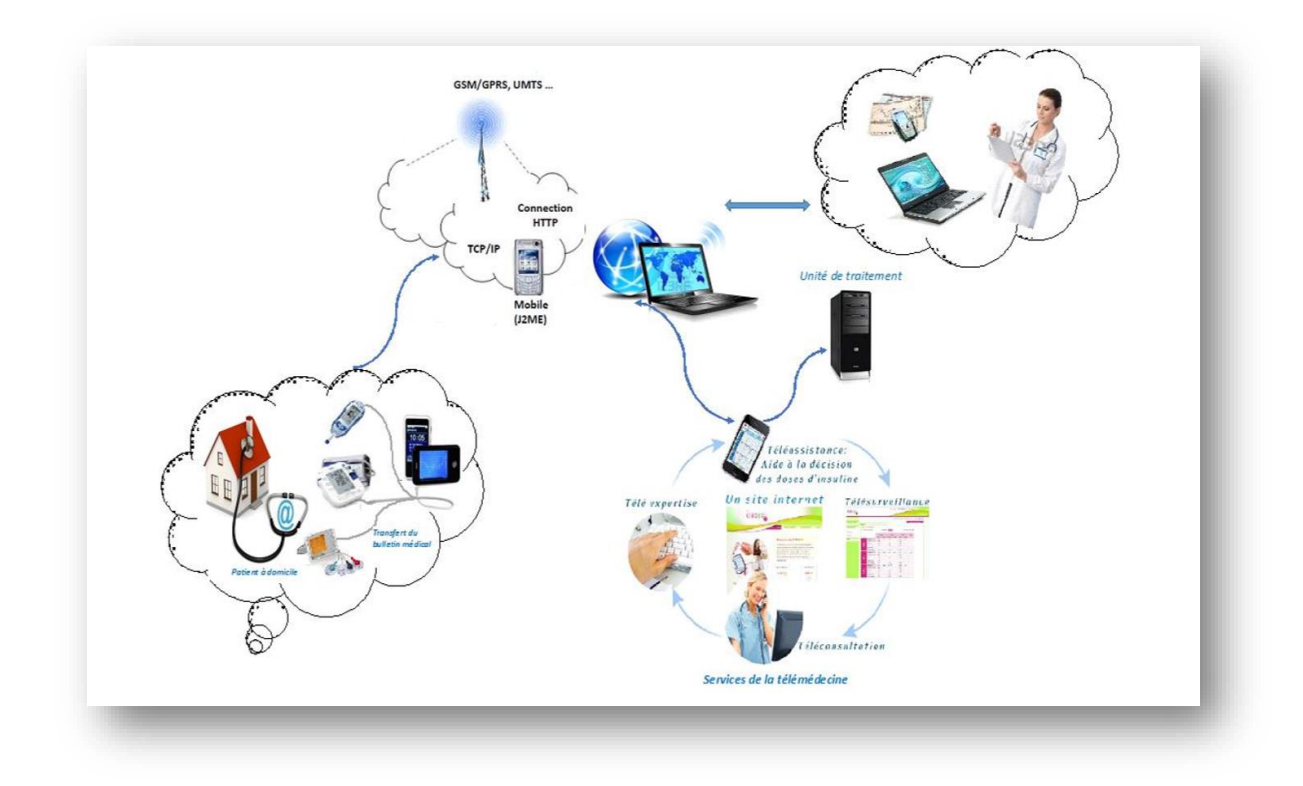

**Figure 1.1:** La structure générale de télémédecine [9].

## **1.2.2 Les motivation et l'objectif de télémédecine**

L'avènement et la reconnaissance de la télémédecine tient à plusieurs facteurs dont les deux principaux sont l'augmentation du nombre de personnes atteintes de maladies chroniques et la baisse localisée de démographie médicale.

L'augmentation du nombre de personnes atteintes de maladies chroniques découle directement du vieillissement général de la population. Les gens vivent en effet de plus en plus longtemps et ont, ainsi, plus de chances de développer des maladies chroniques. En conséquence, il apparaît un besoin augmenté du suivi des maladies chroniques, notamment pour les personnes âgées. Un suivi médical plus fréquent est alors nécessaire pour les patients en affection longue durée, ce qui a un impact en termes de temps médical et un coût financier

Concernant la baisse de démographie médicale dans certaines régions, elle est due à la disparité d'implantation des professionnels de santé dans les territoires. Les régions rurales sont ainsi particulièrement affectées par une baisse du nombre de leurs personnels médicaux entraînant non seulement une baisse de l'accessibilité aux soins mais aussi, parfois, une baisse d'offre de santé de qualité pour leurs habitants. Il est alors nécessaire de palier la désertification médicale de certaines localités pour offrir à chaque patient les mêmes possibilités de prise en charge [4].

On trouve que la télémédecine n'est pas une nouvelle discipline médicale, mais c'est une nouvelle pratique qui s'occupe du secteur médicale globalement pour [1,5] :

- Améliorer l'accessibilité aux soins de santé en faisant voyager les données plutôt que les patients et l'expertise au lieu des experts.
- Faciliter la prise en charge et le suivi des patients, notamment dans le contexte de maladies chroniques.
- Couverture sanitaire en territoire isolé.
- Soutenir et améliorer l'activité médicale.

## **1.2.3 L'évolution de la télémédecine**

L'évolution de la télémédecine a été initiée par l'armée, la recherche spatiale, l'industrie maritime et l'aviation. Elle était surtout concentrée sur les situations d'alerte, les distances géographiques rendant impossible le transfert des blessés vers les hôpitaux ou le

manque de personnel qualifié. Les développements récents sont de plus en plus axés sur les problèmes, la distance géographique n'étant pas l'objectif principal, mais l'accent a été mis sur la réduction des coûts et les inconvénients liés aux déplacements [16].

Le développement des Technologies de l'Information et de la Communication ces dernières années, a favorisé le recours aux soins à distance. Mais lorsque l'on parle d'esanté ou de télémédecine, il convient de se rappeler que cela existe depuis longtemps, par exemple : le premier électrocardiogramme transmis par le biais d'une ligne téléphonique l'a été en 1905 par Willem Einthoven, et Les premiers tests de télémédecine en Suède ont eu lieu en 1922 lorsque l'hôpital Sahlgrenska a commencé à donner des conseils médicaux aux marins malades et blessés par radio. Ci-après quelques repères [12] :

- 1920 : première licence radiophonique pour les services médicaux des navires transatlantiques
- 1948 : première transmission d'images de radiographies par le biais d'une ligne téléphonique
- 1959 : première consultation en psychiatrie par le biais d'un réseau vidéo entre un praticien et son patient séparés par 180 kilomètres
- 1974 : L'utilisation du protocole TCP/IP pour la transmission.
- 2001 : première opération de télé-chirurgie entre Strasbourg (où est le patient) et New-York (où est le chirurgien)

Aujourd'hui, on trouve que la télémédecine envahi tout le monde, partout où le facteur humain existe avec le développement qu'il a atteint grâce à TIC, parce qu'il est toujours en service pour fournir des soins permanents au patient.

## **1.2.4 Les actes de télémédecine**

Devant la multitude d'application que peut trouver la télémédecine dans notre quotidien voir (figure1.2), l'élaboration d'une liste exhaustive s'avère de plus en plus malaisée. Il est tout de mêmes utile de mentionner les principales qui couvrent le champ de ce vaste domaine de télémédecine à savoir [1] :

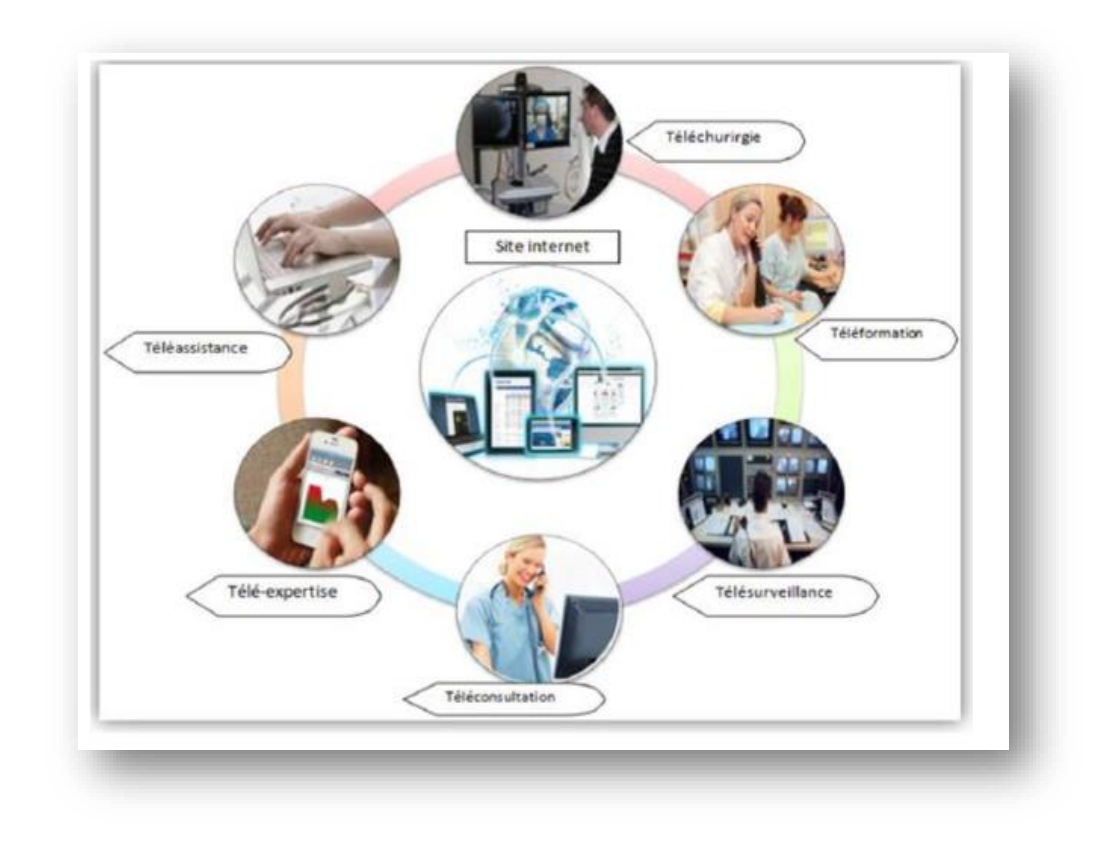

**Figure1.2:** Les applications de télémédecine [9].

## **La téléconsultation**

La téléconsultation est une consultation médicale réalisée à distance. Le patient décrit ses symptômes, envoie si nécessaire des radios ou des résultats de laboratoire. Le médecin dialogue avec celui-ci pour établir un diagnostic et ce, par le biais de l'une des technologies de communication comme indique la figure1.3. Le médecin peut ainsi prescrire des médicaments ou des soins en toute légalité après cette consultation [10].

## **La télé expertise**

La télé expertise, l'un des formes de téléconsultation qui permet à un professionnel médical de solliciter à distance l'avis d'un ou de plusieurs professionnels médicaux en raison de leurs formations ou de leurs compétences particulières comme illustre la figure1.4 [8].

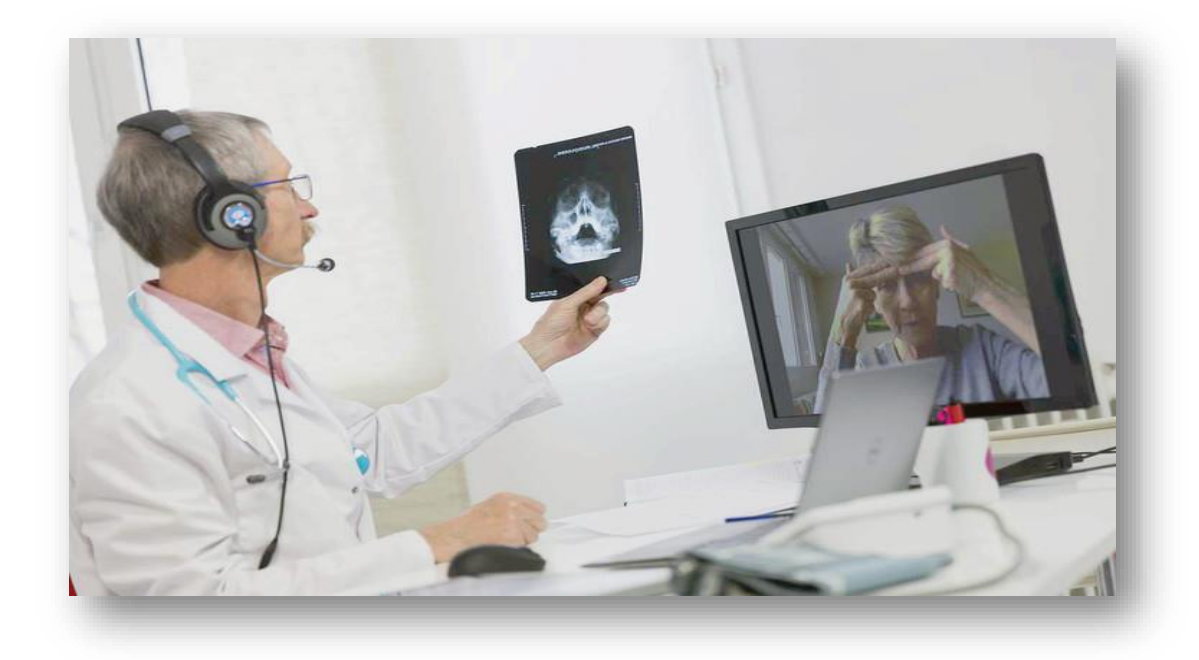

**Figure 1.3 :** La téléconsultation médicale.

Dans un autre sens, l'acte médicale de télé expertise se décrit comme un échange entre les médecins, qui arrêtent ensemble un diagnostic à basse des données cliniques, radiologique ou biologique qui figurent dans le dossier médicale d'un patient [1].

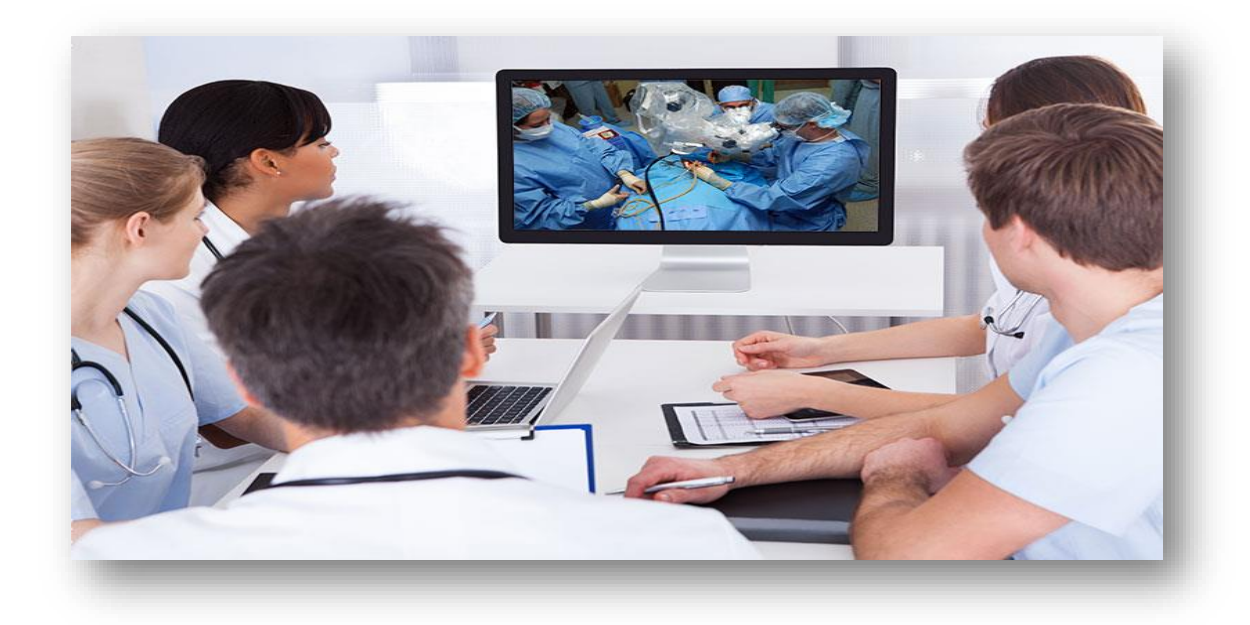

**Figure 1.4 :** La télé expertise médicale.

## **La télésurveillance**

La télésurveillance médicale a vocation de permettre à un médecin d'interpréter à distance les données nécessaires au suivi médical d'un patient. Elle permet au médecin de prendre des décisions à distance concernant la prise en charge du patient et éventuellement de déléguer des actions à un autre professionnel de la santé [8]. D'autre mot, elle représente l'enregistrement télémétrique, généralement au domicile, de paramètres physiologiques ou ciblant l'environnement ou le comportement d'un patient, transmis ensuite par (TIC) aux praticiens concernés [2].

## **La téléassistance**

La téléassistance est un acte médical posé par un médecin lorsqu'il assiste à distance autre médecin ou un autre professionnel de la santé en train  de réaliser un actemédicale ou chirurgical [9].

## **La télé information**

C'est l'utilisation de l'outil informatique en particulier pour l'aide à la formation continue des médecins : contacts professionnels via le réseau, consultation des informations médicales (banque de données, imagerie, suivi d'études épidémiologiques et d'essais cliniques), consultation de cours de formation et visioconférences dans les universités (téléenseignement) et réunions [2].

## **1.3 La télésurveillance médicale au domicile**

La surveillance à domicile prend une importance de plus en plus d'effectuer le diagnostic et la thérapie et réduit les coûts d'hospitalisation. Un système de surveillance agissant comme un superviseur, capable de détecter des comportements anormaux et de les signaler.

## **1.3.1 Architecture et principe**

La télésurveillance comprend la collecte de données cliniques et la transmission de ces données entre un patient à un endroit éloigné et un fournisseur de soins de santé (figure1.5) grâce à l'électronique et les technologies de traitement de l'information. Le fournisseur procède à un examen clinique des données transférées et apporte une réponse relative à ces données [2].

Concrètement, un dispositif de télésurveillance médicale consiste à installer dans l'habitation du malade ou de la personne âgée des appareils et des capteurs comme par exemple l'électrocardiogramme, le tensiomètre et bien d'autres encore. Reliés entre eux, ces équipements assurent une collecte des données, leur enregistrement et stockage puis leur transfert à un professionnel de la santé qui pourra les analyser et prendre les décisions idoines. Sans oublier la possibilité d'automatisation, un spécialiste de la santé peut enregistrer ces données. Le patient est également admis à le faire dans certains cas. Un tel système permet en outre aux malades ou aux seniors d'accéder à une plateforme d'assistance médicale dans l'éventualité d'une urgence [11].

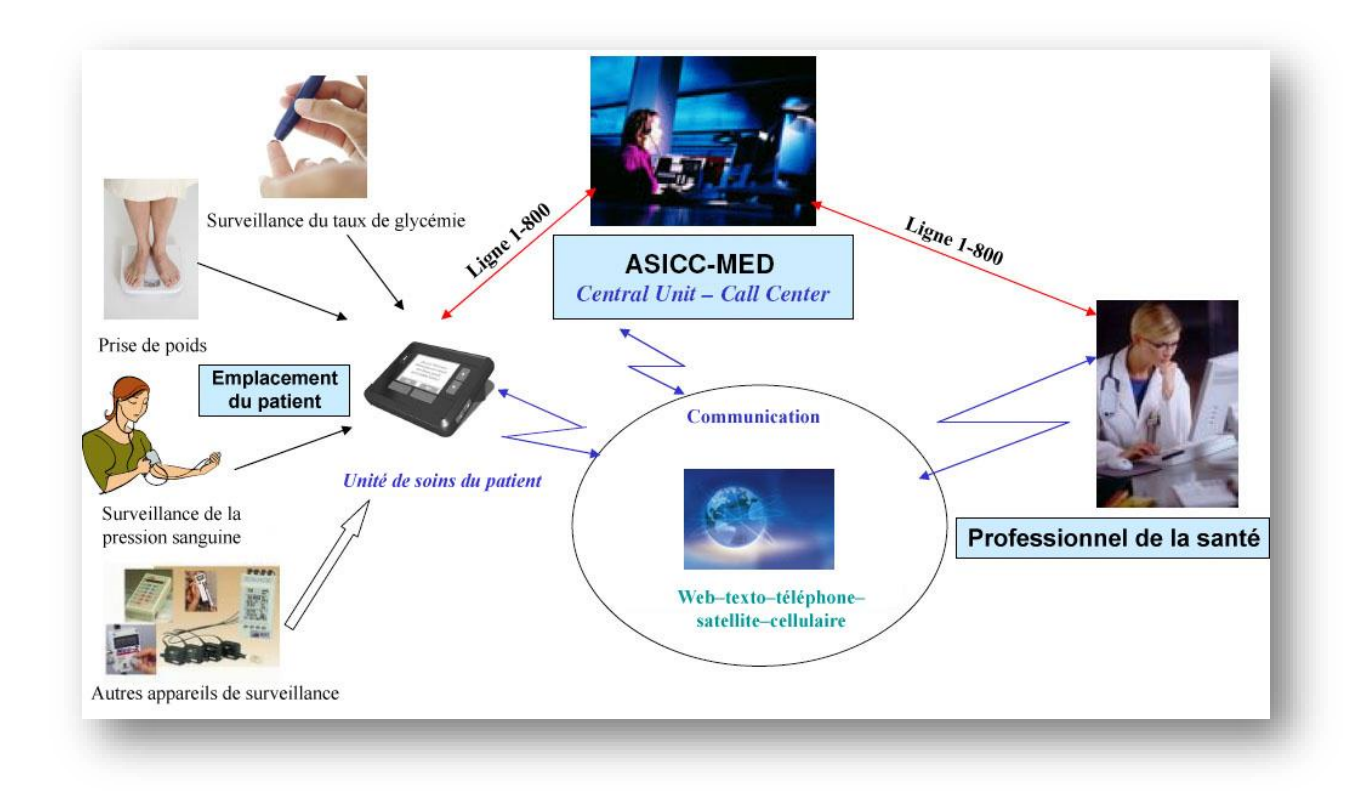

**Figure 1.5:** Système d'information de la télésurveillance médicale à domicile.

## **1.3.2 Objectif**

La télésurveillance médicale à domicile permet aux personnes de vivre chez elles le plus longtemps et le plus indépendamment possible, dans un environnement de confort et de sécurité. Elle s'agit de détecter et de prévenir l'occurrence de situations critiques à domicile ou une dégradation de l'état de santé d'une personne [14].

La télésurveillance médicale apporte de nombreux bénéfices pour les patients et les professionnels de santé. Elle permet [8] :

- Améliorer le suivi médical à distance (post thérapeutique, préventif et curatif) et à domicile des personnes âgées en perte d'autonomie et/ou atteintes de pathologies chroniques.
- Favoriser leur maintien à domicile et leur permettre de vivre chez eux dans un environnement familier, de manière indépendante.
- Eviter le prolongement de certaines hospitalisations et d'anticiper le retour au domicile.
- Prévenir d'éventuelles hospitalisations.
- Fournir un accompagnement personnalisé à la personne concernée.
- Permet au médecin de prendre des décisions à distance concernant la prise en charge du patient et éventuellement de déléguer des actions à un autre professionnel de la santé.

### **1.3.3 La chaîne de l'information d'un système de télésurveillance médicale**

Pour réaliser une télé système surveillé au service d'un patient au domicile, il faut d'abord assurer une chaîne d'information globale comprenant les étapes suivantes :

### **1.3.3.1 L'acquisition des données**

Cette étape est réalisée par un ensemble des capteurs de différents types : physiologique, domotique ou environnement, qu'ils nous permettent d'acquérir les données relatives au patient. Ces données sont représentées dans les signaux physiologiques comme (L' ECG, le poids…etc.) ou les signaux spécifiques à une maladie comme (le taux de glycémie, taux d'oxygène…etc.)

### **1.3.3.2 Le traitement des données**

Cette opération est très importante, elle est effectuée par l'unité locale au niveau de chaque habitat qu'est responsable du stockage et du traitement des signaux reçus des capteurs, de la gestion d'une base de connaissances relative à la personne télé surveillée, et de l'émission de messages et d'alarmes.

## **1.3.3.3 La transmission des données**

Elle s'agit de transmettre les données récoltées après avoir les numériser à travers un réseau médical qui relie les différents acteurs du système surveillé (l'habitat de patient, les centre de télé vigilance, les médecins…etc.). Cela favorisé au médecin l'accessibilité de ces données pour but de faire son diagnostic et son décision environ la maladie du patient suivi.

Parmi les réseaux de transmissions pour un système médical surveillé, on distingue deux types de réseau :

- **Les réseaux sans fils :** sont des réseaux qui permet au moins deux terminaux de communiquer entre eux sans liaison filaire, ils sont basés sur une liaison utilisant des ondes radioélectrique. Ce type de réseau est divers, on cite le plus connu et le plus utilisé:
- **Wi**‐**Fi:** qui désigne un [protocole](https://www.futura-sciences.com/tech/definitions/tech-protocole-1285/) de communication sans fil dont le standard technique a été normalisé par le groupe [IEEE](https://www.futura-sciences.com/tech/definitions/tech-ieee-1222/) 802.11. Il fonctionnant avec des ondes [radio](https://www.futura-sciences.com/sante/definitions/medecine-radiographie-8791/) dans une bande de [fréquence](https://www.futura-sciences.com/sciences/definitions/physique-frequence-3940/) de 2,4 ou 5 GHz, il permet de relier des équipements informatiques et de [téléphonie mobile](https://www.futura-sciences.com/tech/dossiers/telecoms-smartphones-guerre-systemes-exploitation-mobiles-1487/) dans un réseau sans fil haut [débit](https://www.futura-sciences.com/tech/definitions/internet-debit-1849/) [16].
- **Bluetooth:** Le Bluetooth est une spécification de l'industrie des télécommunications. Elle est utilisée pour les courtes distance (10 mètres) destinée à simplifier les connexions entre les appareils électroniques (ordinateurs, imprimantes, scanners, téléphones portables...) avec une faible consommation d'énergie. Elle remplace les ports séries, les ports parallèles et l'USB [16].
- **Les réseaux d'accès radio mobile :**

Les réseaux cellulaires par exemple GSM (Global System for Mobile Communications), GPRS (General Pocket Radio Service) et UMTS (Universal Mobile télécommunications System), sont conçus pour l'échange de données vocales. Du fait du temps critique supporté, ils ont une faible latence au détriment d'une fiabilité réduite. Les réseaux cellulaires ont plusieurs caractéristiques appropriées, comme l'utilisation à grande échelle, et la communication à longue portée [16].

### **1.3.4 Les différents champs de télésurveillance**

La télésurveillance se apparu dans trois types essentielles qui sont :

## **1.3.4.1 Le télé test-télémaintenance**

Les capteurs équipant le matériel d'assistance technique médicale du malade sont "Testés" continuellement par l'intermédiaire de l'équipement informatique à domicile. Dès qu'apparaît une anomalie, le centre serveur est averti et une équipe technique intervient immédiatement pour régler ou réparer le capteur ou l'appareillage [15].

## **1.3.4.2 La téléalarme**

Dès que les capteurs décèlent une situation critique du malade ou de l'appareillage, une alarme est transmise instantanément au centre serveur qui, immédiatement en retour, télé teste les appareils et déclenche l'alarme auprès du médecin traitant, du service de premier soins ou du personnel du centre serveur selon le type d'alarme voir (figure1.6) [15].

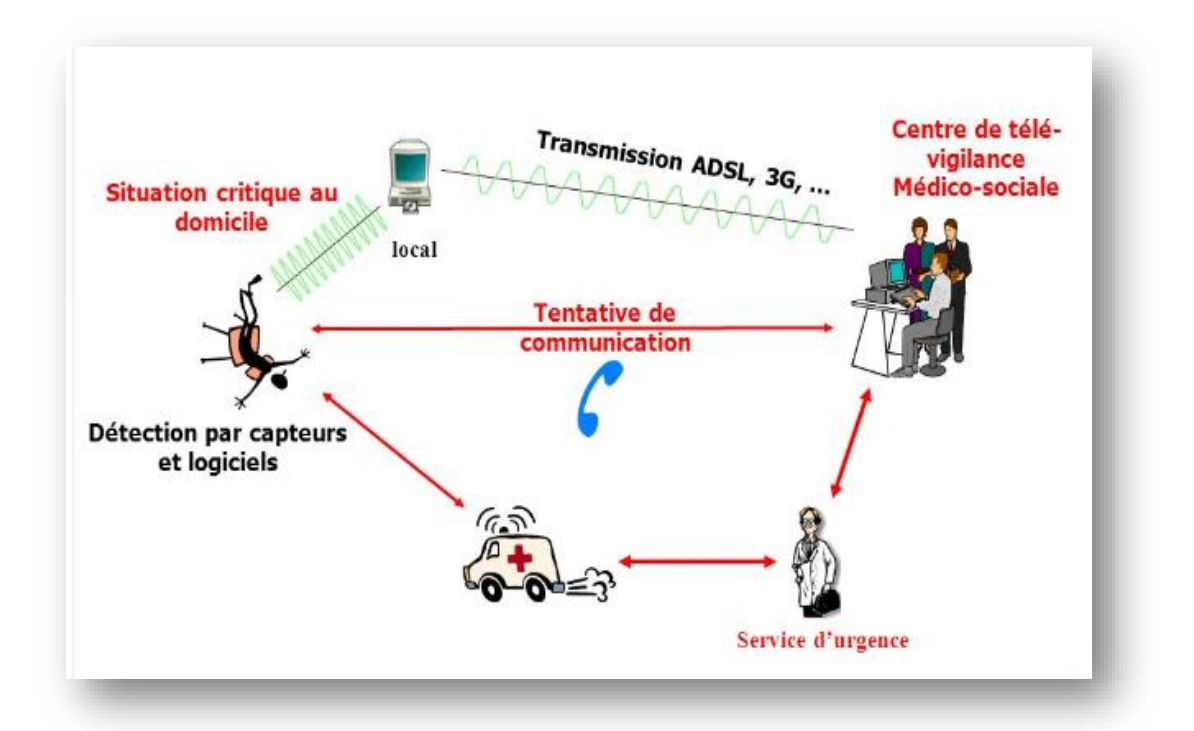

**Figure 1.6:** La détection d'un cas critique.

## **1.3.4.3 Le télémonitorage**

Il permet de recueillir à distance des informations sur le fonctionnement de l'appareillage et sur l'état du patient. Ainsi, si certains malades ne respectent pas, pour des

raisons diverses, les durées du traitement, ce type de télésurveillance permet notamment de renseigner rapidement le médecin prescripteur.

Dans ce but, une meilleure connaissance des traitements réellement pris par les malades doit, d'une part, permettre aux médecins de poursuivre des recherches sur la mise au point de schémas thérapeutiques optimaux et, d'autre part, sécuriser les malades [15].

## **1.4 Les TIC au service de la télémédecine et la télésurveillance médicale**

L'introduction réussie des Technologies de l'Information et de la Communication (TIC) dans la pratique médicale représente un enjeu important dans la rénovation du système de santé. Les TIC apparaissent en effet comme l'outil idéal, permettant de répondre aux défis majeurs que rencontre notre système de santé aujourd'hui. Elles participent à une meilleure coordination des soins, en améliorant le recueil des informations relatives aux patients et la communication de celles-ci entre les professionnels de santé. Elles permettent également d'assurer un accès aux soins à certains patients situés dans certaines zones du territoire mal dotées en termes d'offre de soins. Il s'agit, en effet, d'outils capables de répondre aux situations d'isolement et d'éloignement géographique, dues à la raréfaction des médecins généralistes et spécialistes dans certaines régions mais permettant également d'atténuer. Les effets du cloisonnement et de la complexité de l'organisation des soins et des aides sociales, notamment à la sortie de l'hôpital lorsque l'état du patient nécessite une télésurveillance médicale à domicile et des aides non médicales. Leur utilisation est source d'économies non négligeables en matière de dépenses de santé. Les TIC en santé garantissent un accès élargi à l'ensemble du territoire aux expertises médicales de pointe [13].

Les données relatives aux patients, qu'il s'agisse des données strictement administratives telles que leur nom, leur adresse ou encore leur numéro de sécurité sociale, ou des données médicales les concernant, sont fondamentalement nécessaires à la bonne prise en charge de celui-ci. Elles doivent donc être recueillies, ordonnées et conservées. Ces données sont un bien précieux pour les professionnels de santé à de nombreux égards. Elles

leur permettent d'apporter aux patients les meilleurs soins possibles, sécuriser leur diagnostic et assurer la bonne coordination des soins. Les données constituent également une source de matière première pour les recherches médicales [8].

Aujourd'hui, l'application des TIC dans la pratique médicale va avoir pour conséquence une informatisation massive de ces données, qui vont être dématérialisées, enregistrées, stockées et partagées par le biais de systèmes informatiques. Cette informatisation de données particulièrement sensibles, doit être accompagnée d'un cadre juridique adéquat, afin d'assurer aux patients une protection efficace de leur vie privée [8].

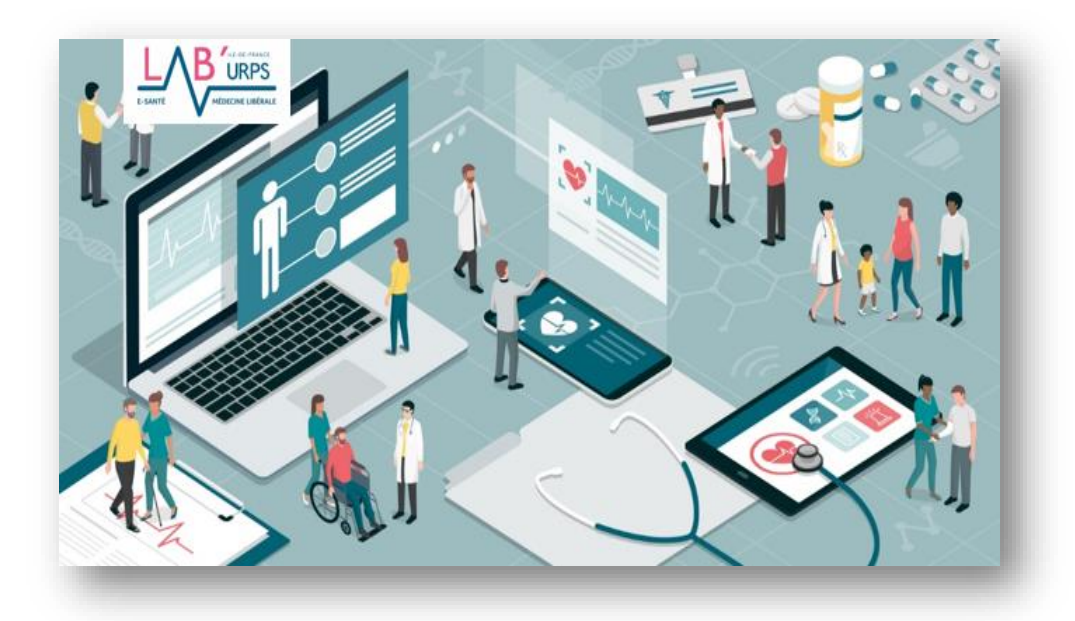

**Figure 1.7:** La technologie de communication pour la télémédecine.

### **1.5 Les techniques de transmission utilisées en télémédecine**

La télé transmission est l'échange des données informatisées entre les divers secteurs de santé, afin de pouvoir être consultées et interprétées par des différentes professionnelles de santé. Alors on distingue trois techniques de transmissions qui sont :

### **1.5.1 La transmission audio**

La transmission audio est une application courante et bien connue, utilisée par exemple pour une consultation médicale entre un patient et son médecin, ou pour échange d'avis entre deux médecins. Un service de télémédecine à faible contenu technologique a

été mis en place avec succès au Royaume-Uni. Une assistance téléphonique assurée par des infirmières permet aux patients de consulter un professionnel par téléphone pour être conseillés sur des problèmes simples [17].

## **1.5.2 La transmission de données**

La transmission de données permet d'acheminer des données médicales de type statique (dossier médical, matériel de formation...) comme l'accès d'un médecin au dossier d'un patient enregistré sur l'ordinateur d'un établissement spécialisé éloigné. Un transfert de documents par télécopie, ou la consultation par un généraliste d'une base de données ou d'une bibliothèque médicale informatisée afin d'actualiser ses connaissances, ou dynamique. Quant au transfert de données dynamiques, on peut donner comme exemple le monitorage depuis un hôpital des fonctions vitales d'un patient transporté en ambulance. Depuis peu, on trouve sur le marché des systèmes de télémesures médicales de ce type destinés à être installés sur des avions de transport de passagers [17].

## **1.5.3 La transmission d'images**

La transmission d'images peut concerner des images fixes (radiographies, etc.) ou animées (vidéo, etc.), à des fins de consultation, d'interprétation diagnostique ou de visioconférence comme indique la figure1.8. Les plus couramment échangées dans la pratique actuelle de la télémédecine sont les images radiologiques, qui comprennent les différents types suivants : radiographie conventionnelle, scanographie, résonance magnétique, échographie, nucléaire (rayons gamma), thermographie, radioscopie, angiographie et angiographie par soustraction numérique. Dans certaines de ces techniques, l'image produite est analogique mais doit être numérisée pour une transmission efficace [17].

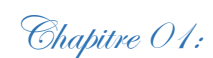

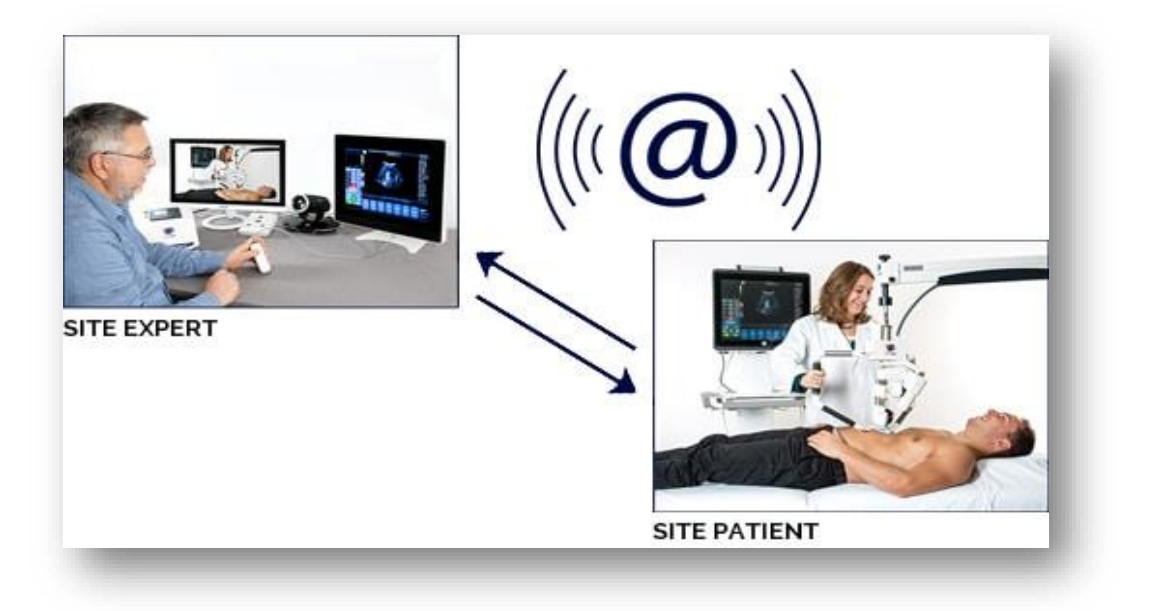

**Figure 1.8:** La télé imagerie médicale.

## **1.6 Conclusion**

D'après l'étude générale que nous avons menés dans ce chapitre, on trouve que le succès de télémédecine réside dans les différents services qu'elles offrent à l'être humain pour assurer le bonne vivre en terme de santé , ces services sont représentés dans la pratique médical, pour différents de ses application qui sont la téléconsultation, la télé expertise , la télé information et le plus important, c'est la télésurveillance médicale au domicile qu'est représentée la suivi, l'interprétation, et la transmission des données d'un patient au médecin, pour but de lui aider de prendre sa décision et c'était le résultat du développement technologique de l'information et la communication. Alors dans le chapitre suivant nous allons présenter des généralités sur un système cardiaque pour connaitre comment réaliser un système de télésurveillance pour ce genre de maladie.

**Chapitre 2** 

**Etude Descriptive sur L'Electrocardiogramme**

Chapitre 02: Etude descriptive sur l'électrocardiogramme

### **2.1 Introduction**

La bonne santé de l'humain réside dans le bon fonctionnement de son cœur, donc il est nécessaire de savoir tout ce qui lui est lié. Les pathologies cardiaques sont l'une des maladies les plus graves qui touchent l'homme car elles peuvent entraîner la mort, pour cette raison il y a un besoin urgent pour le développement de nouvelle méthodes de prévention, de détection et de traitement de ces maladies. Parmi les examens les plus couramment effectué pour la détermination des maladies cardiovasculaire on distingue l'électrocardiographie qui sera aujourd'hui un élément essentiel que ce soit dans la surveillance des patients ou dans le diagnostic médical. Cet examen consiste en l'enregistrement des signaux ECG (électrocardiogramme) traduisant l'activité électrique du cœur, qu'il contient par plusieurs informations, qu'il faut les traiter pour Les exploiter dans les diagnostics.

Ce chapitre introduit, une étude descriptive sur l'ECG. Au début on va présenter le fonctionnement général du système cardiovasculaire, en exprimant l'activité électrique et le comportement musculaire du cœur. Puis, on va examiner d'une manière détaillée, le principe de l'électrocardiographie, indiquer les différents façons de l'obtenir, et aussi les différents paramètres caractérisant le signale cardiaque exploité pour la télésurveillance médicale. Enfin, on va voir comment faire le diagnostic d'après les facteurs enregistrés dans l'ECG et comment les traités.

### **2.2 Le système cardiovasculaire**

La télésurveillance des patient cardiaque nécessite de connaitre tout ce qui concerne le cycle cardiaque et le système des vaisseaux sanguines pour que nous puissions faire notre diagnostic et notre analyse sur les indicateurs qui distinguent le signal cardiaque.

### **2.2.1 Le cœur**

Le cœur est un élément principal pour le système cardiovasculaire, qui est un muscle creux appelé myocarde, Il a pour fonction de pomper et propulser le sang vers tous le corps humain à travers les vaisseaux sanguins. Il battra sous forme contractions rythmiques. Le cœur est divisé en deux parties principales comme illustrer dans la figure

# Chapitre 02: Etude descriptive sur l'électrocardiogramme

2.1, une partie gauche et une partie droite qui sont séparées par un mur qui s'appelle le septum, chacune comprenant la paire oreillette –ventricule, qu'ils sont reliés entre eux par une valve à sens unique, et chaque oreillette communique avec le ventricule correspondant. Cœur humain, se situe dans le médiastin. C'est la partie médiane de la cage thoracique délimitée par les deux poumons, le sternum et la colonne vertébrale. Il se trouve un peu à gauche du centre du thorax [17].

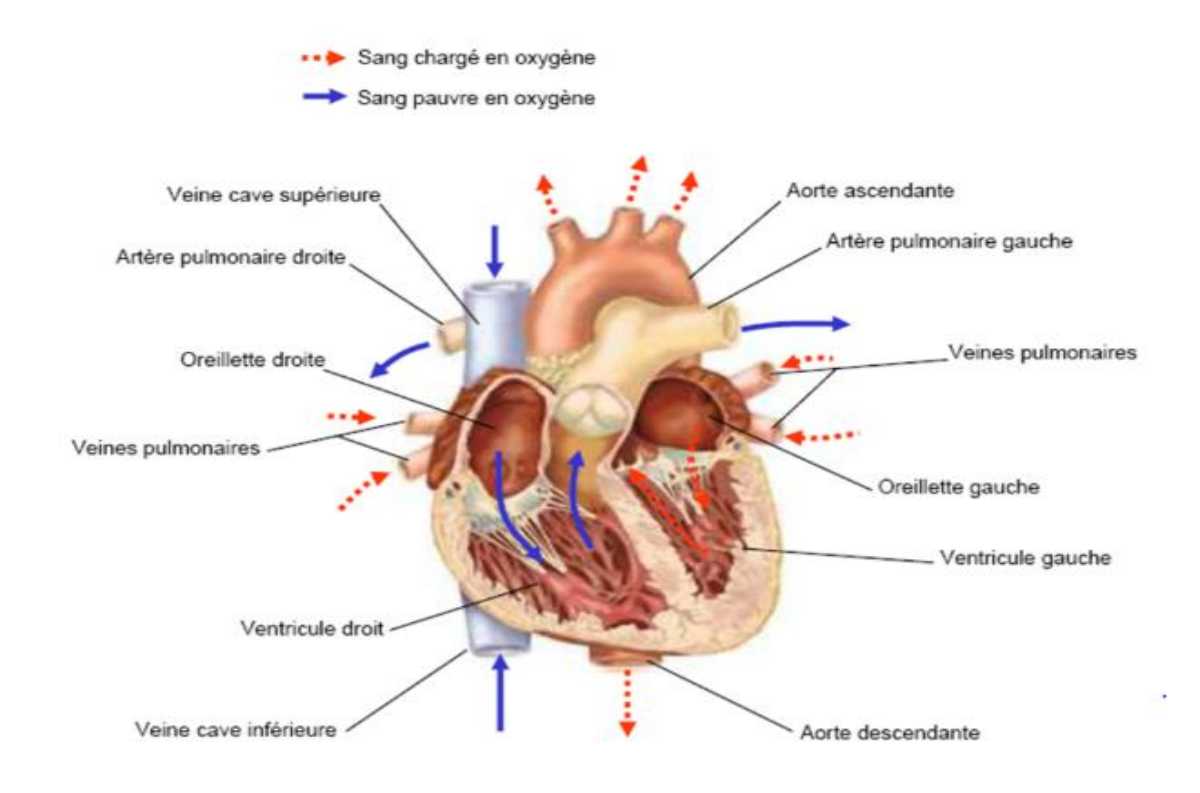

**Figure 2.1**: Une coupe frontale du cœur humain [22].

### **2.2.2 L'activité musculaire du cœur**

Un cycle complet de battements du cœur représente l'ensemble des phénomènes, qui se produisent de façon cyclique au niveau du cœur (voir la figure 2.2), et qu'ils comprennent trois phases qui sont [18,24] :
#### **La systole auriculaire :**

Elle correspond à la contraction des oreillettes qui chassent le sang qu'elles contenaient vers les ventricules, et se termine par le claquement de fermeture des valvules auriculo-ventriculaires (pour empêcher le reflux du sang vers les oreillettes).

#### **La systole ventriculaire :**

C'est la contraction des ventricules qui expulse le sang vers le système circulatoire. La poussés du sang ventriculaire ferme les orifices auriculo-ventriculaire, la systole se termine par le claquement de fermeture des valvules artérielles pour prévenir le reflux du sang des artères vers les ventricules.Pendant cette systole les oreillettes maintenant relâchées, se remplissent de sang.

#### **La diastole :**

C'est la pause et la relaxation de toutes les parties du cœur (les oreillettes et les ventricules), pendant ce temps les oreillettes continuent à se remplir, depuis les veines caves et pulmonaires. La contraction et la décontraction des deux parties du cœur se déroule simultanément environ 70 fois par minute. Ce qui rend les différentes valvules émettent les bruits des battements.

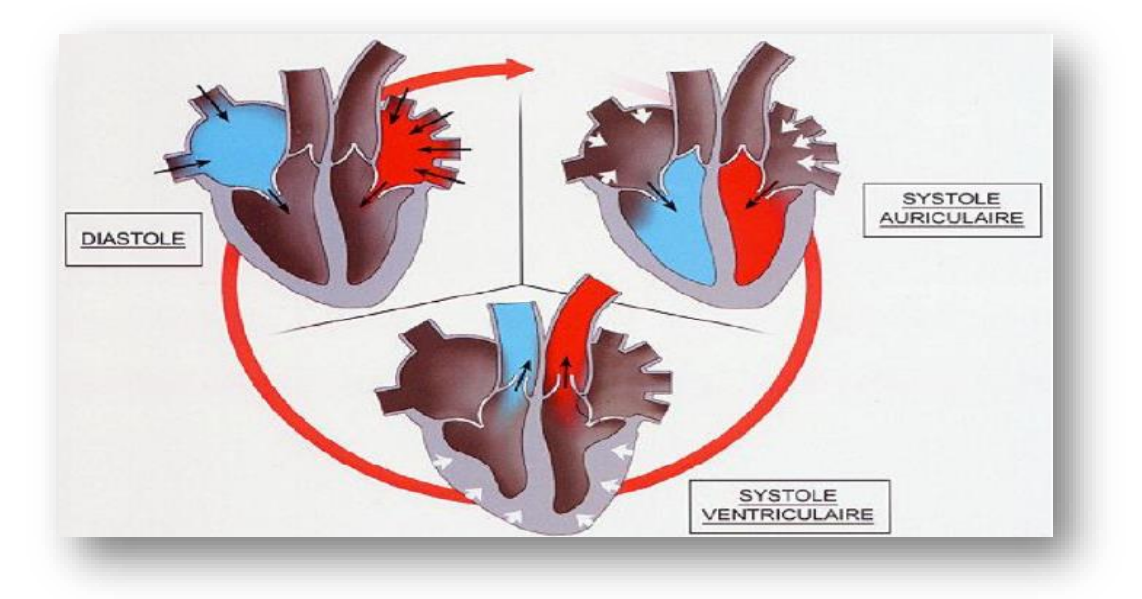

**Figure 2.2:** Le comportement musculaire pour un cycle cardiaque [26].

#### **2.2.3 L'activité électrique du cœur**

Le cœur comprend un système de conduction électrique automatique, continue et régulier qui assure chacun de ses battements, il comporte un réseau intrinsèque de cellules conductrices qui produisent et propagent des impulsions électriques, ainsi que des cellules qui répondent à ces impulsions par une contraction [19].

L'impulsion électrique commence d'apparaître en un point précis du cœur comme représenter dans la figure 2.4 appelé nœud sinusal (ou nœud de Keith & Flack), qui est situé au sommet de l'oreillette droite, c'est là où débute l'activation électrique rythmique du cœur et sa propagation à travers les différents parties du cœur. Cette impulsion s'est étendu dans les deux oreillettes induisant la systole auriculaire et arrive au nœud auriculoventriculaire, qu'il s'agit d'un tissu spécialisé permettant la transmission de l'activité électrique auriculaire (de l'oreillette) aux ventricules ; grâce à lui une stimulation auriculaire trop rapide n'est que partiellement transmise. A ce niveau de ce nœud, l'excitation électrique marque une courte pause avant de passer au faisceau de HIS et par suite au réseau de Purkinje induisant la systole ventriculaire, parce que cette pause est très importante pour permettre une stimulation retardée par rapport aux oreillettes ce qui permet aux ventricules d'être complètement remplis au moment de la contraction auriculaire. Enfin, l'influx électrique transmis au faisceau de HIS (les deux branches de TAWARA) et le réseau de Purkinje qu'ils permettent d'assurer l'arrivé du courant électrique à chaque point dans les deux ventricules [18, 19].

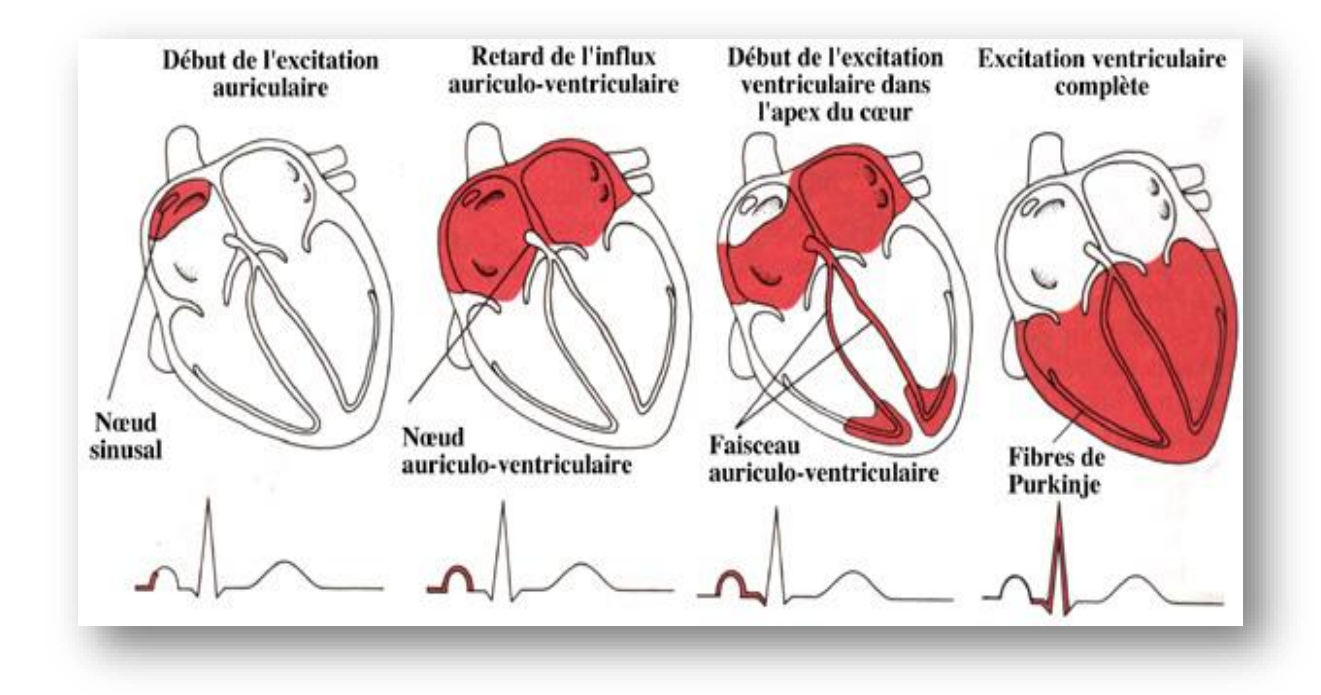

**Figure 2.3** : Production du signal ECG et propagation des stimuli cardiaques [23].

#### **2.3 L'électrocardiographie**

L'électrocardiographie est un élément essentiel utilisé pour faire le diagnostic de plusieurs maladies d'origine cardio-vasculaire et évaluer la probabilité d'anomalie cardiaque. Il est aujourd'hui l'une des techniques de diagnostic médicale le plus répandues et rapide. Il correspond à la représentation graphique de l'activité électrique du muscle cardiaque, cette activité se propage dans le corps humain, jusqu'à la peau. Cela permet de faire des enregistrements de signaux électrocardiogramme, au moyen d'électrodes positionnées sur plusieurs endroits de la surface du corps [23, 24].

L'information enregistrée dans l'ECG s'introduit comme une série d'ondes électriques, aux formes et durées particulières qui se répètent à chaque cycle cardiaque. En réalité, ces ondes présentent les différents phénomènes mécaniques et électriques relatifs au parcours du potentiel d'action de la stimulation cardiaque [23].

#### **2.3.1 Les systèmes de dérivations d'électrocardiographiques**

Les potentiels électriques générés par le cœur se propagent dans tout l'organisme et apparaissent à la surface du corps, ce qu'il permet de faire une mesure de différence de

potentiel à l'aide des électrodes placées sur le corps. Généralement les appareils électrocardiographiques peuvent enregistrer plusieurs différences de potentiel en même temps, selon l'emplacement et le nombre d'électrodes réparties sur la surface du corps, puisque le champ électrique du cœur est spatio-dépendant et chaque mesure de ces potentiels correspond à une dérivation de l'ECG [18, 23].

Si on mesure le vecteur cardiaque dans une seule direction, on ne sera pas en mesure de le caractériser entièrement. Il est donc important d'avoir un standard de positionnement des électrodes (dérivations) pour l'évaluation clinique du signal ECG. En cardiologie, l'examen le plus couramment pratiqué est l'ECG 12 dérivations, où le signal électrocardiographie est visualisé selon 12 axes (figure 2.5) privilégiés [23]. On distingue deux systèmes de dérivation qui sont les dérivations membres et les dérivations précordiales, on va les voir en détail dans les paragraphes suivants:

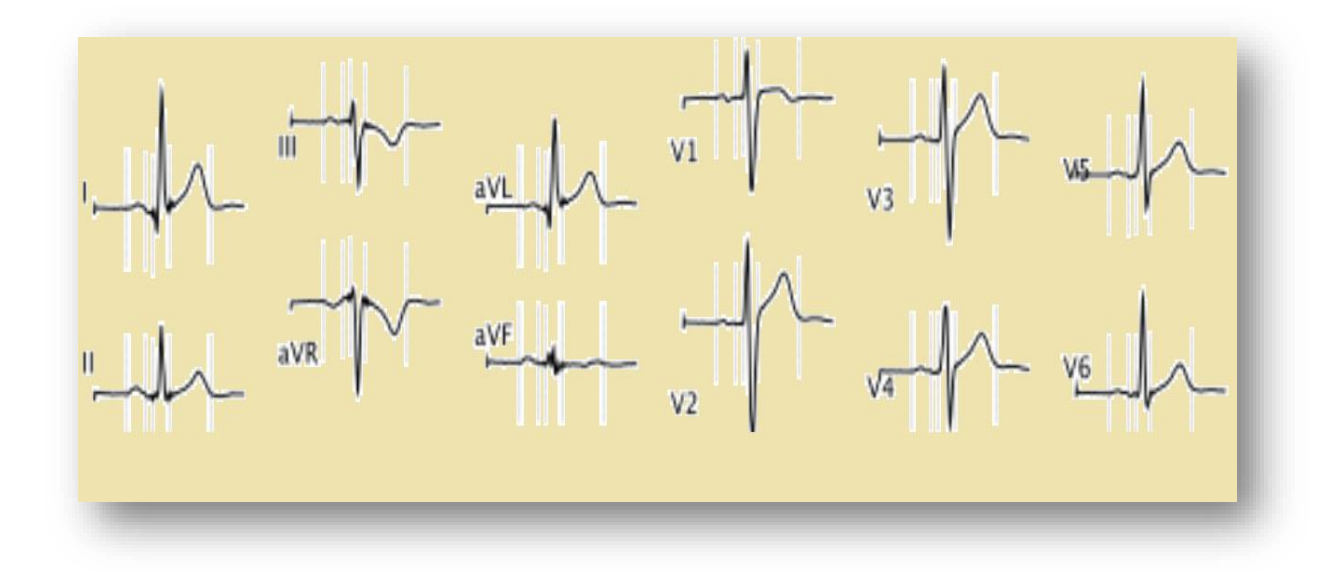

**Figure 2.4:** L'ECG enregistré à 12 dérivations.

#### **2..3.1.1 Les dérivations membres**

Ce système de dérivation est partagé en deux genres de dérivation qui sont présentés ci-dessus :

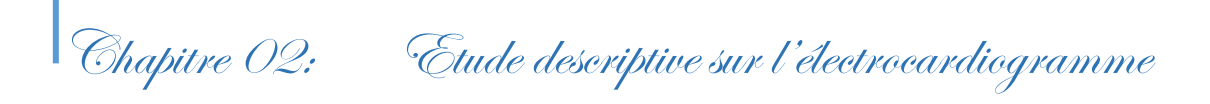

# **Les dérivations bipolaires :**

Elles ont été déterminées par Einthoven en 1906 et ils sont appelées bipolaires car le potentiel est mesuré entre deux électrodes. Elles sont obtenues à partir des potentiels des dérivations obtenues par permutation des électrodes placées sur le bras droit, le bras gauche et la jambe gauche pour former un triangle (triangle d'Einthoven) comme indiquer dans la figure 2.6. Chaque côté du triangle formé par les trois électrodes représente une dérivation en utilisant une paire d'électrodes différente pour chacune des dérivations. Les trois dérivations sont [17,22] :

- DI (dérivation I) avec  $DI = VL -VR$
- DII (dérivation II) avec DII = VF − VR
- DIII (dérivation III) avec DIII =  $VF VL$

#### **Avec :**

- VL le potentiel sur le bras gauche
- VR le potentiel sur le bras droit
- VF le potentiel sur la jambe gauche

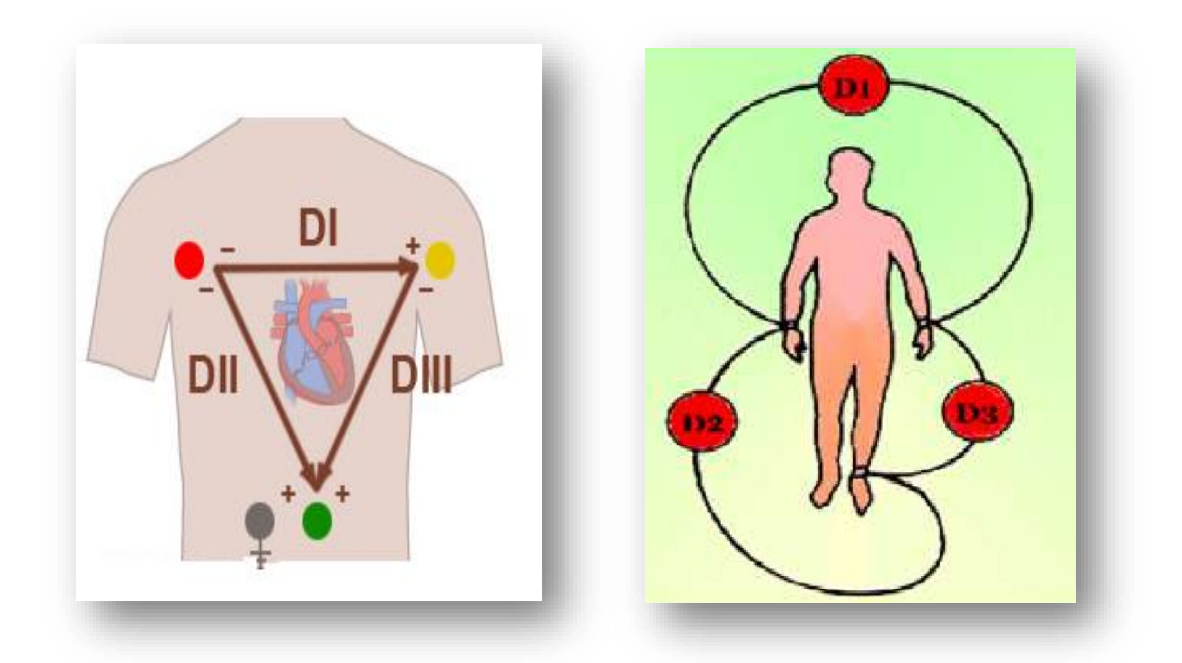

**Figure 2.5:** Dérivations bipolaires d'EINTHOVEN [24].

#### **Les dérivations unipolaires :**

Les dérivations unipolaires ont été introduites par Wilson. Ces dérivations permettent de mesurer la tension entre un point de référence reliée à la borne négative et le bras droit, le bras gauche et la jambe gauche respectivement relient à la borne positive (voir la figure 2.7). Pour ce faire, Wilson a proposé une référence en reliant une résistance entre chaque électrode des extrémités du triangle d'Einthoven et un point commun appelé borne centrale de Wilson (BC), donc les différents potentiels obtenus sont [25]:

- VR : Bras droit
- VL : Bras gauche
- VF : Jambe gauche

Peu de temps après, Goldbergeren 1942 a modifié le système des dérivations de Wilson pour obtenir sur d'autres dérivations unipolaires qui permettent d'acquérir des signaux de plus grande amplitude que ceux de Wilson. Ces dérivations, appelées aVR, aVL et aVF, mesurent la différence de potentiel entre chacun des trois points et le potentiel moyen des deux autres qui représente le bon centrale de Goldberger [23,25].

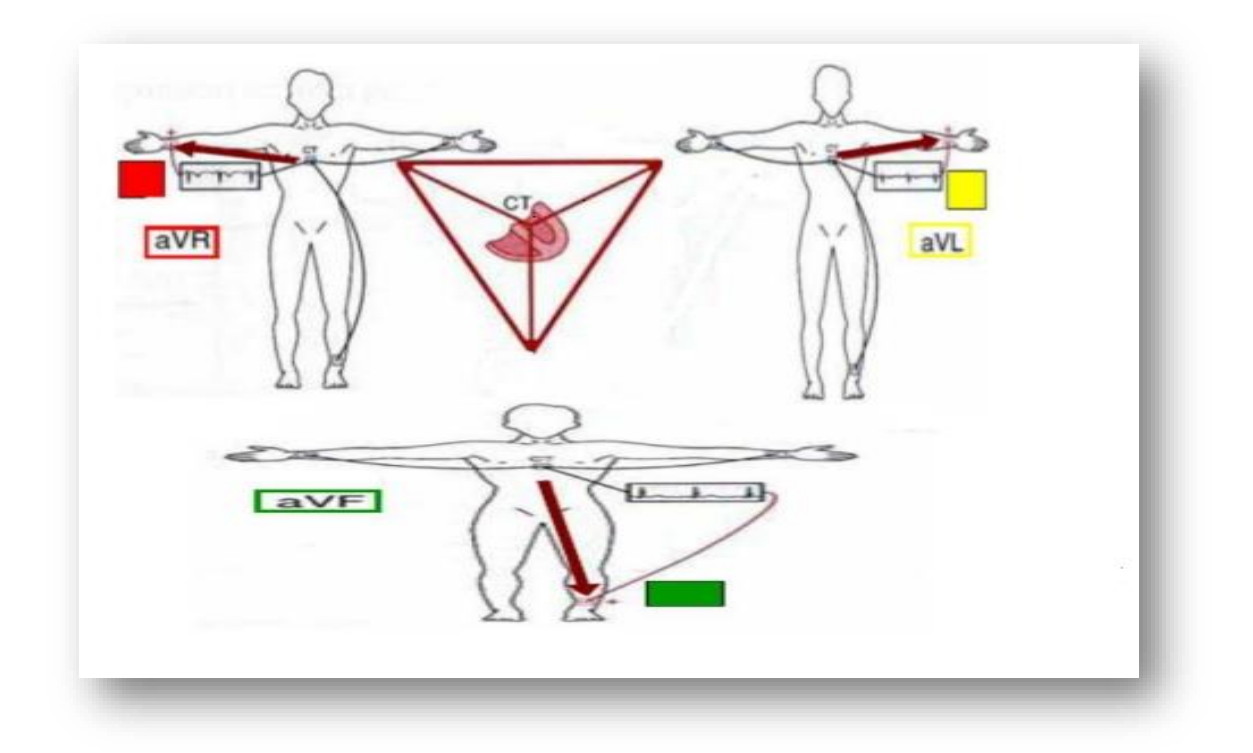

**Figure 2.6:** Les trios dérivations unipolaires [23].

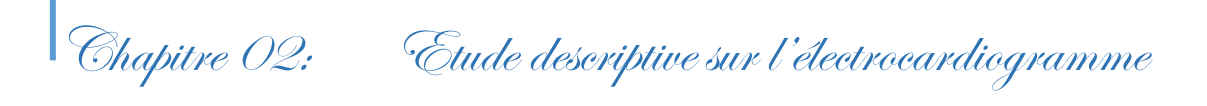

#### **2.3.1.2 Les dérivations précordiales**

Pour mesurer les potentiels proches du cœur, Wilson a introduit une dérivation unipolaire V1, V2, V3, V4, V5, et V6. Elles sont localisées du côté gauche du thorax (figure2.7). Les potentiels dans ce système de dérivations sont enregistrés à partir d'une électrode exploratrice (pôle positif) placée sur le thorax et l'électrode de référence (pôle négatif) connectée à la borne centrale de Wilson, où ce point de référence représente la moyenne des potentiels VL, VR et VF [26].

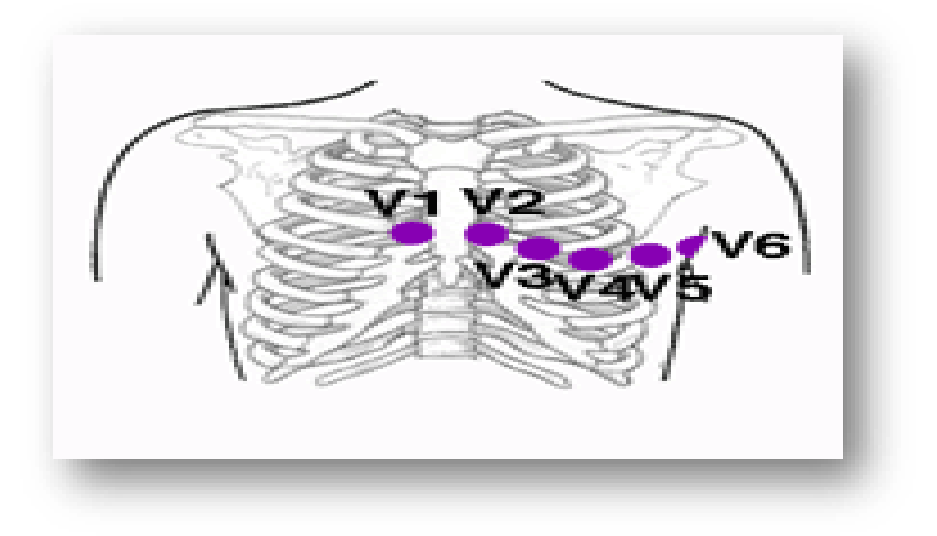

**Figure 2.7:** Dérivations unipolaires précordiales [28].

#### **2.3.2 Le tracé cardiaque**

L'électrocardiogramme (ECG) est la représentation temporelle de l'évolution du champ électrique dans le muscle cardiaque à la surface du corps humain. Il est riche en informations sur les aspects fonctionnels du cœur et du système cardio-vasculaire. L'information enregistrée dans ce signale est introduite comme une série d'ondes électriques qui sont en corrélation directe avec ces aspects fonctionnels et qu'elles correspondent à l'absence ou la présence des phénomènes cardiaques. Ces ondes occupent des localisations temporelles traduisant des intervalles qui sont généralement différentes pour un même signal. Alors, La caractérisation d'un ECG concerne les durées, les amplitudes et la morphologie des ondes, ainsi que d'autres paramètres temporels qui sont les segments, et les intervalles [17,27].

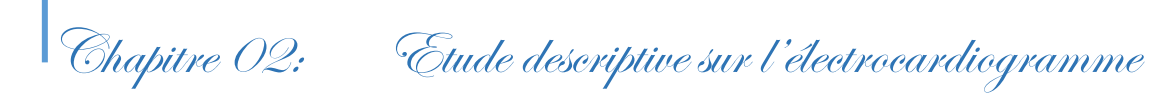

#### **2.3.2.1 Les ondes enregistrées sur un ECG**

Pour un seul battement cardiaque, on différencie trois ondes successives comme décrit dans la figure 2.9 qui traduisent l'activité électrique du cœur. Ces ondes se répétent à chaque cycle, on les cite :

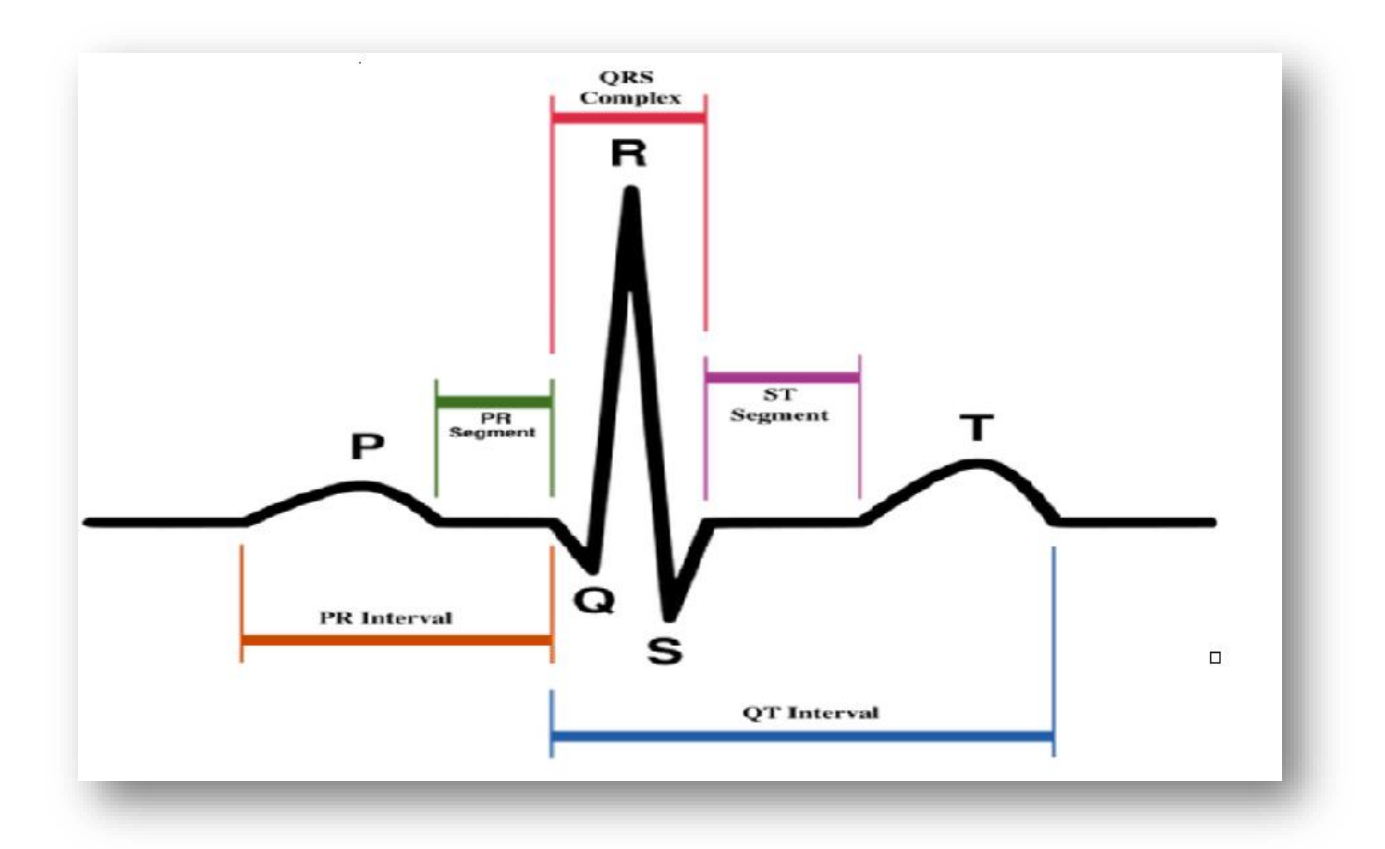

**Figure 2.8:** Les caractéristiques d'un signal ECG pour un seul battement [26].

**L'onde P :**

C'est la première onde détectable. Elle apparaît quand l'impulsion électrique se propage à partir du nœud sinusal pour dépolariser les oreillettes. Elle est habituellement positive dans toutes les dérivations et négative sauf pour les dérivations aVR et DIII. Généralement son observation est difficile, spécialement dans des conditions bruitées, sont les mieux visibles dans les dérivations DII et V1 [28].

# **Le complexe QRS :**

C'est un ensemble de déflexions positives et négatives qui caractérise la dépolarisation des ventricules précédant l'effet mécanique de contraction. Sa forme est variable selon les dérivations utilisées. Ce complexe est constitué par trois ondes principales, la première onde négative initiale est appelée onde Q, avec une durée inférieure à 0,04 et une amplitude dépasse rarement 0,2 mv, une onde positive R qui possède la plus grande amplitude de l'ECG et qui suit par une petite onde négative S [20,29].

# **L'onde T :**

Elle correspond à la repolarisation ventriculaire. Cette onde se caractérise par une amplitude moins faible que celle du complexe QRS et une durée plus longue [28].

Dans certains cas, une autre onde positive, appelée l'onde U de très basse amplitude peut être suivie l'onde T, mais elle n'est pas prise en charge dans le diagnostic. Elle est fréquemment observée chez les athlètes et elle est souvent bien visible en V3 et V4 [24, 25].

#### **2.3.2.2 Les segments et les intervalles de l'ECG**

Les trois types d'ondes qui constituent le signal cardiaque (ECG) sont reliés par des segments isoélectriques et des intervalles, ces derniers sont des paramètres importants, permettant d'évaluer la normalité ou non de conduction de l'impulsion électrique dans les différentes parties du cœur.

#### **L'intervalle RR :**

Il est délimité par les sommets de deux ondes R successives, cet intervalle est très important car il permet de mesurer la fréquence cardiaque [28].

#### **L'intervalle PR ou (PQ):**

Il correspond au délai entre la dépolarisation de l'oreillette et le début de la dépolarisation ventriculaire. Il représente le temps nécessaire à l'impulsion électrique pour se propager du nœud sinusal jusqu'aux ventricules et il est mesuré entre le début de l'onde P et le début du complexe QRS [22].

# **L'intervalle QT :**

Il s'agit du temps entre le début du complexe QRS et la fin de l'onde T (la durée de la systole ventriculaire), englobant la dépolarisation et la repolarisation ventriculaires. La durée du cet intervalle varie en fonction de la fréquence cardiaque [25].

# **Le segment PR :**

Le segment PR correspond au délai entre la fin de la dépolarisation des oreillettes et le début de celle des ventricules. C'est le temps pendant lequel l'onde de dépolarisation est bloquée au niveau du nœud AV [17].

# **Le segment ST :**

Le segment ST est la partie du tracé comprise entre la fin du complexe QRS et le début de l'onde T. Ce segment correspond au temps pendant lequel l'ensemble des cellules myocardiques sont dépolarisées, il n'y a donc pas de propagation électrique, le segment est alors isoélectrique [25].

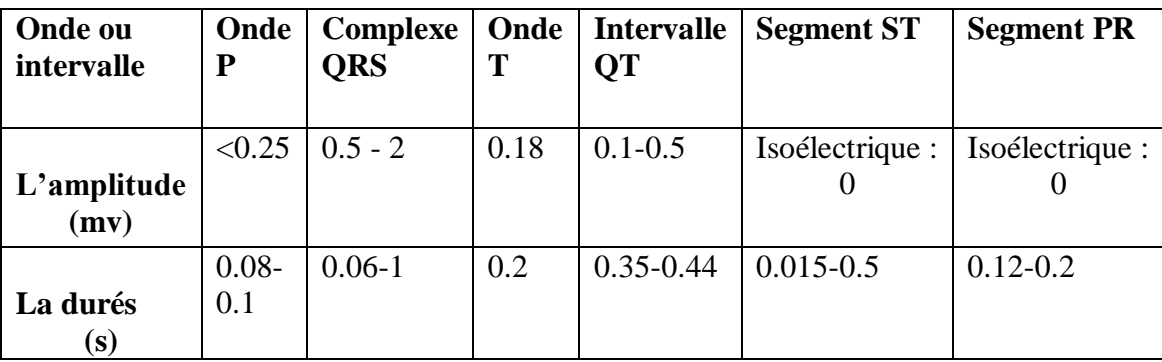

**Tableau 2.1:** Les durées et les amplitudes habituelles des différentes composantes du signal ECG [18,27].

#### **2.3.3 Le rythme sinusal et La fréquence cardiaque**

On appelle fréquence cardiaque le nombre de battements du cœur par minute que ce soit au repos où à l'entraînement, elle représente un indicateur très important pour le diagnostic des maladies cardiaque et la surveillance de l'activité du cœur. Plusieurs facteurs peuvent l'influencer comme (le sexe, l'age, la forme physique, la

présence d'une pathologie, les émotions…etc.), par exemple : lorsque on apprit une émotion forte (comme une peur) notre cœur "s'emballera". On trouve aussi que la fréquence cardiaque est très rapide chez un nouveau–né, rapide chez une personne âgée, par contre par apport les athlètes ont habituellement une fréquence cardiaque plus basse au repos. Quand on parle de fréquence cardiaque, on parle en fait de la fréquence ventriculaire (le nombre de contraction ventriculaire par unité de temps). Elle se mesure donc en comptant le nombre de complexes QRS par minute, donc de dépolarisation des ventricules par une impulsion électrique, à chaque minute [17, 19].

Le rythme cardiaque normal correspond le rythme sinusal, il est en relation à la fois du lieu de genèse de l'activité électrique du cœur et de la régularité ou non de sa propagation. Alors on aperçoit que le nœud sinusal initie la contraction cardiaque en délivrant des impulsions à la fréquence de 60 à 100 battements par minute avec un intervalle régulier entre des battements normaux. Les principales caractéristiques du rythme sinusal sont [17, 19]:

- Une fréquence cardiaque comprise entre 60 et 100 bpm.
- Chaque onde P suivie d'un complexe QRS et inversement.
- l'intervalle R-R est quasi-constant sur tout le tracé, avec des complexes QRS similaire.

#### **2.4 Nature et origine du bruit du signal ECG**

Le signal électrocardiogramme obtenue lors de l'enregistrement est généralement contaminé avec un ensemble de perturbation, qu'elles conduisent à la dégradation de la qualité du signal ECG enregistré et rendent difficile son traitement automatique, et parfois induire en erreur le diagnostic final. Ces bruits sont reconnaissables par l'œil expérimenté qui les identifie avant d'effectuer son diagnostic, alors les effets indésirables peuvent avoir différent sources: techniques, physiques ou pathologiques, donc les bruit les plus courant présents dans le tracé électrique du cœur sont les suivantes [21, 22] :

#### **2.4.1 Les bruits d'origine techniques**

Le matériel utilisé pour l'enregistrement doit être manipulé avec précaution à cause qu'il peut être source de bruits pendants l'enregistrement. Parmi les plus importants on peut citer :

#### **Bruit dû au secteur**

 Le réseau de distribution électrique peut parfois brouiller notre signale ECG avec une onde d'une fréquence 50 Hz ou de 60Hz. Ce genre de bruit apparaît sur tout l'enregistrement et peut être assez fort mais il s'élimine facilement avec un filtre sélectif car c'est un bruit haute fréquence à bande étroite [21].

#### **Bruit dû aux mouvements d'électrodes**

Les mauvais contacte des électrodes engendrent des bruits qui provoquent l'instabilité de la ligne isoélectrique (la droite horizontale), L'effet de ce bruit sur le tracé, elle peut aller de la simple diminution d'amplitude à l'apparition de pics. Ce type de bruit intermittent à bande spectrale large s'élimine difficilement car son énergie se trouve dans la même gamme de fréquence que le complexe QRS [21].

#### **Autres bruits courants**

Ils représentent dans les artefacts dûs aux mouvements des câbles électriques, les mauvais câblages, et aussi les bruits d'instrumentation qu'elles résultent par l'utilisation des circuits électronique pour la mesure de l'ECG [21].

#### **2.4.2 Les bruits d'origines physiques**

Les artefacts physiques sont dus aux activités électriques du corps humain telles que les commandes de contraction des muscles ou la respiration, on les rappelle :

#### **Mouvements de la ligne de base**

La ligne de base est la ligne d'équilibre de l'activité cardiaque, elle doit d'être isoélectrique. Il prise comme référence pour étudier la forme et l'amplitude des différentes ondes cardiaques. Lors de l'enregistrement de l'électrocardiogramme, l'activité respiratoire

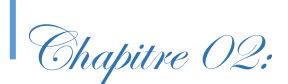

engendre un signal de basse fréquence, qui interfère avec le signal utile électrique (ECG), et peut faire osciller la ligne isoélectrique [22, 23].

#### **Bruit musculaires (signaux électromyographies EMG):**

La contraction d'un muscle est commandée par une dépolarisation des cellules musculaires et c'est ce que nous considérons comme un type de bruit qui apparait lors de l'enregistrement de l'activité électrique du cœur. Cette perturbation dépend de l'état du patient, s'il est très tendu ou atteint de maladie de Parkinson, ce qui provoque un enregistrement de mauvaise qualité sur toutes les voies de l'ECG. Ce genre de bruit se présente dans l'ECG comme des oscillations hautes fréquences, son amplitude est de même grandeur que celle de l'ECG, l'électromyogramme peut notamment noyer les ondes P et T et empêcher un diagnostic fiable [22].

#### **2.5 Le traitement automatique du signal ECG**

L'électrocardiographie demeure aujourd'hui la méthode fondamentale pour le diagnostic et la détection précoce des pathologies et des anomalies cardiaques. Ces pathologies sont en général reflétées par des troubles de l'activité électrique du cœur. Pour ce là beaucoup de techniques du traitement de signal ont été utilisées pour l'analyse de l'activité électrique cardiaque, le traitement et le suivi des pathologies, ainsi que pour une meilleure compréhension de la dynamique de l'activité électrique cardiaque.

Le processus de traitement peut être généralement subdivisé en un nombre de modules de traitement (figure 2.10):

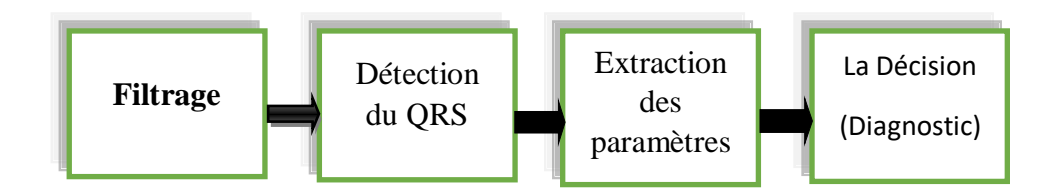

**Figure 2.9:** La chaine pour un traitement automatique d'ECG.

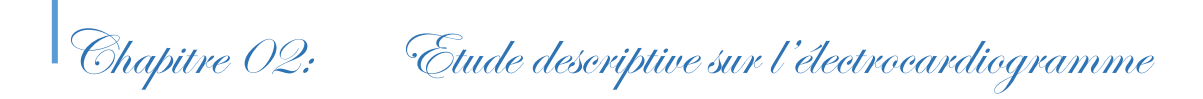

#### **2.5.1 Le prétraitement et le filtrage du signal ECG**

Lors du traitement du signal ECG, une étape de prétraitement s'avère impérativement nécessaire, car elle inclure tous les traitements faits pour éliminer les diverses perturbations qui présentent dans le signal ECG et qui dégradent la qualité de l'enregistrement. Cette étape facilite de pratiquer d'autre genre de traitement (la détection du complexe QRS) qui considère fondement pour l'extraction des différents paramètres qui seront exploiter dans le diagnostic des pathologies cardiaque.

Le signal ECG est soumis à un ensemble de perturbations causées par différents facteurs comme (les mouvements ou la respiration du patient, son activité électrique musculaire, le positionnement inapproprié des électrodes, l'interférence avec le réseau électrique etc.). Tous ces phénomènes indésirables rendent difficile de faire le bon traitement sur l'électrocardiogramme. Alors l'affectation d'un ensemble des filtres sur le signal devient essentielle pour séparer les signaux utiles des bruits indésirables, ce sans altérer l'information clinique. La finalité de cette étape est d'atténuer ou d'éliminer les bruits présents dans l'ECG [25]. En électrocardiographie, Ces bruits sont bien identifiés mais certains ont la particularité de recouvrir la bande spectrale de l'ECG, ce qui les rend difficile à filtrer. Alors plusieurs types de méthodes utilisées pour des principaux filtrages qui sont :

#### **Filtrage de la ligne de base**

L'élimination de la dérive de la ligne de base est nécessaire pour minimiser les déformations morphologiques des ondes de l'ECG. Par exemple, due à la dérive de la ligne de base, une onde T pourrait être plus haute que le pic de l'onde R et donc sera détectée comme onde R. Il existe plusieurs approches afin d'éliminer ce type de perturbation, parmi elles un filtrage passe-haut, généralement basé sur des filtres numériques à réponse impulsionnelle finie, ou basé sur des filtres à moyenne glissante. L'inconvénient majeur de ces méthodes est la distorsion du signal due au chevauchement des spectres de l'ECG et de la ligne de base. Il s'avère impossible de supprimer complètement ce type de bruit avec ces méthodes de filtrage sans provoquer une distorsion du signal. Pour cette raison la fréquence de coupure choisie pour le filtre doit représenter un compromis entre l'élimination de la dérive de la ligne de base et la distorsion causée par le filtrage [25]. Il existe d'autres

techniques qui ont été développées pour l'élimination de ce genre d'artefacts qui sont la plupart utilisaient des filtres adaptatifs ou des filtres à Réponse impulsionnelle infinie (RII) en choisissant une bande passante relative à l'information recherchée et qu'il y a aussi d'autre méthodes qui sont basés sur la transformation d'ondelette.

#### **Filtrage du signal à 50 Hz (ou 60 Hz)**

Ce type d'interférence est caractérisé par un signal de type sinusoïdal de 50 ou 60 Hz. Une méthode simple permettant de réduire ce type de bruit consiste à éliminer une fréquence particulière ou une fine gamme de composantes fréquentielles; le filtre qui convient alors est appelé filtre Notch ou filtre à bande étroite. Lorsque la fréquence des perturbations n'est pas stable sur 50 Hz, la variation de fréquence, considérée de type gaussienne, n'est pas toujours centrée sur 50 Hz. Pour remédier à ce type de problème, des méthodes basées sur du filtrage adaptatif ont également été proposées [19].

#### **Filtrage du bruit du EMG**

Le bruit causé par l'activité musculaire est beaucoup plus difficile à filtrer. La méthode de filtrage la plus utilisée est basée sur le moyennage sur plusieurs battements successifs du signal. En supposant le bruit aléatoire et stationnaire, la réduction du bruit est alors proportionnelle à la racine carrée du nombre de battements utilisés pour ce moyennage, toutefois un moyennage sur un nombre trop important de battements peut causer des erreurs importantes à cause de la dispersion du signal entre les battements (notamment à l'effort) [19].

#### **2.5.2 La détection du complexe QRS**

Le bon traitement des signaux ECG réside dans la détection du complexe QRS de chaque battement cardiaque, afin d'extraire les paramètres représentatifs nécessaires qui permettront par la suite de bien reconnaitre les battements normaux et les battements pathologiques, et qui aussi facilitent de continuer le traitement pour les autres ondes et les paramètres (les segments et les intervalles) reliés au signal ECG, puisque la détection des autres ondes dépend de la fiabilité de cette complexe. La détermination du QRS peut être réalisée par un simple seuillage du signal puisque les ondes R sont généralement plus grandes que les autres ondes en termes d'amplitude. Mais parfois, dans certains cas l'amplitude de l'onde T est comparable à celle de l'onde R, ce qui pourrait induire une des

erreurs dans le résultat final de détection. Par conséquent la détection fiable du complexe QRS demeure un domaine de recherche important. Dans le milieu clinique, cette détection est difficile. Ceci est dû principalement à la morphologie du complexe QRS qui change de manière significative d'un état normale à un état malade [17].

Plusieurs méthodes a été développées grâce à L'évolution de la puissance des outils informatiques de traitement numérique qui a conduit vers la conception et l'implémentation d'une variété d'algorithmes dédiés à la détection automatique des complexes QRS. Parmi ces algorithmes on cite les plus récentes qui sont basés sur [27]:

- La dérivée première.
- L'amplitude et la dérivée première .
- Les dérivées premières et secondes.
- Des filtres numériques.
- La transformation en ondelette.

La structure générale pour la détection QRS est constituée de quatre blocs (voir figure.4.2)

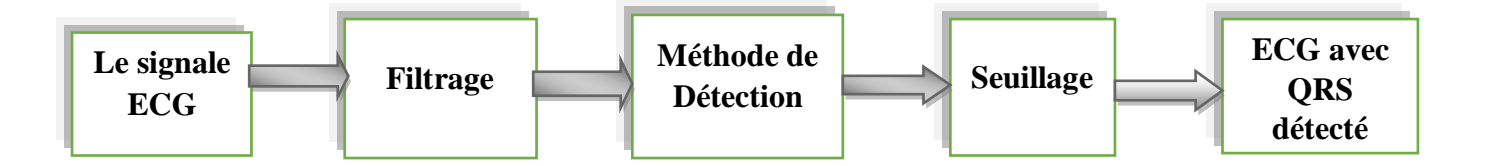

**Figure 2.10:** Le schéma bloc d'un détecteur QRS.

#### **2.5.2 Extraction des paramètres**

La détection des ondes anormales nécessite une étape préliminaire de sélection ou d'extraction de paramètres les plus pertinentes, (comme: la durée, la pente, l'amplitude des ondes …etc.). Une optimisation de la sélection des paramètres peut être incluse dans ce processus, ne retenant que les caractéristiques les plus pertinentes nécessaires à la discrimination et parfois assistés par des connaissances a priori ou des règles [22].

#### **2.5.4 La Décision (Diagnostic)**

Cette étape consiste le développement d'un système intelligent qui permet de traiter les paramètres sélectionnés à l'étape précédente. Un grand nombre de méthodes d'apprentissage a été utilisées pour identifier les différents types de pathologies cardiaques. Plusieurs méthodes et techniques on été proposées pour cette étape. Certaines de ces méthodes s'appuyant sur l'interprétation des modèles tels que les filtres de Kalman à étapes multiples ou des modèles de Markov cachés [23].

#### **2.6 Pathologies cardiaques**

L'électro cardiologie est une discipline qui a pour objectif de décrire les anomalies de fonctionnement du cœur en étudiant la forme, la fréquence et l'évolution des signaux électriques cardiaques. Cette section décrit brièvement les différentes pathologies cardiaques susceptibles d'être repérées en étudiant le signal ECG. L'objectif, ici, simplement de mettre en relation certaines observations anormales du tracé ECG avec les pathologies les plus courantes. Il s'agit ainsi, d'effectuer un diagnostic à partir de l'étude des différents paramètres caractéristiques de chaque battement le long d'un signal ECG, qui constituent une source d'information primordiale ce qui permet d'établir un diagnostic complet pour détecter les cas normaux qui traduisent la mauvaise propagation de l'impulsion électrique entre les différentes parties du cœur. Ces paramètres sont reliés à l'étude du rythme et de la forme des ondes de l'ECG. Alors on distingue deux types principaux pour ce diagnostic qui sont mentionné ci-dessous [17,18, 25]:

#### **2.6.1 Diagnostic à partir du rythme**

#### **A- Fréquence :**

Un rythme cardiaque est dit normal s'il est moyenné de entre 60 et 100 bpm dans la journée et entre 40 et 80 bpm dans la nuit, avec un intervalle régulier entre des battements normaux. Hors de ces limites, on parle de bradycardie lorsqu'il est trop lent, et de tachycardie lorsque qu'il est trop rapide [24].

#### **B- Les arythmies cardiaques :**

L'arythmie est une perturbation du rythme cardiaque qui affecte sa fréquence, son intensité de ses contractions et sa régularité. On parle également d'arythmie quand le cœur

bat à moins de 60 pulsations ou à plus de 100 pulsations par minute sans cause apparente. Il existe plusieurs types d'arythmie, nous les mentionnons:

- **La bradycardie :** C'est la diminution soudaine et passagère du rythme cardiaque (inférieure à 60 bpm). Elle est dite d'origine sinusale, jonctionnelle, ou ventriculaire, selon le site d'initiation de l'impulsion électrique [18].
- La tachycardie : C'est l'accélération du rythme cardiaque (supérieure à 100 bpm). Elle peut être d'origine sinusale, auriculaire ou ventriculaire [18].
	- **L'extrasystole :** L'extrasystole est un battement cardiaque prématuré ou un surplus qui est ressenti comme un battement erratique ou manquant comme illustrer sur la figure 2.12. Autre mot lorsque l'impulsion électrique apparaît ailleurs que dans le nœud sinusal, la contraction cardiaque qui en résulte ne suit plus un rythme normal. Le battement supplémentaire qu'elle provoque se nomme extrasystole qui peut atteindre un ventricule ou une oreillette [17].

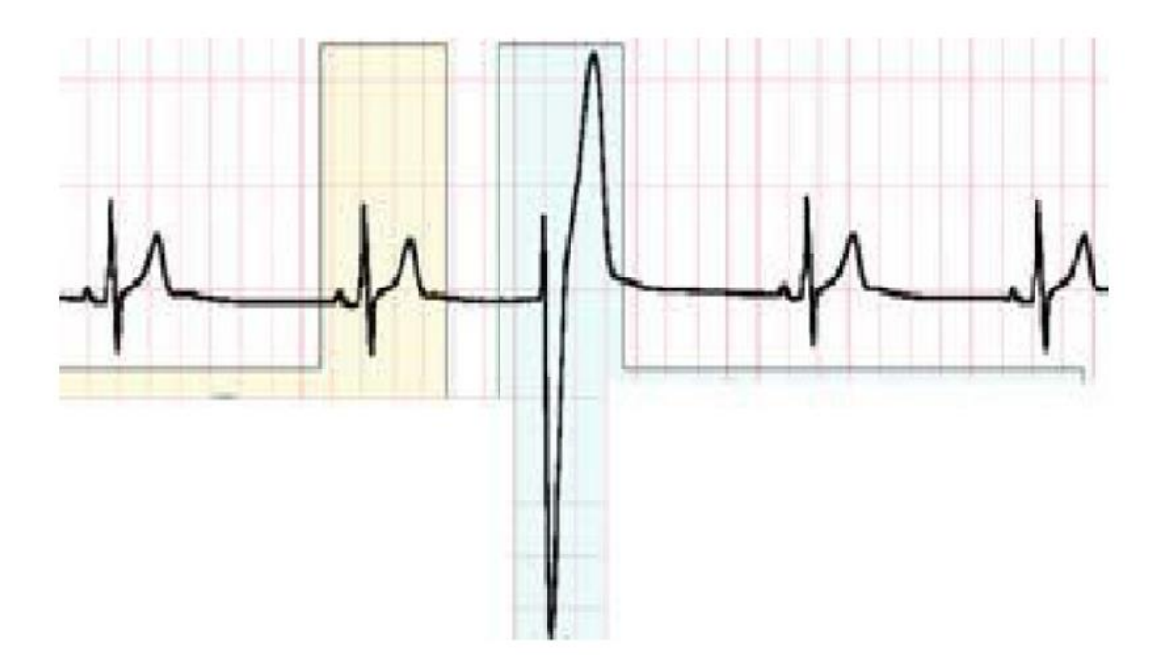

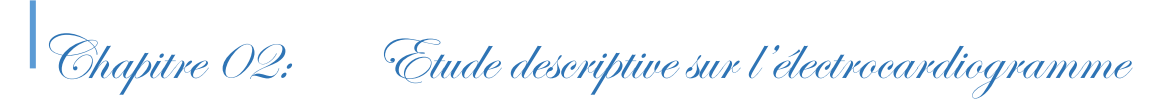

**Figure 2.11:** Extrasystole ventriculaire(ESV) [25].

 **Le flutter auriculaire :** Il représente un trouble du rythme cardiaque caractérisé par des contractions coordonnées et régulières des oreillettes à un rythme trop rapide où une impulsion électrique se trouve piégée dans un cercle de tissu situé dans l'oreillette droite et tourne en boucle dans ce circuit à une fréquence de 300 battements par minutes, alors dans ce cas pas d'onde P car ne prend pas naissance dans le nœud sinusal. Cette activité continue des oreillettes s'inscrit sur l'ECG par des ondes auriculaires très caractéristiques appelées ondes F : elles ont un aspect en dents de scie en D2, D3 et aVF voir figure 2.13 [17].

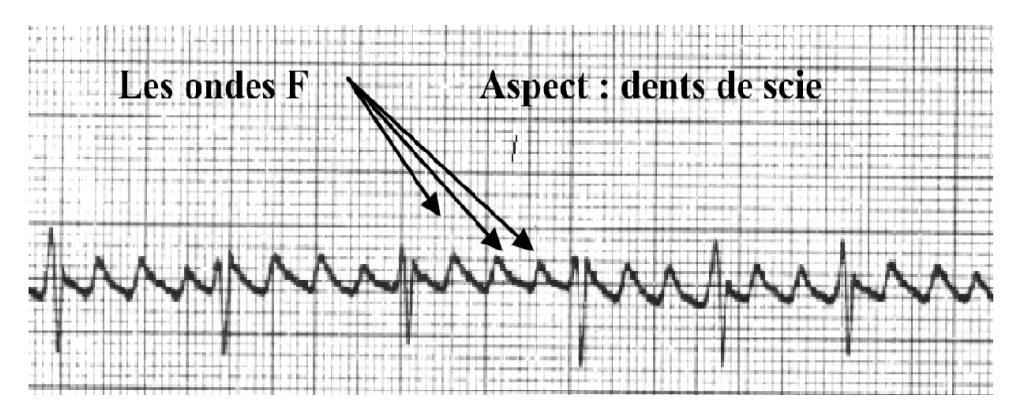

**Figure 2.12:** Flutter auriculaire. Les ondes P sont remplacées par une succession d'ondes appelées F qui ont l'aspect de dents de scie [17].

**La fibrillation auriculaire :** C'est une contraction anarchique des oreillettes, qui entraîne une contraction rapide et irrégulière des ventricules. Il s'agit d'un trouble du rythme du cœur très fréquent, en particulier chez les sujets de plus de 60 ans. Le diagnostic est difficile car les symptômes de fibrillation auriculaire ne sont absolument pas ressentis [22].

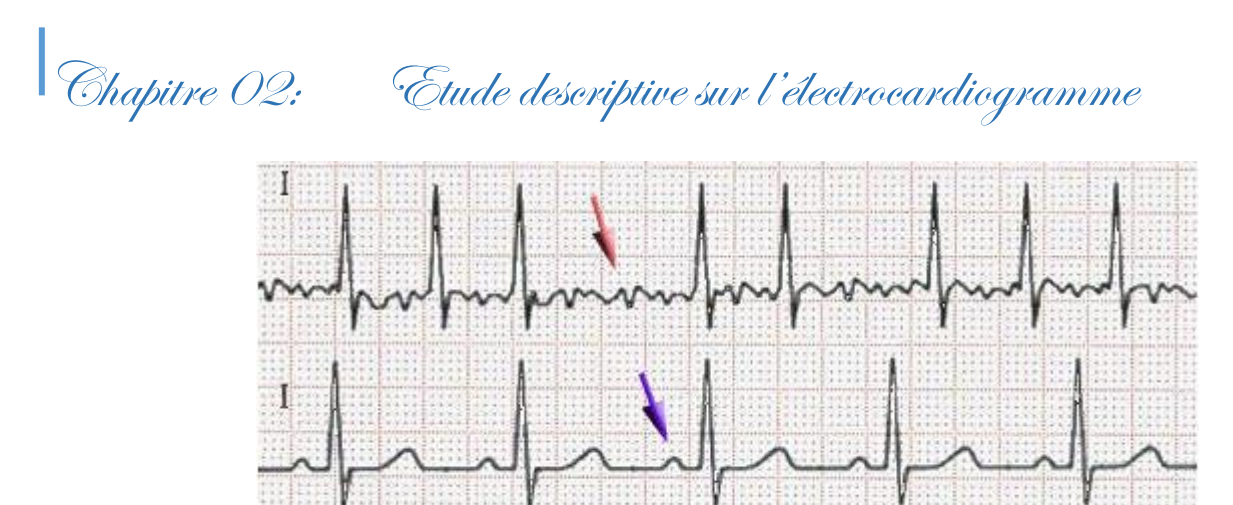

**Figure 2.13:** La fibrillation auriculaire. Absence d'onde P, présence d'onde f avec trémulation [25].

**La fibrillation ventriculaire:** C'est l'équivalent physiologique de la fibrillation auriculaire, mais elle correspond aux ventricules. L'ECG enregistre une activité ventriculaire très rapide irrégulière, anarchique, prenant un aspect oscillatoire comme présenter sur la figure 2.15. Une fibrillation ventriculaire constitue donc une arythmie particulièrement grave, puisqu'elle est une menace de mort subite [17].

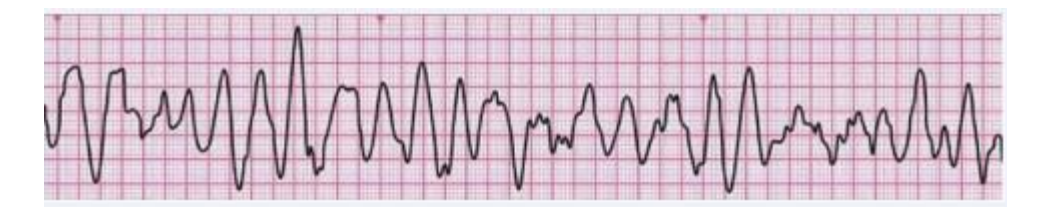

**Figure 2.14:** La fibrillation ventriculaire [27].

#### **2.6.2 Diagnostic à partir des ondes**

Autre analyse basé sur les morphologies des ondes, être appliquée grâce à la puissance des calculateurs modernes et les nouvelles techniques de traitement du signal. Ce type d'analyse reste pour l'instant essentiellement limité à la forme de l'onde R. L'étude individuelle de chacune des ondes permet de réaliser un véritable pré-diagnostic. Ce diagnostic est effectué sur la base de la connaissance experte, grâce à la localisation de l'origine du problème lorsque les battements cardiaques, le complexe QRS et les autres ondes, ne sont pas normaux [24].

# **Forme de l'onde P :**

L'onde P a une forme variable qui peut révéler la présence d'un (ou plusieurs) foyer(s) ectopique(s) auriculaire(s). Généralement, dans le cas normal, la durée de l'onde P est de 80 ms. La forme des ondes P anormalement larges interprète une dilatation d'une des oreillettes, par exemple la distance de l'intervalle PQ est normalement comprise entre 120 ms et 200 ms, et reste fixe quelle que soit la fréquence. Hors de ces limites on peut avoir une variante de pathologies [24].

#### **Forme du complexe QRS :**

C'est la partie du battement la plus simple à repérer, en raison de l'amplitude dominante de l'onde R, Généralement, la QRS est comprise entre 0,06s et 0,10s au-delà de 0,12 seconde, L'augmentation de leur largeur correspond à un problème de conduction de l'impulsion électrique dans le faisceau de His, où la contraction des deux ventricules dans ce cas n'est pas parfaitement simultanée, ce qui s'observe par deux pics successifs dans l'onde R. La durée totale de l'onde R est donc ici plus longue que lors des battements normaux .En ce qui concerne sur l'intervalle QT, il doit être compris entre 350 ms et 430 ms. En dehors de cet intervalle, le patient peut être atteint d'hypocalcémie, par exemple. Pour l'intervalle ST, on marque que les observations sur un décalage ou d'un sousdécalage, par rapport à la ligne de base du cœur, sont en général associées à une souffrance cardiaque par hypoxie. Le suivi temporel des caractéristiques de ce segment, en particulier de sa position par rapport à la ligne de base, constitue un élément d'information tout à fait majeur [18].

#### **Forme de l'onde T :**

Il n'existe pas de domaine de normalité clairement défini concernant la hauteur de l'onde T, si ce n'est qu'elle est normalement positive sur des dérivations précisés, mais aussi on a pris les amplitudes de cette onde anormalement grandes comme indicateur qui peuvent provoquer une hyperkaliémie. Cette pathologie est caractérisée par une faible amplitude de l'onde T et nécessite parfois un traitement d'urgence. L'inversion de l'onde T sur l'une des différentes dérivations peut être considérée comme anormale [24].

#### **2.7 Conclusion**

Ce chapitre s'intéressait à la notion de base de l'électrocardiographie et ses caractérisations, qui permettant d'analyser et de traiter le signale ECG afin de déceler un grand nombre de pathologies cardiaques et par conséquent dresser un diagnostic précis, fiable et efficace pour une application de la télésurveillance, en envoyant le signal électrocardiogramme à distance sur le terminale mobile au prés de médecin traitant pour prendre la bonne décision à propos de l'état du patient. Au chapitre prochaine, nous montrerons comment obtenir le signal cardiaque et l'envoyer à distance.

**Chapitre 3** 

**Conception et Réalisation d'un Système de Télésurveillance**

### **3.1 Introduction**

Le terme « télémédecine à domicile » (télé-home-care) définit les technologies de télécommunication pour permettre à l'acteur médical de communiquer avec les patients lorsqu'ils sont dans leur logement.

Dans ce chapitre, et dans un but purement d'aide au diagnostic, il est indispensable de faire appel à des outils puissants basés sur les techniques de traitement, d'analyse et de transmission du signal. Nous allons présenter notre application sur Smartphone (télésurveillance) qui est développée par l'environnement MIT APVENTOR et qu'elle concerne le patient et l'envoi des données médicales produites à partir de la mesure de l'activité électrique du cœur : signal ECG, à un centre de traitement ou à son médecin afin de le suivre et traiter. Nous allons aussi expliquer les étapes prises de l'implémentation de ce projet, indiquant le matériel utilisé.

#### **3.2 Conception pratique et description du système de télésurveillance**

Dans cette partie nous allons détailler l'environnement matériel et logiciel que nous avons adopté pour la réalisation d'un système de télésurveillance.

#### **3.2.1 Les électrodes**

Pour mesurer les signaux physiologiques générés par les êtres humains, des capteurs biomédicaux spécifiques sont utilisés. Les capteurs utilisés pour l'acquisition de signal ECG sont des électrodes, la fonction de base des électrodes est de convertir une grandeur physique en un signal électrique de sortie. Il représente le premier élément de la chaine de mesure électrophysiologie, ce dispositif permet de détecter l'activité électrique du cœur ECG.

L'activité cardiaque peut être mesurée de l'extérieur grâce aux électrodes de surface en métal aplati, qui sont placés directement aux différents endroits sur le corps. On distingue plusieurs types d'électrode d'entre eux [23]:

- Electrode à usage unique.
- Electrode à ventouse.
- Electrode à pinces

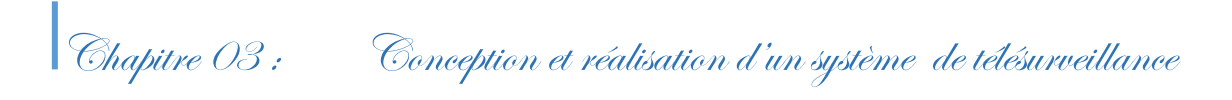

Dans notre réalisation trois électrodes à usage unique est utilisé voir (figure3.1), où elles sont fixées respectivement sur le poignet Gauche (LA), le poignet Droit (RA) et le pied Droit (RL).Pour assurer la bonne connectivité des électrodes avec la peau, on applique avant les placés un électrolyte (le gel de contacte) comme indique la figure3.2, afin d'augmenter la conduction électrique.

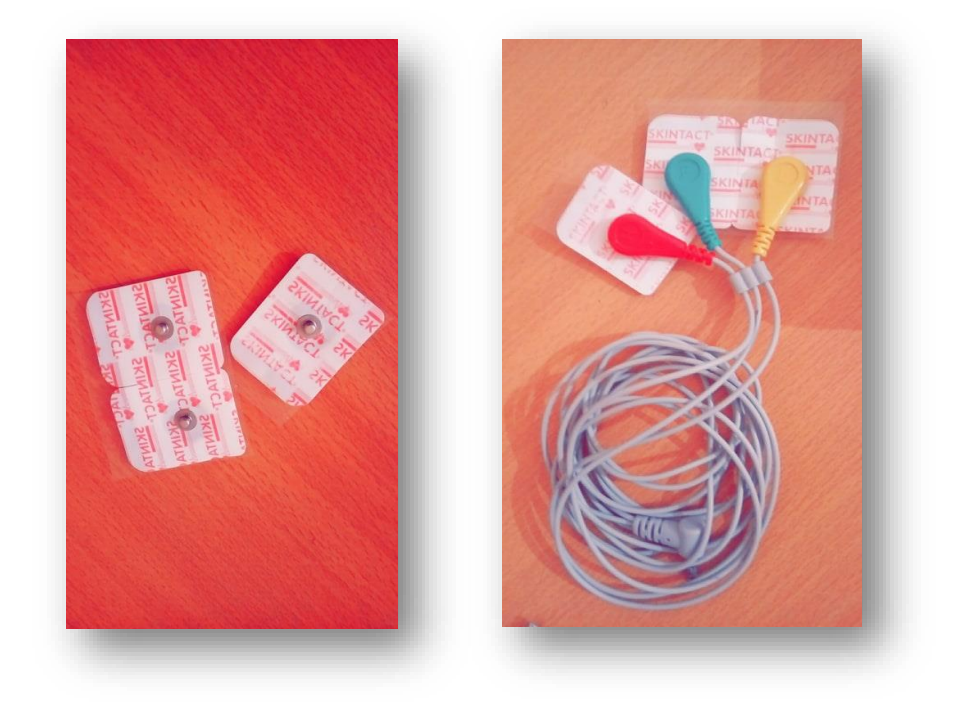

**Figure 3.1:** Représentation de l'électrode utilisée.

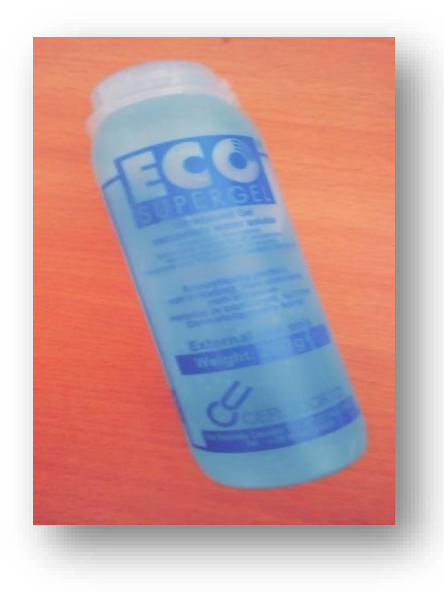

**Figure 3.2:** Le gel utilisé lors la détection d'ECG.

# **3.2.2 ARDUINO**

# **3.2.2.1 Définition**

L'Arduino est une carte électronique programmable, simple d'utilisation permettant de dialoguer avec des actionneurs et des capteurs (communication avec l'environnement extérieur) et qui nous donne la possibilité d'allier les performances de la programmation à celles de l'électronique. Ce dialogue est effectué grâce à un programme informatique créé sur le logiciel de la carte, qu'il peut communiquer avec l'ordinateur.

#### **3.2.2.2 Description d'une carte ARDUINO**

Il existe plusieurs types de carte Arduino (nous avons utilisé une carte ARDUINO de type UNO), mais chacun d'eux possède les éléments principaux qui sont montré dans la figure3.3 [32]:

# **Le microcontrôleur :**

Il représente l'unité de traitement pour la carte, C'est lui qu'est responsable de recevoir le programme créé et qui va le stocker dans sa mémoire puis l'exécuter.

#### **L'alimentation :**

Elle représente le voltage nécessaire pour le fonctionnement de La carte Arduino. On remarque qu'elle peut être alimentée soit via la connexion USB qui fournit 5V ou à l'aide d'une alimentation externe qui comprise entre 7v et 12v.

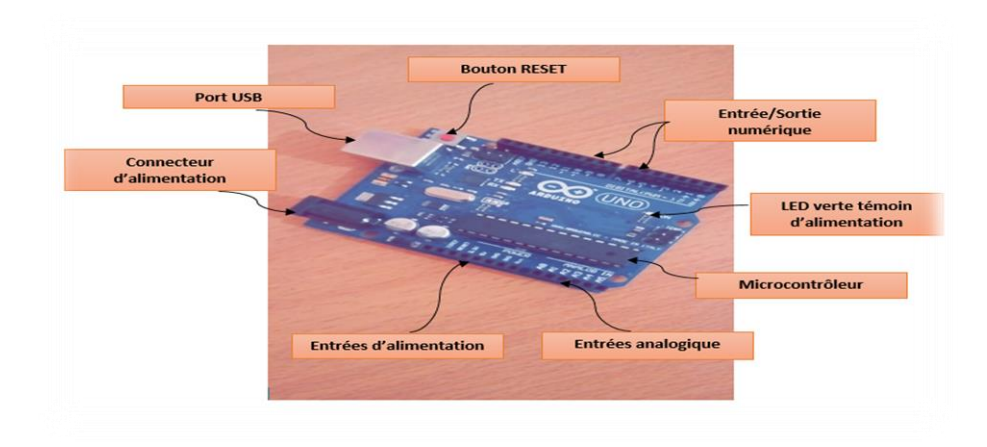

**Figure 3.3:** Constitution de la carte Arduino UNO.

# **Les entrés/sortie numérique**

La carte Arduino UNO possède 14 broches d'Entrées / Sorties numériques, qu'ils permettent au microcontrôleur est relié au mode extérieur.

# **Les entrées analogiques**

La carte d'Arduino généralement possède 6 broches d'entrées analogiques numérotées de A0 jusqu'à A5, qu'ils permettent de lire un signal analogique d'un capteur. Ces broches sont liées à un convertisseur analogique/numérique pour permettre la lecture du signal par le microcontrôleur.

# **Le port USB**

Le port USB permet La communication entre le PC et la carte, et cela à travers le chargement du programme dans la mémoire du microcontrôleur via le port.

# **3.3.2.3 L'logiciel de programmation ARDUINO**

L'environnement de développement intégré (IDE) Arduino est une application multiplateforme écrite en langage de programmation Java, et qui représente le médium de programmation entre l'utilisateur et la carte. Il supporte les langages C et C ++ en utilisant des règles spéciales de structuration du code. L'IDE Arduino c'est pour [32]:

- Pouvoir écrire et compiler des programmes pour la carte ARDUINO.
- Connecter avec la carte Arduino pour y transférer les programmes.
- $\triangleright$  Communiquer avec la carte Arduino.

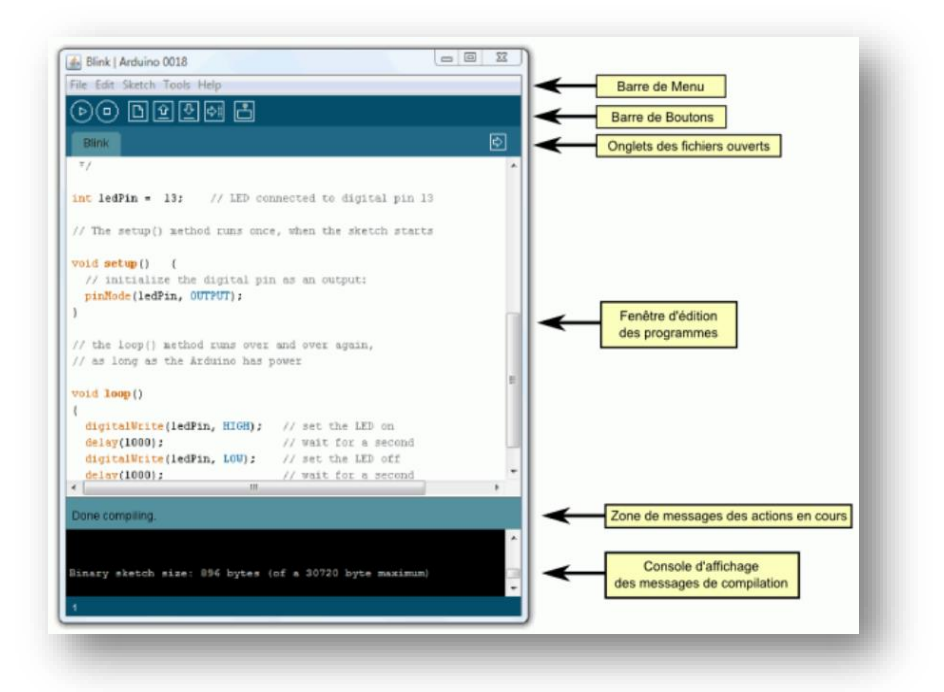

**Figure 3.4:**Espace de développement Intégré (EDI) Arduino.

#### **3.2.2.4 Numérisation du signale ECG**

Les opérations de numérisation et de stockage s'effectuent dans le microcontrôleur. L'unité de traitement de l'information est l'ATMEGA 328 dans Arduino. Le choix de l'Arduino dans ce travail dépend de ses performances et de ses caractéristiques, de sa mémoire de stockage, d'un convertisseur numérique analogique et d'entrées analogiques et numériques adaptatives au signal ECG. Dans notre travail nous avons utilisé la carte ARDUINO UNO.

#### **3.2.3 Moniteur de fréquence cardiaque AD8232**

L'AD8232 (moniteur de fréquence cardiaque) est un petit module comme illustre la figure3.5 utilisée pour mesurer l'activité électrique du cœur. Cette activité électrique peut être représentée sous forme d'ECG ou d'électrocardiogramme et la sortie de la carte AD8232 est lue sous forme analogique. L'AD8232 est considérés un bloc de traitement de signal intégré pour ECG et autres applications de mesure bio potentielle. Il est conçu pour extraire, amplifier et filtrer les petits signaux bios potentiels en présence de conditions bruyantes, telles que celles créées par le mouvement ou le placement à distance des électrodes [33].

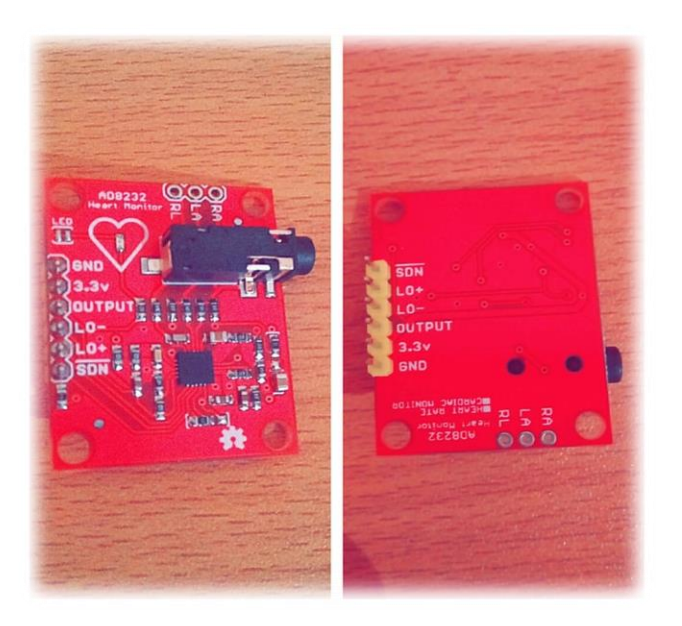

**Figure 3.5:** Module de capteur cardiaque AD8232.

# **3.2.4 Le module Bluetooth HC-05**

Le module Bluetooth HC-05 est un module Bluetooth SPP (protocole de port série) facile à utiliser, conçu pour la configuration d'une connexion série sans fil transparente. Sa communication s'effectue via une communication série, ce qui facilite l'interface avec le contrôleur ou avec n'importe quel appareil doté de la fonctionnalité Bluetooth comme un téléphone ou un ordinateur portable car il existe de nombreuses applications Android déjà disponibles, ce qui facilite grandement ce processus [34].

Dans notre réalisation on veut que la carte ARDUINO communique avec un téléphone intelligent via une application Android alors, un simple module Bluetooth HC-05(figure3.6) peut fournir cette communication.

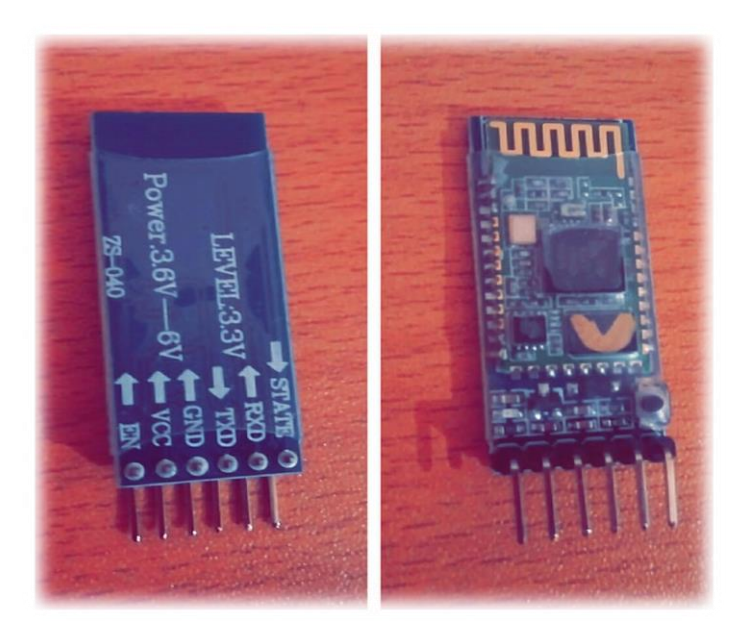

**Figure 3.6:** Bluetooth HC-05.

# **3.2.4.1 Caractéristiques**

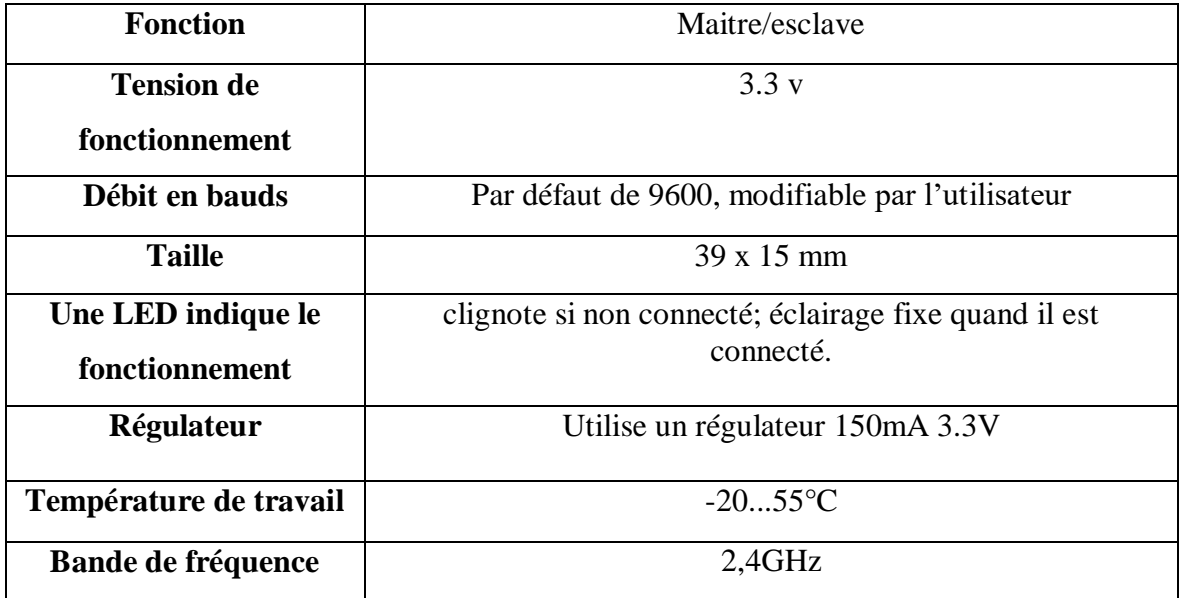

**Tableau 3.1:**Caractéristiques de module HC-05 [34].

# **3.2.4.2 Branchement avec ARDUINO**

Le module Bluetooth HC-05 possède six broches pour permettre d'établir la connexion, mais dont 4 uniquement sont utilisées couramment. Ces pins sont [35]:

**EN:** non utilisé (sauf configuration du HC05)

**VCC:** Il s'agit de la tension d'alimentation nécessaire pour le fonctionnement du module

**GND:** Broche de masse du module, typiquement connectée à la broche GND de L'ARDUINO

**TX:** Transmet les données série. Il relier au RX de l'Arduino.

**RX:** Recevoir des données série. Il relier au TX de l'Arduino, mais par le biais d'un diviseur de tension. En effet, la tension d'entrée acceptée est de 0 ou de 3.3V, alors que le TX de l'Arduino émet du 0 ou du 5V.

**STATE :** non utilisé.

Pour ce genre de branchement, on applique un diviseur de tension avec deux résistances, comme montre la figure3.7 afin de fournir l'alimentation nécessaire (3.3V) pour le fonctionnement du Bluetooth.

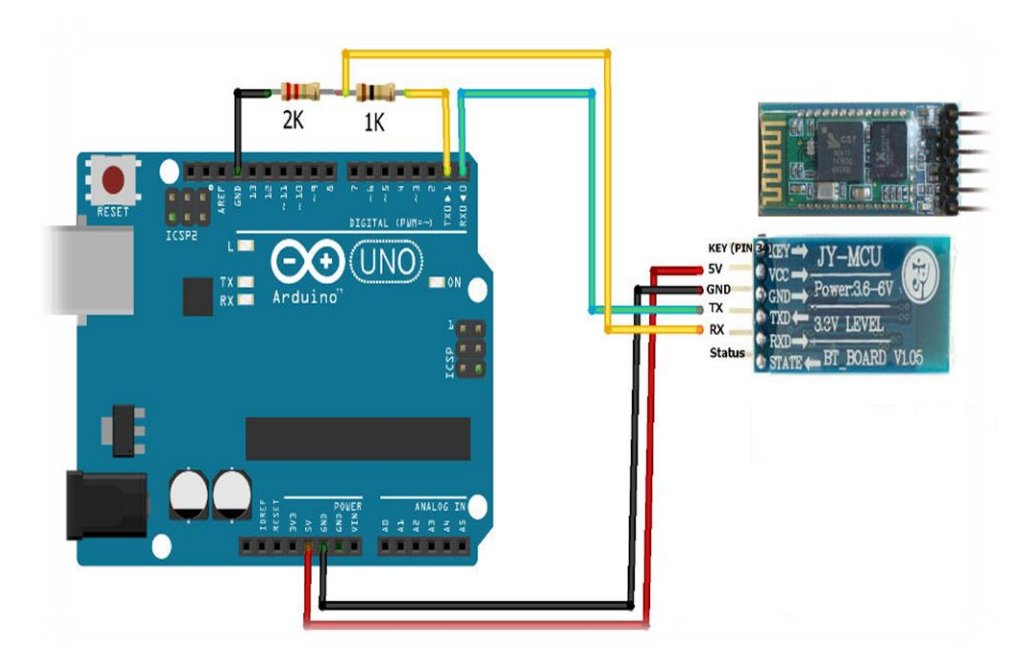

**Figure 3.7:** Branchement de module HC-05 avec la carte ARDUINO UNO.

# **3.2.5 Mit App INVENTOR**

App Inventor est un outil de développement des applications en ligne pour les smart phones sous androïde et permet à chacun de créer son application personnelle pour le

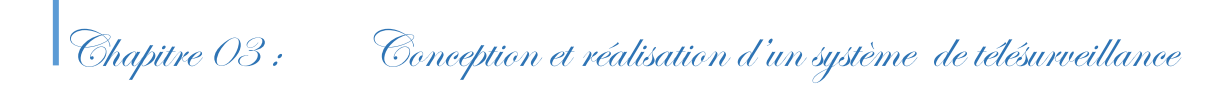

système d'exploitation Androide qui est développée par Google. Elle présente certains langages de programmation par blocs basés sur une interface graphique similaire à Scratch. Les informations des applications sont stockées sur des serveurs distants. Elles sont actuellement entretenues par le Massachusetts Institute of Technologie (MIT).

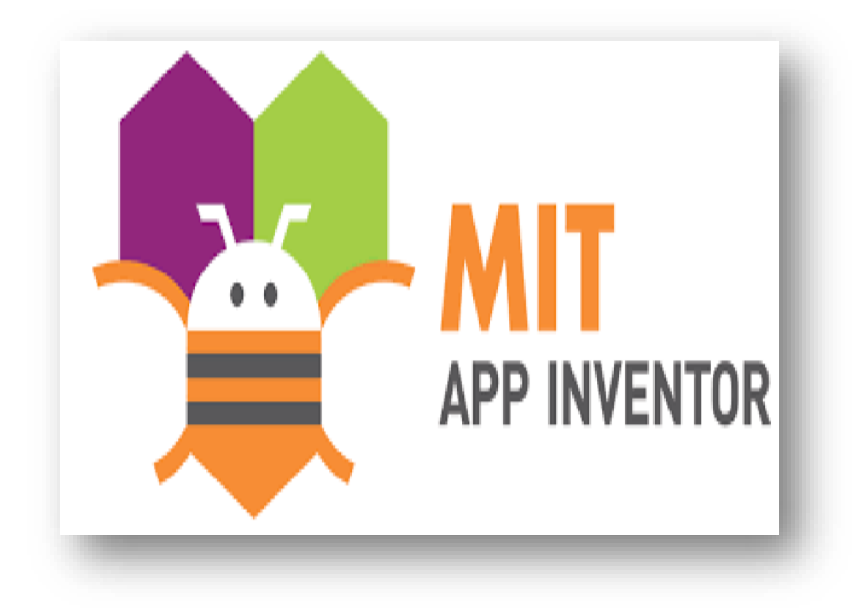

**Figure 3.8:** Logo de MIT APP INVENTOR.

#### **3.2.5.1 L'environnement MIT APP Inventor2**

La programmation se réalise en ligne, à l'aide de son navigateur préféré, il faut avoir un compte Gmail pour pouvoir y accéder voire (figure3.9) et un accès à internet évidemment. Les informations sont stockées sur des serveurs distants.

L'environnement d'App Inventor contient deux phases principales qui sont proposées pendant le développement et qui sont étroitement liées [36]:

 Une pour la création de l'interface homme machine qui permet de créer l'allure de l'application (App Inventor Designer). Cette fenêtre contient sur plusieurs parties qui contribuent à la conception de notre interface d'application et chacun d'entre eux pour une tâche spécifique.

Chapitre 03 : Conception et réalisation d'un système de télésurveillance

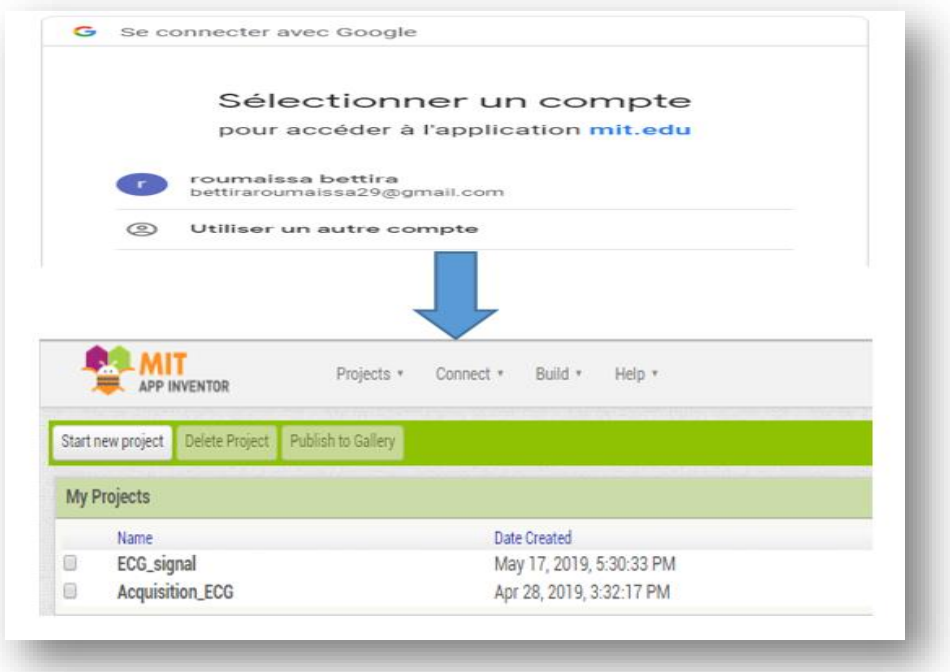

**Figure 3.9:** Lancement de l'App Inventor.

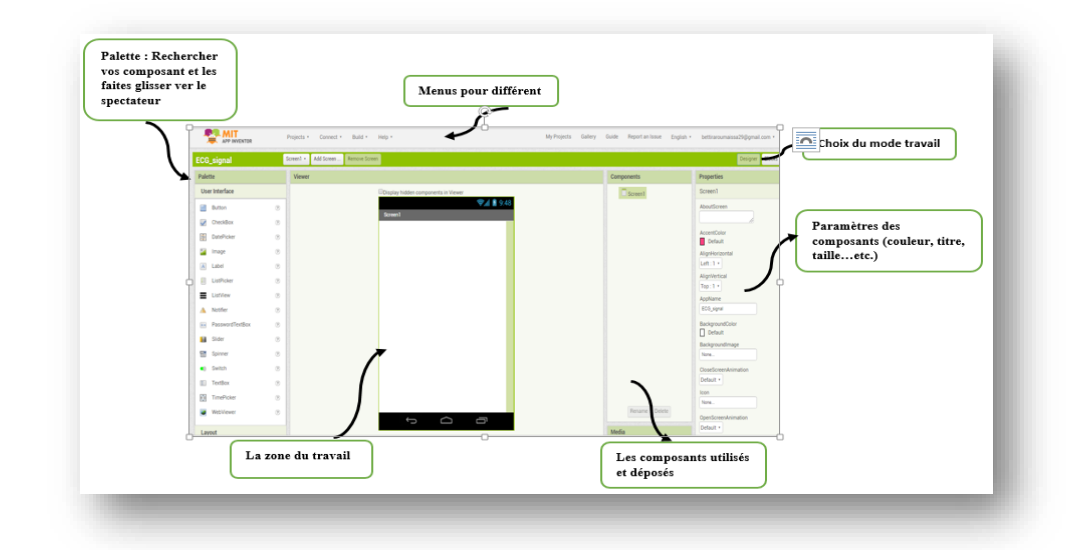

**Figure 3.10:**Environnement MIT App Inventor «Designer».

 Une pour la programmation et qui permet par l'assemblage des blocs de créer le comportement de l'application (App Inventor Block Editor) (figure3.11). Cette phase est composée de plusieurs parties, chacune d'elles contenant une tâche particulière. Chaque élément était de créer dans l'interface graphique représenté par un groupe des blocs, que nous pouvons utiliser lorsque nous construisons nos applications App Inventor, parmi ces blocs on mentionne certains d'entre eux:

- **Bloc de texte:** Morceaux permettant de traiter le texte. Assimilables au type char et à la classe String en JAVA.
- **Bloc de liste:** représente des morceaux permettant de traiter des listes. Assimilables aux sous-classes de List en JAVA.
- **Bloc de math:** Morceaux pour traiter des nombres. Assimilables au type entier et à la classe Integer en JAVA.
- **Bloc de control:** Morceaux permettant de traiter des booléens. Assimilables au type booléen et à la classe Booléen en JAVA
- **Bloc de logique:** Outils permettant d'effectuer de la programmation conditionnelle par exemple : dans l'élément logique.

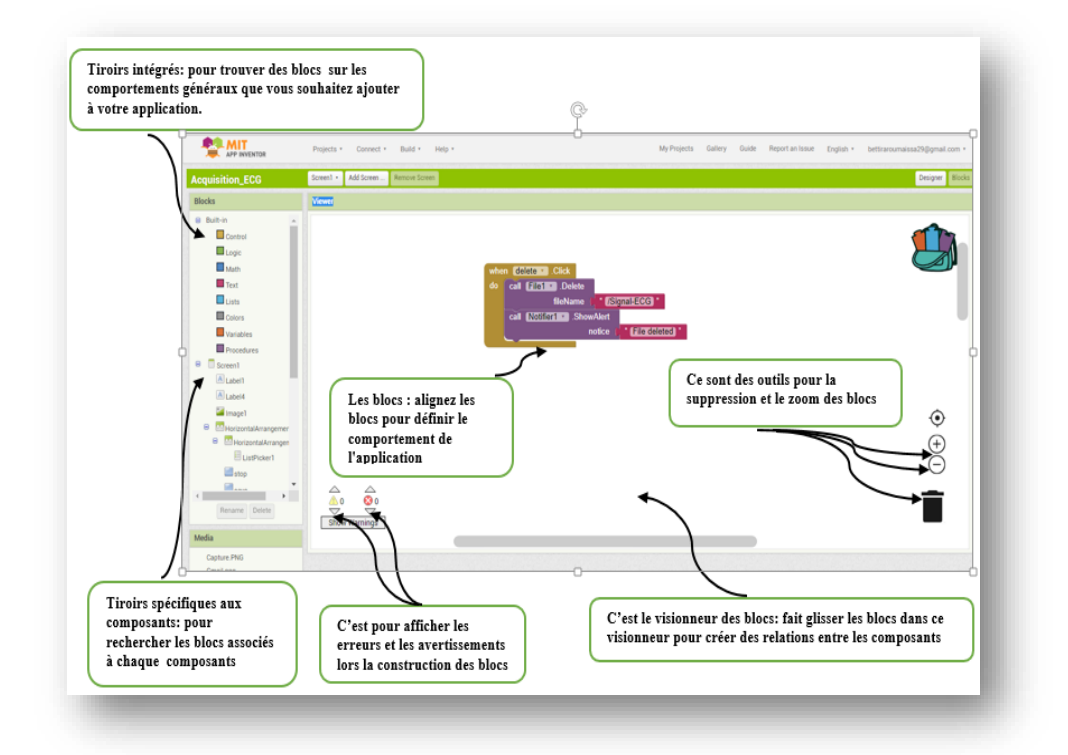

**Figure 3.11:**Environnement MIT App Inventor «Blocs

# **3.3 Traitement d'ECG**

Dans cette partie, nous allons présenter un exemple sur le traitement du signal ECG, et cela à travers la détection du complexes QRS qui permet d'établir les différents paramètres (la fréquence cardiaque, l'intervalle R-R...etc.) qui sont aidé pour le médecin d'effectuer son propre diagnostic. Comme mentionné précédemment dans le chapitre II, il excite plusieurs méthodes pour cette détection mais pour notre réalisation nous allons appliquer la méthode d'algorithme de Pan et Tompkins qui est basés sur l'analyse numérique de l'amplitude et la pente du signal. Nous avons choisi cette méthode tous simplement car elle est la plus courante et les plus utilisée. Dans ce qui suit nous étudions le principe de l'algorithme de détection des complexes QRS.

# **3.3.1 La méthode de Pan et Tomkins pour la détection du complexe QRS**

Cet algorithme est développé par Pan et Tompkins, qu'est l'une des premières méthodes qu'était appliqué pour la détection du complexe QRS. Ce procédé est simple à implémenter, Dans les paragraphes suivants, on décrit les différentes étapes de cet algorithme [31] :

# **Filtrage passe –bande**

D'après les données physiologiques, les ondes R ont une énergie maximale dans la bande 5 -15 Hz. Il est donc naturel de commencer par un filtrage du signal dans cette bande. Le filtre utilisé est un filtre numérique récursif de type passe-bandequi est composé de filtre passe-bas et passe-haut en cascade.

#### **Dérivation**

Le complexe QRS étant bref et de forte amplitude, le dérivé du signal à ce niveau présente des valeurs maximales élevées qui indique un pic dans le signal. On continue donc le traitement du signal par l'application d'un filtre dérivateur numérique, cette procédure est aussi pour supprime les composantes basses fréquences des ondes P et T.

# **Quadrillage**

Afin d'accentuer le contraste mis en évidence par la dérivation, une simple fonction de Quadrillage, ce qui rend toutes les valeurs du signal positives d'assurer la symétrie de détection entre les ondes R et les ondes QS.

# **Intégration**

Après l'étape de quadrillage, l'intégration du signal résultant devient nécessaire pour obtenir un maximum unique pour chaque complexe.

### **Seuillage**

Cette étape est conçue pour localiser les pics R, ceci est fait par un seuillage en amplitude ou en temps sur le signal ECG. On rappelle que l'amplitude des battements pouvant varier fortement au cours d'un même enregistrement et d'un enregistrement à l'autre, alors les seuils utilisés ne peuvent pas être fixés a priori : ils sont donc calculés tout au long de l'analyse.

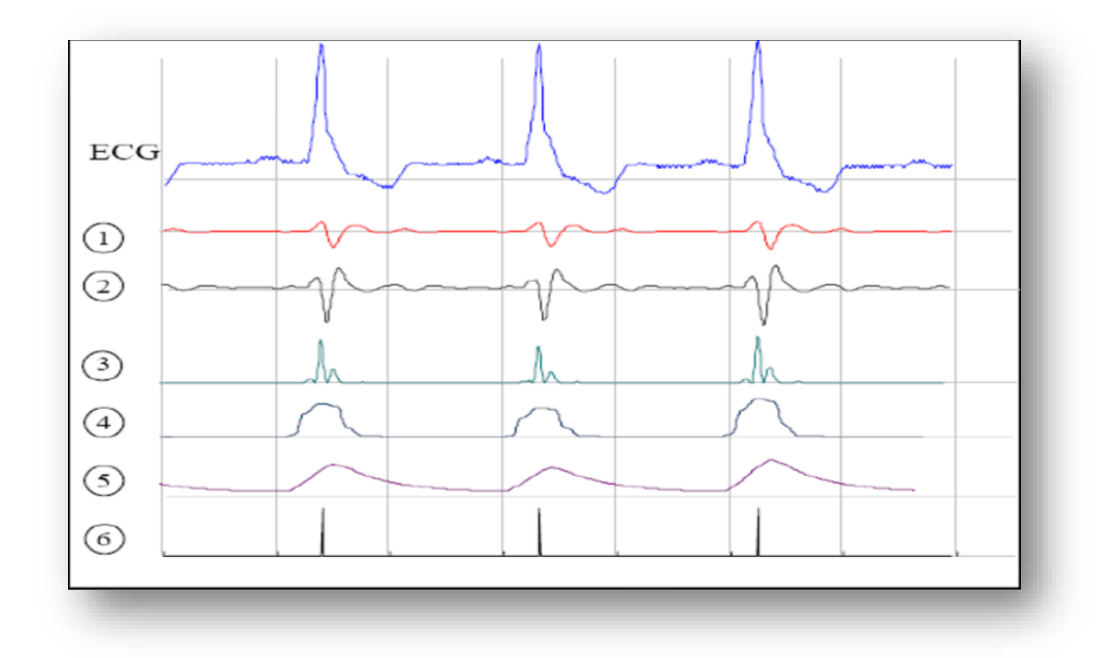

**Figure 3.12:** Décomposition des six étapes de l'algorithme.

#### **3.4 Réalisation d'une plateforme de télésurveillance médicale**

L'objectif de notre travail est de pouvoir transmettre un signal cardiovasculaire à distance sur un terminal mobile pour répondre aux exigences imposées par le patient souffrant d'une insuffisance cardiaque chronique. C'est le cas de la télésurveillance médicale.

La réalisation d'un tel projet nécessite en premier lieu la rédaction d'un cahier de charge selon un certain nombre de critère tel : l'acquisition du signal ECG, l'envoi et le traitement numérique des données, le stockage de l'information et la manipulation des données comme indique sur la figure 3.13, afin de satisfaire les objectifs et les besoins de notre application.
Le cahier de charge de ce projet consiste à :

- Crée un programme pour un système d'acquisition du signal ECG et l'envoyer ensuite par Bluetooth au téléphone du patient.
- Réalisation d'une application mobile (patient/médecin) qui permet la visualisation, l'enregistrement, le transfert du signal ECG et aussi les échanges des informations médicales entre le médecin et son patient.
- Créer un programme qui permet de traiter le signale ECG à travers la détection du complexe QRS pour le calcul de fréquence cardiaque.

Ce qui suit, nous expliquerons et montrerons les étapes que nous allons suivre pour la réalisation de ce projet, en présentant les résultats obtenus lors de la mise en œuvre de notre plateforme.

#### **3.5 L'acquisition des donnés**

L'acquisition du signal est une étape primordiale, elle est réalisée à base d'un circuit analogique intégré dans une module appelé AD8232 qui a déjà été défini et une carte

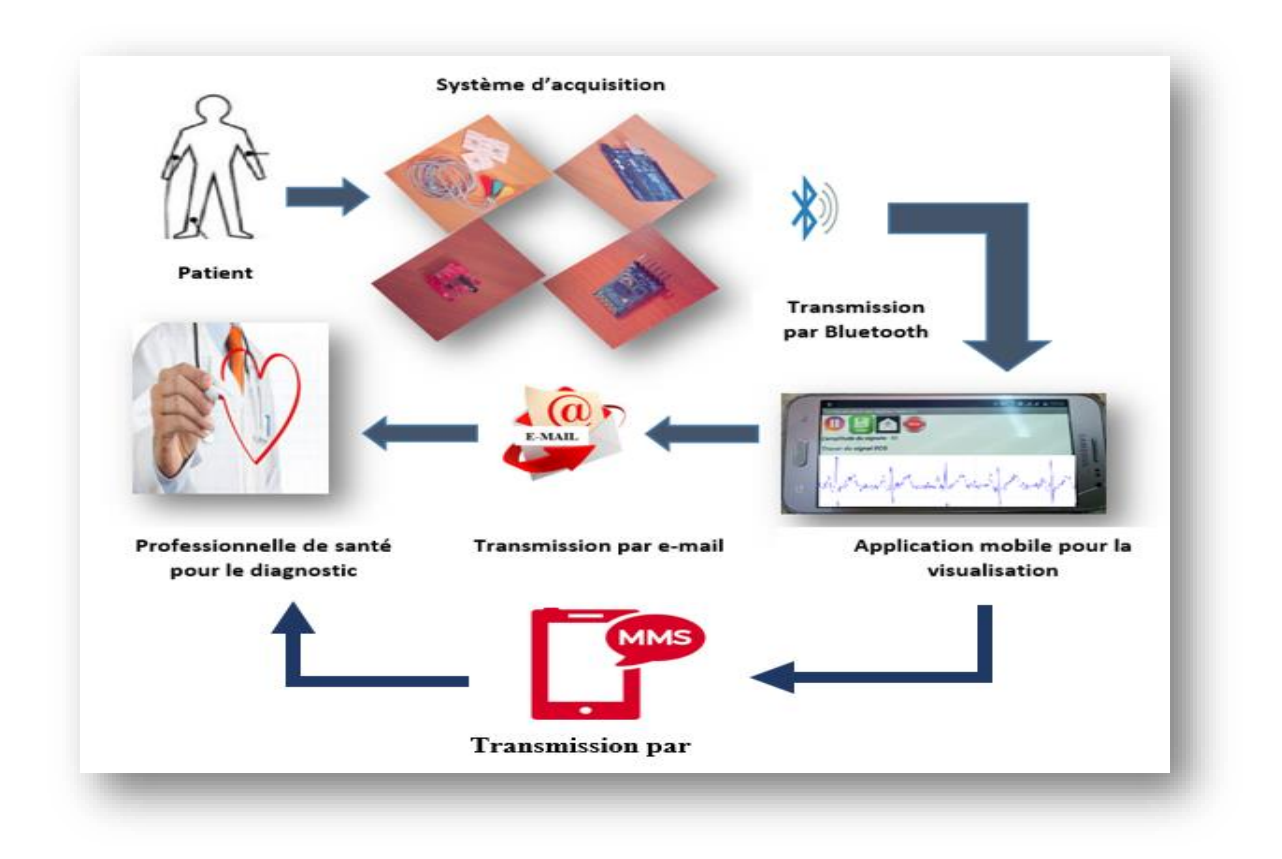

**Figure 3.13:** Schéma bloc pour notre système de la télésurveillance médicale.

d'ARDUINO de type UNO capable à faire acquérir ou bien de convertir le signal analogique en un signal numérique pour l'afficher au niveau de poste local (smartphone ou Pc). Alors, pour cette acquisition on suit les étapes et les configurations suivantes :

1. On branche le moniteur de fréquence cardiaque AD8232 à la carte Arduino en respectant les connections des pins suivantes:

| Le module AD8232 | La carte ARDUINOU UNO |
|------------------|-----------------------|
| 3.3V             | 3.3V                  |
| <b>GND</b>       | <b>GND</b>            |
| <b>OUTPUT</b>    | A0                    |
| LO-              | Le pin $11$           |
| $1 \Omega +$     | Le pin $10$           |

**Tableau 3.2:** Connexion des pinsArduino-AD8232.

Chapitre 03 : Conception et réalisation d'un système de télésurveillance

2. On Connecte les câbles des électrodes de l'ECG avec les connections comme indiqué sur le tableau suivant :

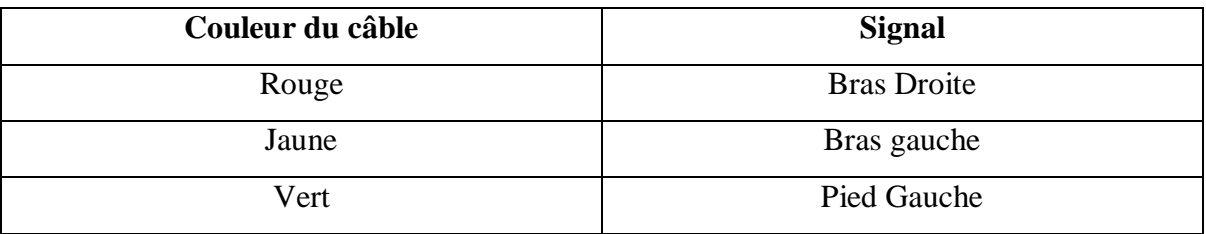

**Tableau 3.3:** Règle de connexion des câbles des électrodes.

3. On écrit le code suivant en utilisant le logiciel Arduino IDE puis on le téléverse à la carte d'Arduino UNO:

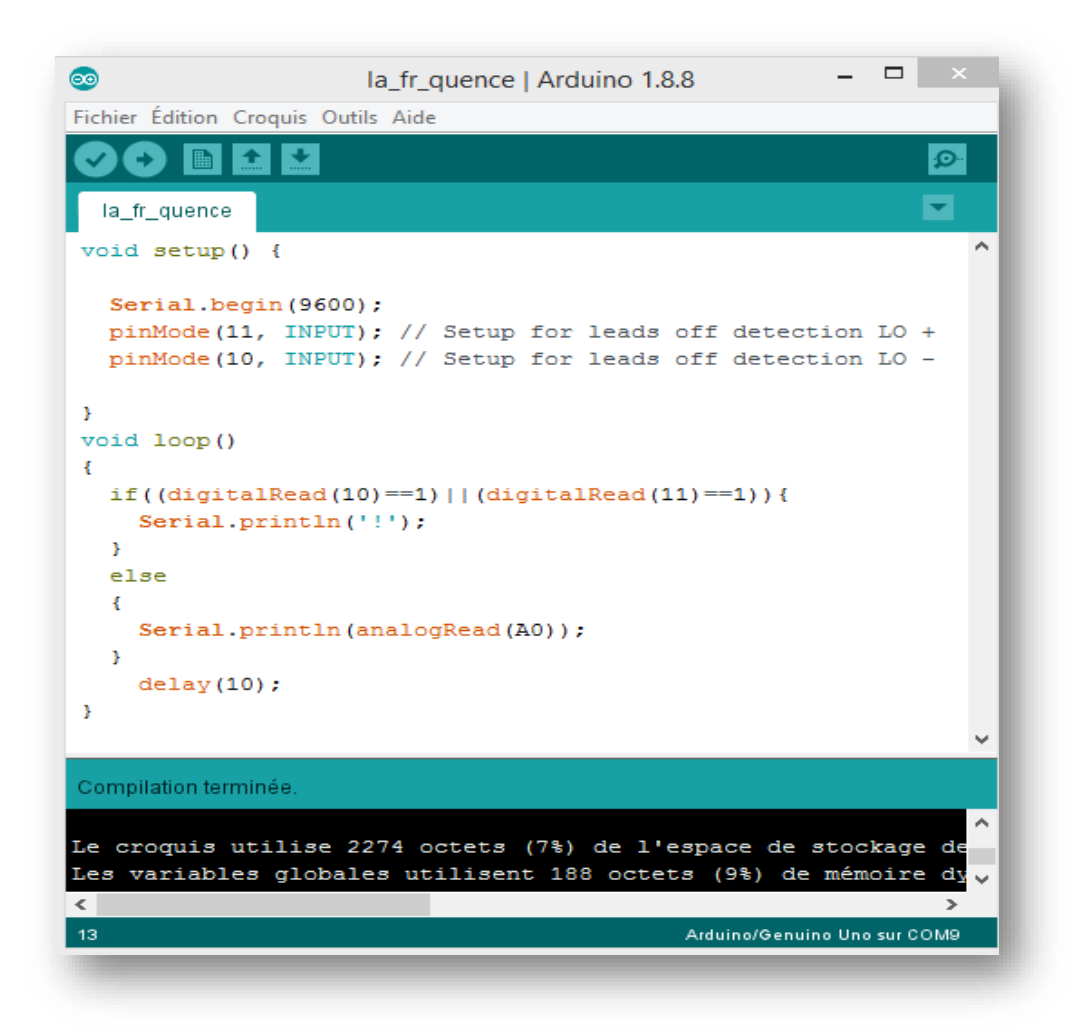

**Figure 3.14:** Le programme correspondant à l'acquisition du signal ECG.

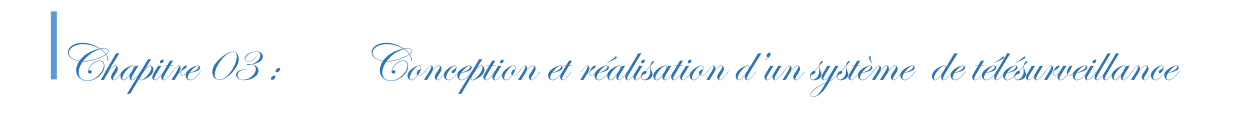

#### **3.5.1 ECG résultant**

L'obtention des signaux ECG est effectuée au niveau de laboratoire de génie électrique à l'université Mohamed khaider Biskra. Elle concerne trois volontaires : deux femmes et un homme, en état de repos durant 1 min, comme montré le tableau et la figure 3.15 ci-dessous :

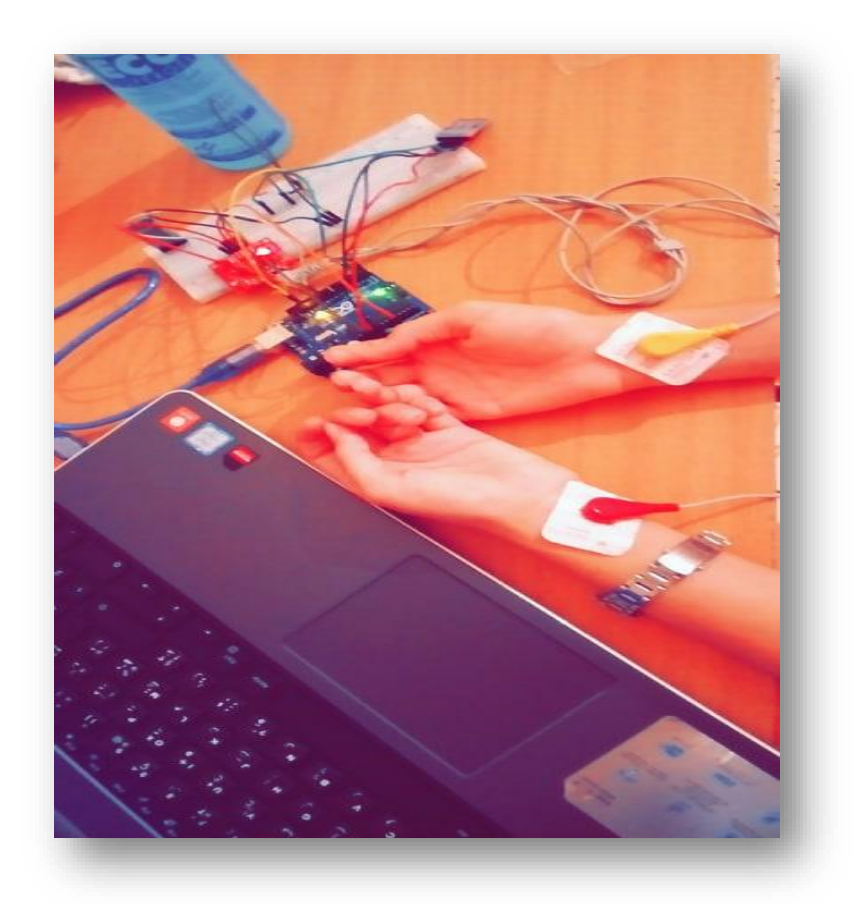

**Figure 3.15:** Le système d'acquisition du signal ECG.

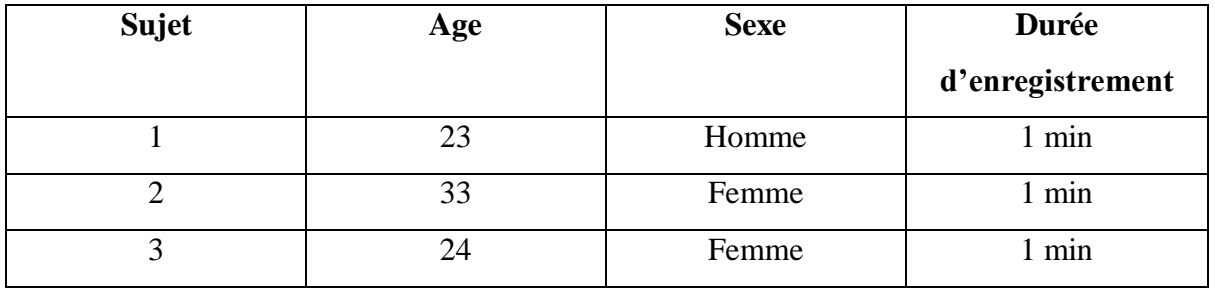

**Tableau 3.3:** les différents enregistrements ECG au cours du test.

Chapitre 03 : Conception et réalisation d'un système de télésurveillance

L'activité électrique mesurée par AD8232 est observée sur le traceur série d'Arduino pendant le travail comme on remarque dans la figure 3.16.

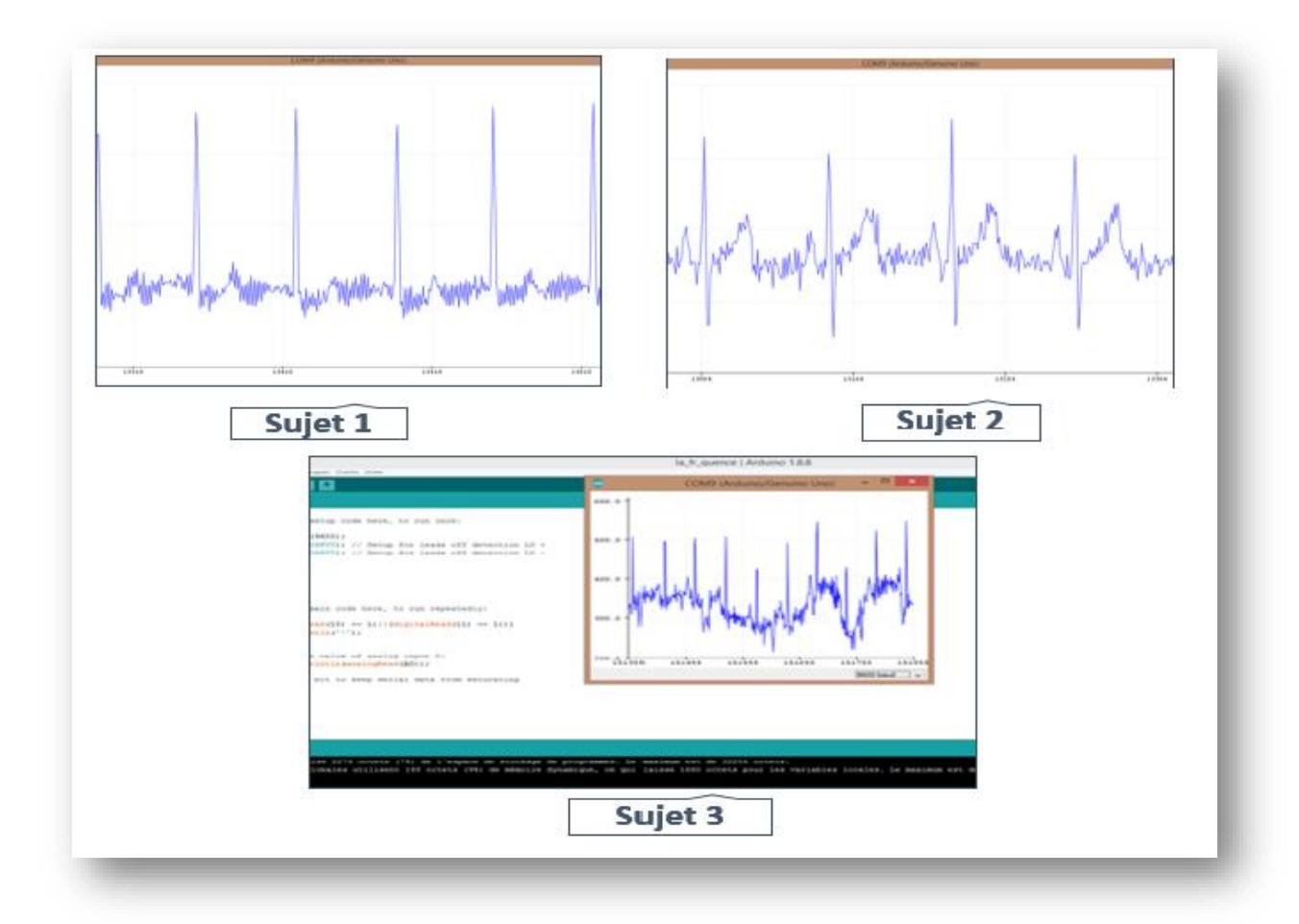

**Figure 3.16:** Représentation temporelle pour différentes mesure d'ECG sur le traceur la carte Arduino Uno.

#### **3.6 Le transfert des donnés**

Après avoir effectué l'acquisition du signal ECG, les données sont transférées via le module Bluetooth à un téléphone mobile du malade ou bien l'un de ses proches. Ces données seront enregistrées sur un fichier texte nommé (ECG-test) dans le répertoire de notre mobile pour les partagées en temps réel avec le mobile du médecin via Gmail ou via MMS.

L'émission de ces données se déroule à l'aide d'une application mobile que nous allons décrire dans les paragraphes suivants.

#### **3.6.1 La présentation de l'application mobile**

Cette partie sera dédiée au développement de notre application mobile de télésurveillance d'un patient à domicile. La réalisation de cette application se fait en utilisant l'environnement MIT APP INVENTER comme indiqué précédemment.

Notre application concerne l'affichage et le transfert à distance d'un signale ECG mesuré d'un malade cardiaque. Une procédure adéquate proposée par le médecin à distance va être le facteur ambulatoire et innovant qui donne du nouvel sens à la pratique de la médecine et au suivie des malades souffrants d'une telle maladie chronique.

Nous avons implémenté cette application par la rédaction d'un code voir (AnnexeB) correspondant à fonctionnalité d'une chaine télé-médical. La programmation d'environnement APP INVENTOR consiste la construction des différents blocs. Après l'utilisation des différents codes nécessaires à la réalisation de notre application mobile, nous somme abouti au résultat détaillé dans ce qui suit.

Lancement de l'application par un simple clic sur « Start » comme l'indique la figure 3.17.a, l'écran principal porte un bouton nommé «patient » et un autre nommé « médecin » ; ce qui permet la séparation des fonctionnalités offertes par notre application principale, en partageant cette dernière en deux applications secondaires, une appartient au patient et l"autre au médecin.

#### **3.6.1.1 L'application patient**

L'application « patient » a pour but d'envoyer les mesures cardiaques concernant le patient à son médecin afin de les analyser. Pour cela elle permet en premier, la mise en place d'une liaison Bluetooth entre le système d'acquisition des données médicales utilisé et le terminal mobile du patient (ou bien l'un de ses proches). Ainsi, le partage des informations

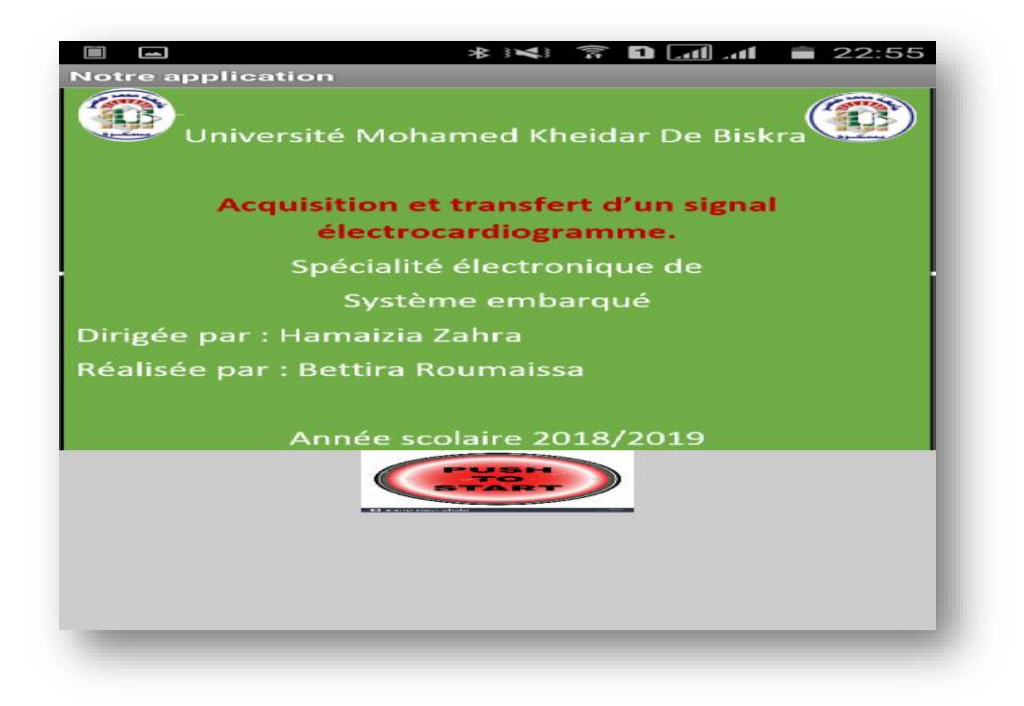

**(a)**

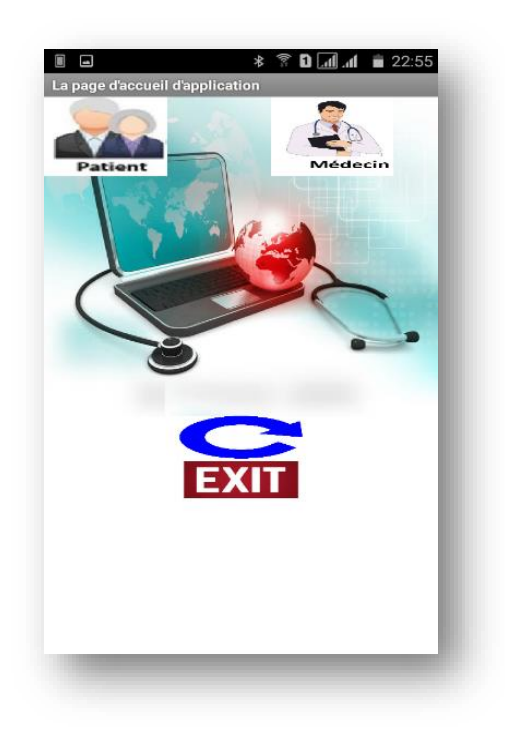

**(b)**

**Figure 3.17:(a):** Ecran d'accueil et **(b):** Ecran principal de l'application réalisée.

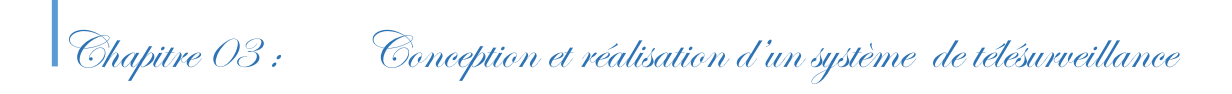

médicales du patient avec son médecin peut se faire par plusieurs moyens tel : le courrier électronique (comme Gmail), MMS, Viber, le WhatsApp …etc. Ceci représente l'un des améliorations remarquables de notre application.

Cette partie d'application se compose de trois interfaces, chacun de l'une a pour une fonctionnalité spécifique, comme le montre ci-dessous :

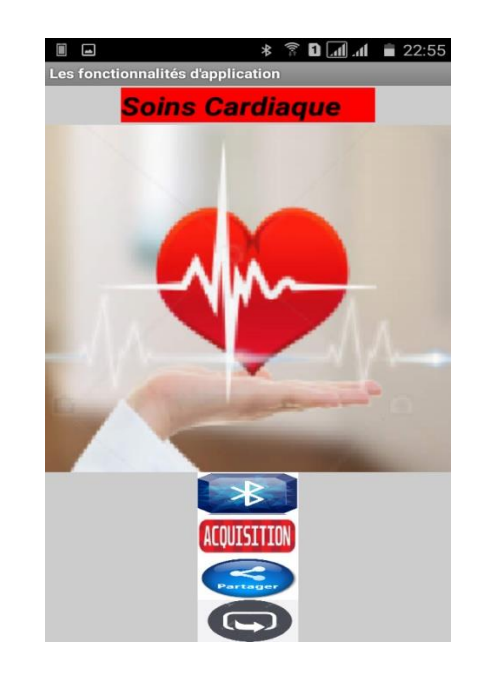

**Figure 3.18:** Ecran principal de l'application « Patient ».

Cet écran contient trois boutons (Bluetooth, Acquisition et Partager), chaque bouton est programmé pour une tache selon notre besoin d'application. Lorsqu'on appuie sur l'un de ces boutons d'autres fenêtres vont s'ouvrir pour qu'on peut réaliser les fonctions du partage, d'enregistrement et de la visualisation des données liées à ces boutons. Alors on cite :

**1. Le bouton Bluetooth:** Le bouton Bluetooth permet de choisir des périphériques Bluetooth parmi une liste des adresses MAC des appareils Bluetooth à proximité une fois le Bluetooth de notre mobile est activé (figure3.19). Après que le Bluetooth HC-05 est choisi, notre interface s'affiche à nouveau avec une étiquette qu'exprime l'état "connecté" ou "non connecté" du Bluetooth.

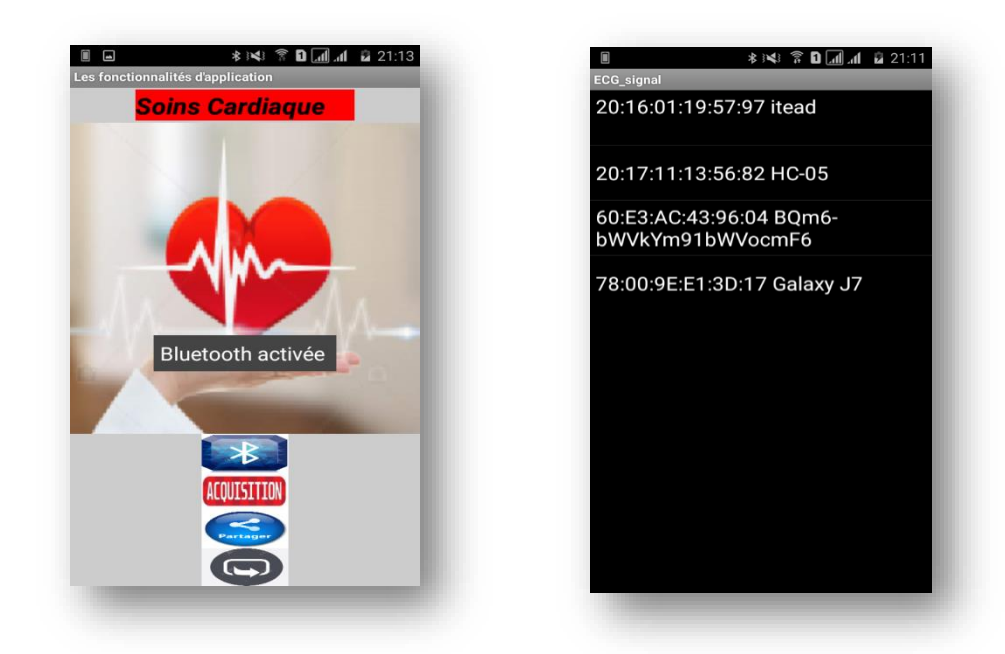

**(a)** Confirmation de connexion du Bluetooth du téléphone. (**b)** Liste des choix des périphériques.

**Figure 3.19:**Etape d'établissement de la connexion entre le Bluetooth et l'application

**2. Le bouton Acquisition** : Il est mené à la fenêtre qui est dédiée à la visualisation et l'enregistrement des données acquises via Bluetooth.

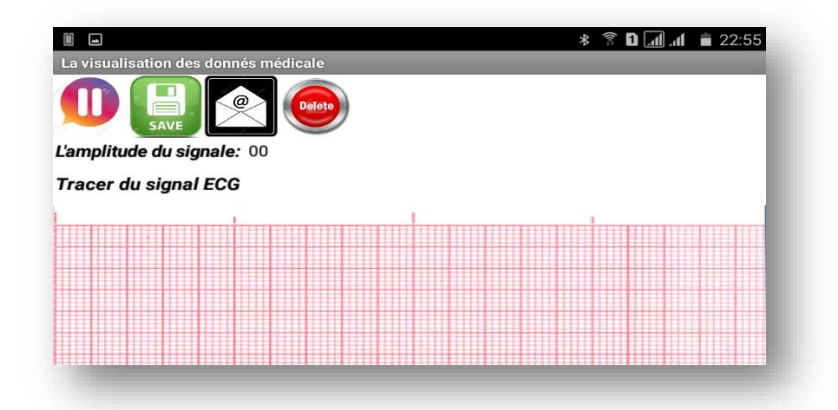

**Figure 3.20:** Interface principal d'affichage sur smartphone

Cette interface contient quatre boutons et un canvas pour la visualisation des données. Le tableau 3.4 présente les fonctions de ces boutons.

|               | Pour arrêter l'acquisition                                                                                                    |
|---------------|----------------------------------------------------------------------------------------------------|
|               | Pour sauvegarder le signale ECG mesuré<br>dans un fichier sous le nom (ECG-teste) avec<br>une extension « Txt » et le stocker dans la<br>mémoire<br>interne de smartphone sous le nom« signal » |
| <b>Delete</b> | Afin de supprimer le ficher de donné.                                                                                                    |
| බ             | Pour envoyer les données au médecin via<br>Gmail.                                                                                                    |

**Tableau 3.4:** Action des boutons.

**3. Le bouton partager:** Il nous emmené à un écran de contact (figure3.21) qui fournit à l'utilisateur la chance de choisir le type de communication avec son médecin en lui envoyant un message soit via le réseau GSM (SMS, MMS) ou bien via internet (un courrier électronique Gmail… etc.).

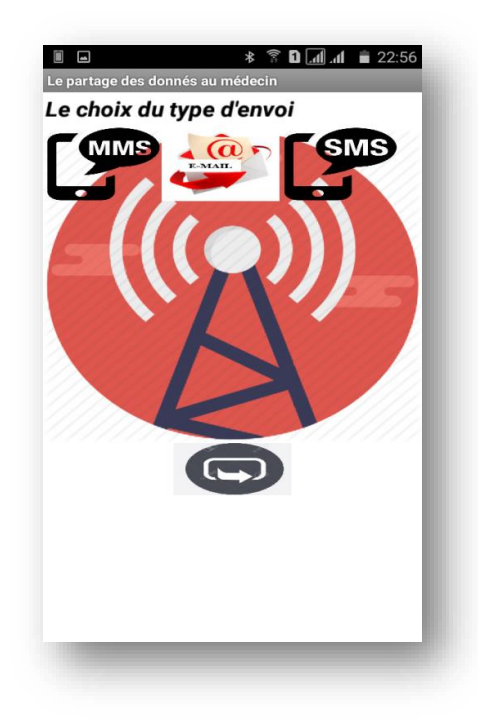

**Figure 3.21:** Une interface dédiée pour l'envoyer les données à distance.

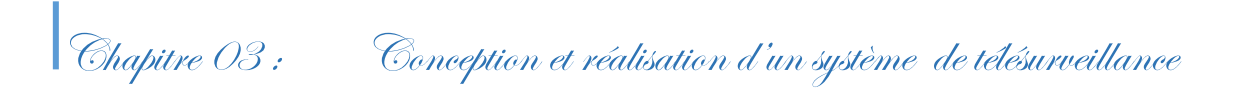

Nous avons adoptés le "Gmail" comme un outil de communication entre l'utilisateur de l'application et le médecin car il est le plus exhaustif. En outre, Gmail fournit une communication assurée que ce soit la géographie du communiquant.

| 73   | ail ail 0,00KB/s 좋<br>76 | 23:49 | $\circledcirc$ 39% |
|------|--------------------------|-------|--------------------|
| 83   | 60                       |       |                    |
|      | 47                       |       |                    |
| 77   | 75                       |       |                    |
| 74   | 72                       |       |                    |
| 66   | 54                       |       |                    |
| 63   | 55                       |       |                    |
| 68   | 76                       |       |                    |
| 50   | 76                       |       |                    |
| $70$ | 57                       |       |                    |
| 66   | 64                       |       |                    |
| 60   | 69                       |       |                    |
| 69   | 67                       |       |                    |
|      | 61<br>69                 |       |                    |
| 85   | 56                       |       |                    |
| 115  | 85                       |       |                    |
| 136  | 49                       |       |                    |
| 91   | 56                       |       |                    |
|      | 64                       |       |                    |
|      | 63                       |       |                    |

**Figure 3.22:**Le fichier texte enregistré pour l'envoyer par Gmail.

D'une autre part, la transmission via MMS est aussi effectuée par notre application. Le bouton "MMS" sert à ouvrir l'appareil photo du mobile afin de prendre une photo des résultats médicaux qui seront transférés par la suite au médecin à travers MMS.

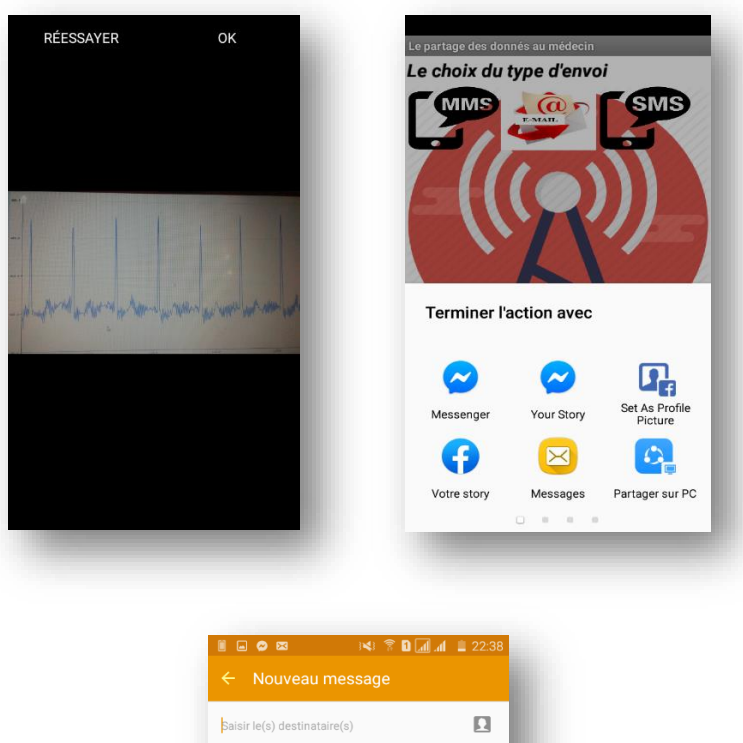

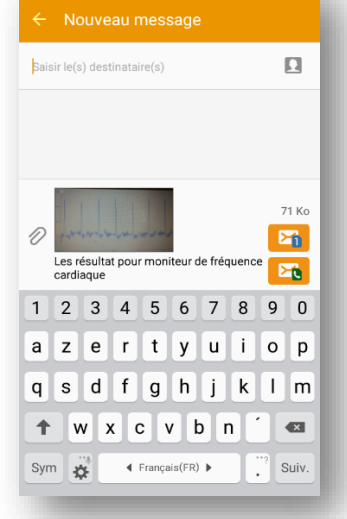

**Figure 3.23:** L'envoie du résultat par MMS.

#### **3.6.1.2 L'application médecin**

Cette application permet au médecin de visualiser les résultats qui expriment l'état du malade. Dans ce cas, le médecin reçoit une alarme vocale pour lui informer de la date et l'heure de réception du ces résultats. Cette application permet au médecin d'intervenir dans le cas d'urgence et ceci par une réponse courte au patient en lui envoyant des messages simple et précis. Cette application se compose de deux interfaces qui sont :

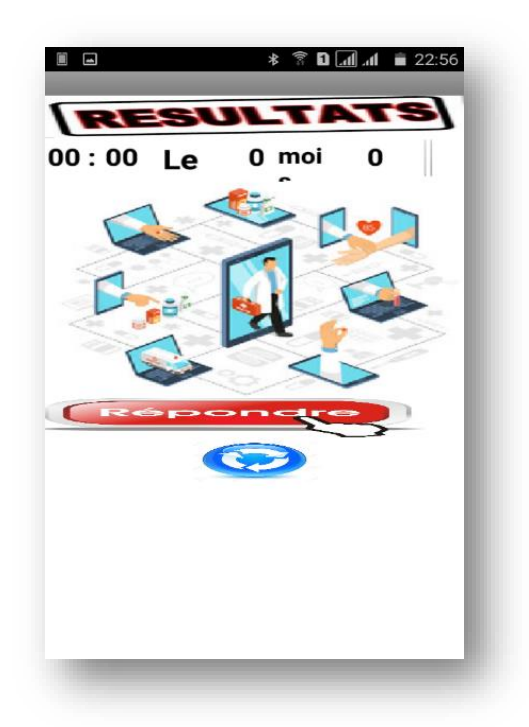

**Figure 3.24:** L'écran principal de l'application « Médecin ».

Un simple clic sur le bouton résultat dans l'écran le médecin va recevoir la notification, après avoir reçu cette alerte il inspectera ces résultats.

Lorsqu'on clique sur le bouton répondre qu'est trouvé dans cet écran, une autre fenêtre va être ouverte qui permet au médecin interagir facilement en choisissant un message préécrit dans la liste offerte, ainsi l'envoyer au patient immédiatement, en cas d'urgence ou s'il aperçoit une anomalie dans les mesures d'ECG, cette transmission s'effectuer aussi par un courrier électronique(E-Mail) comme indiqué dans la figure 3.25.

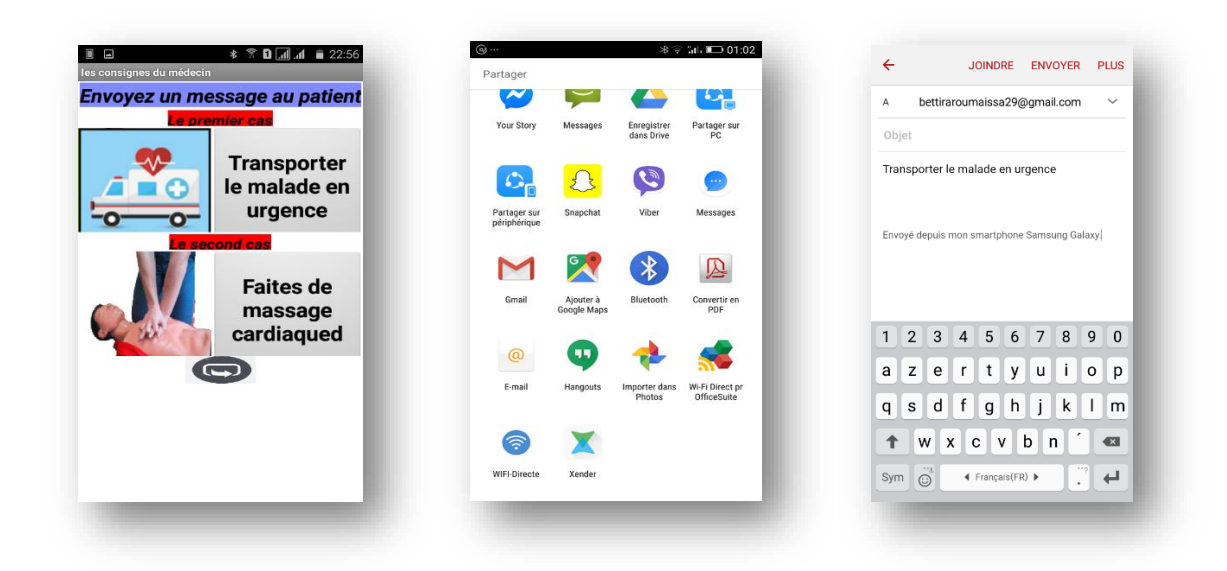

**Figure 3.25:** Les étapes pour partager les messages avec le médecin.

#### **3.6.2 L'Implémentation de l'application**

Cette partie expose les différents codes nécessaires à la réalisation de notre application mobile.

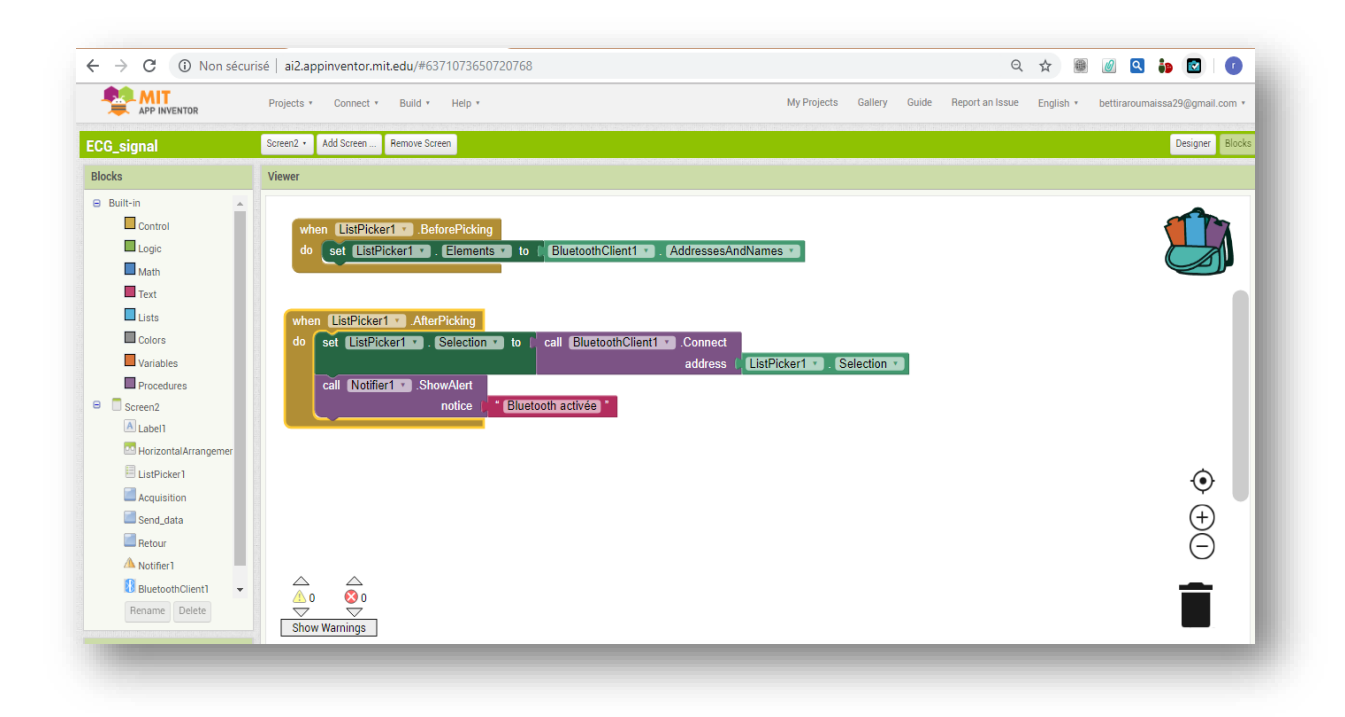

**Figure 3.26:** Une partie du premier code pour la liaison Bluetooth.

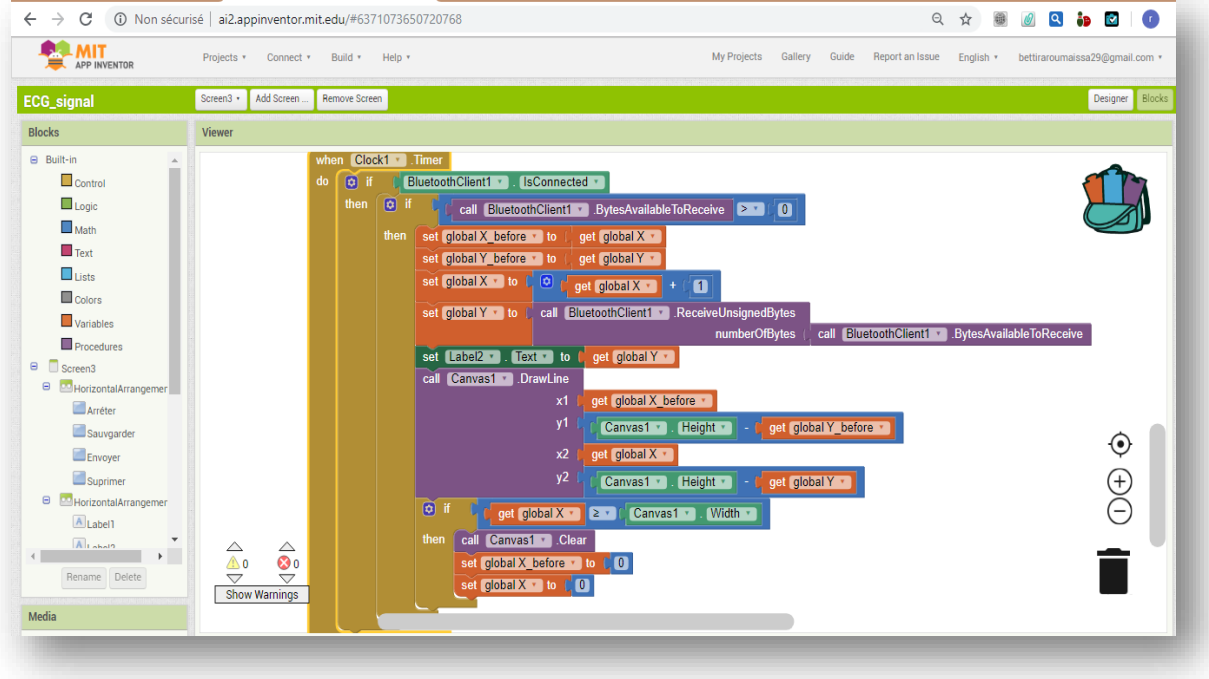

**Figure 3.27:** L'utilisation du minuteur et l'affichage des données.

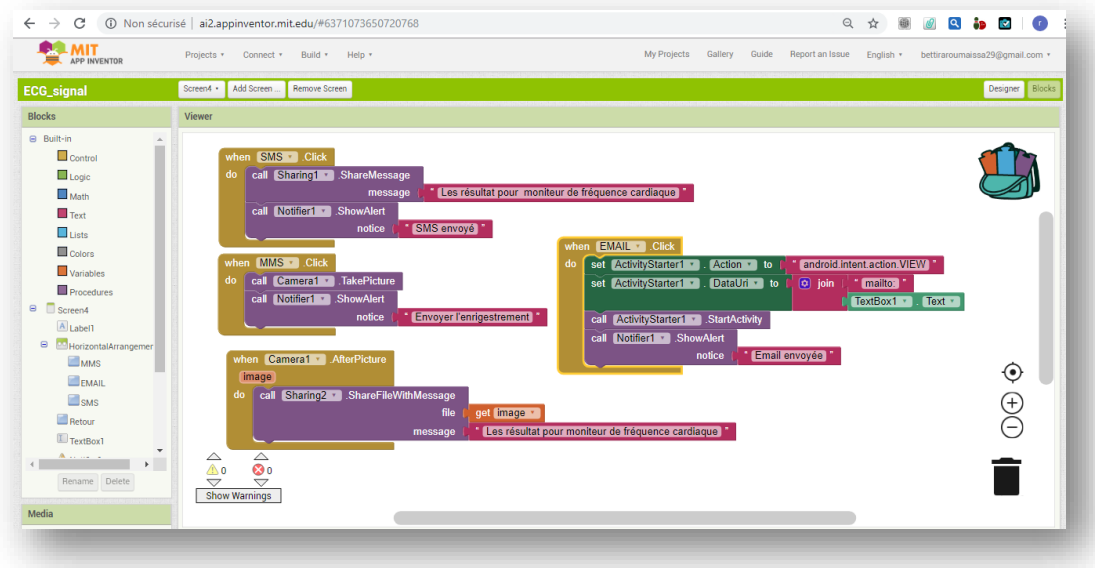

**Figure 3.28:** Code pour partager des données via GSM et GMAIL.

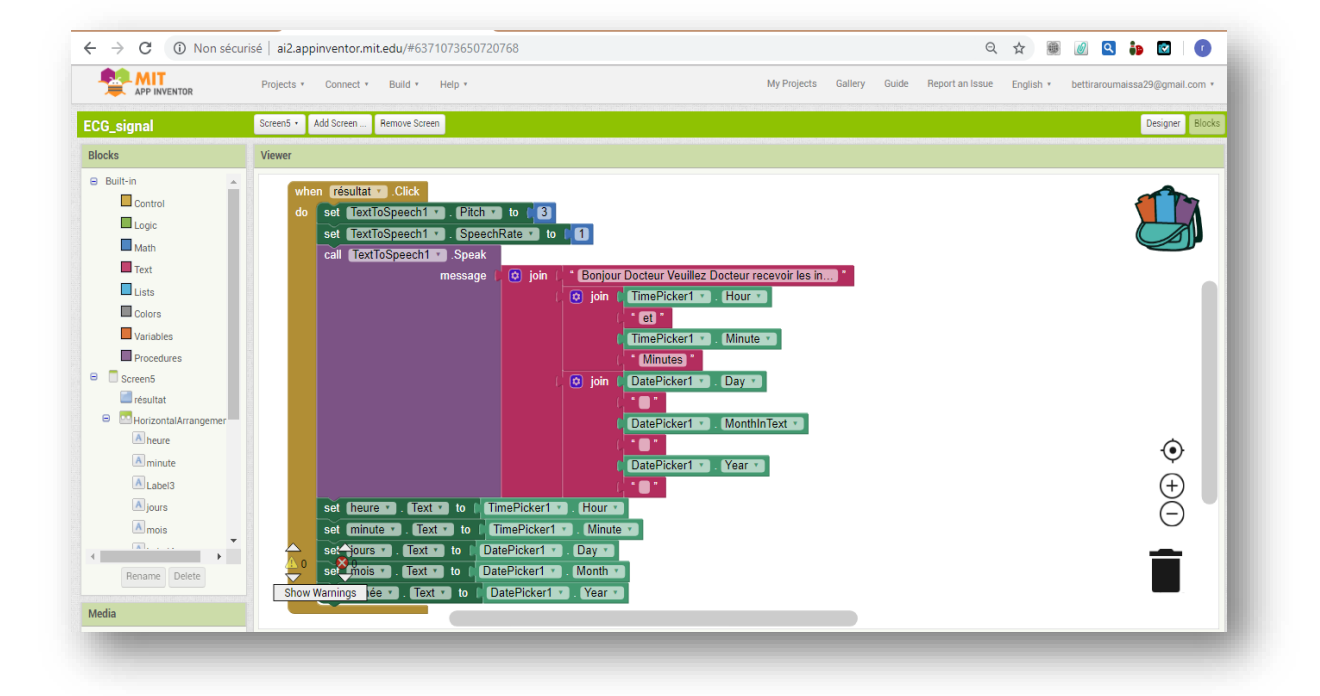

#### **Figure 3.29:** Code d'alarme vocale.

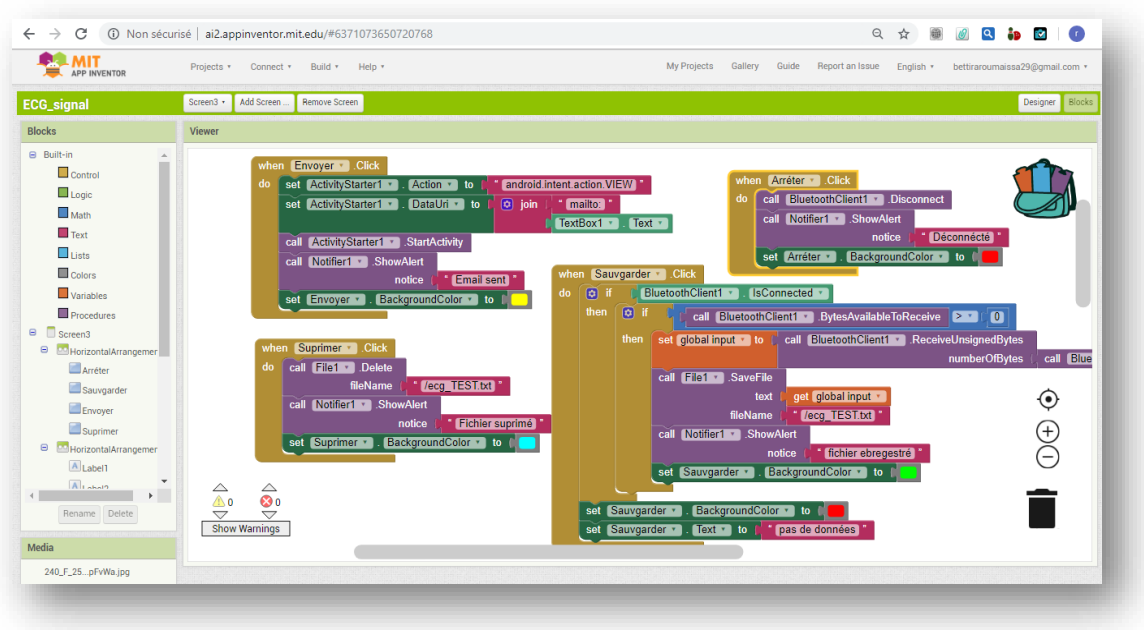

Figure 3.30: Code pour l'enregistrement et la suppression des données.

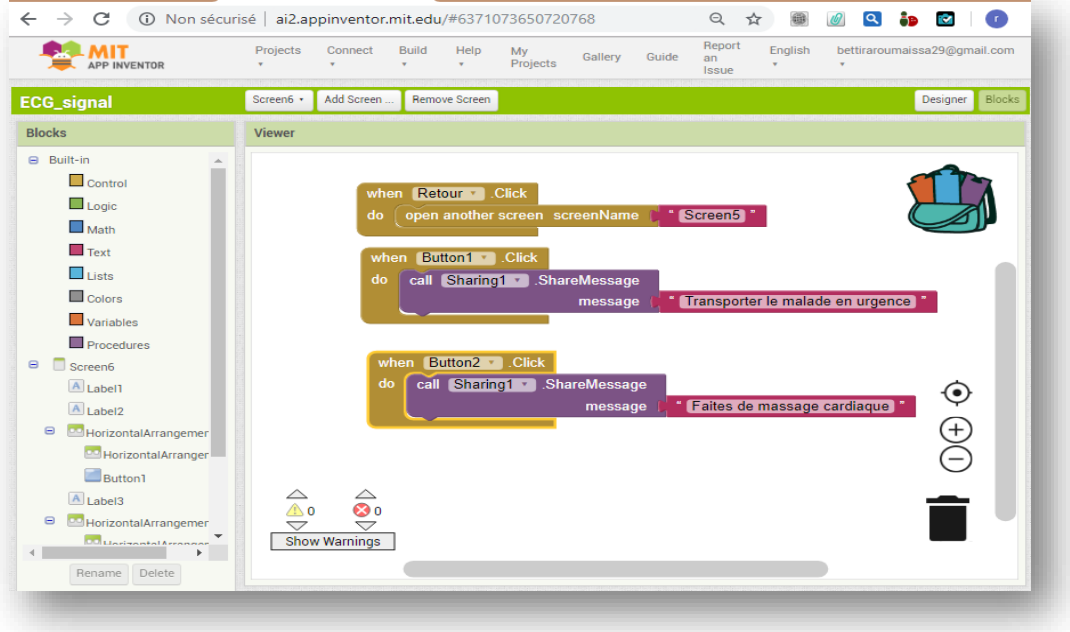

**Figure 3.31:** Code pour le choix du message par le médecin.

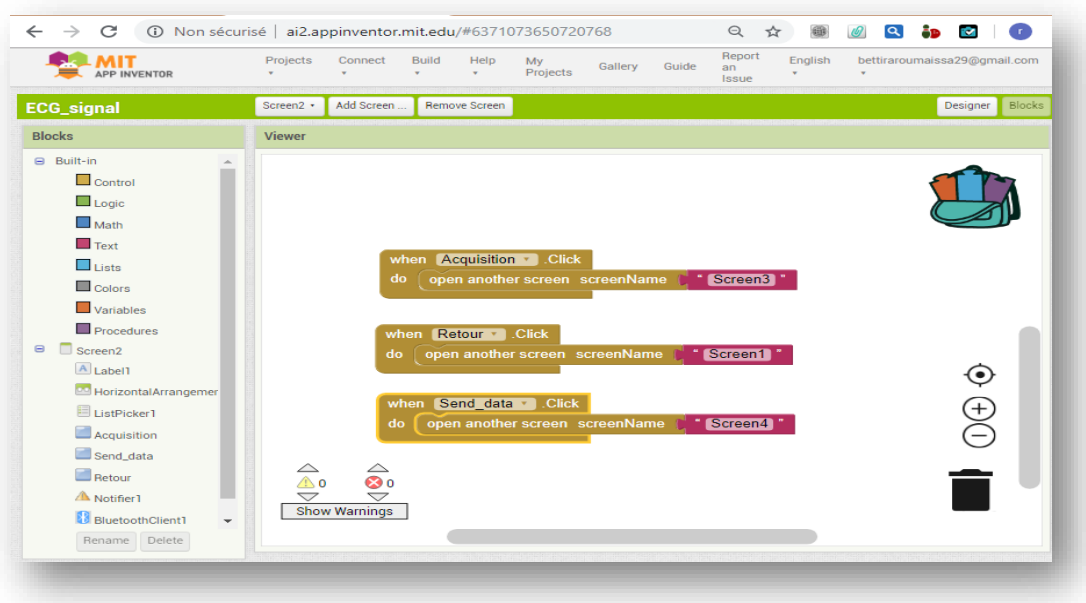

**Figure 3.32:** Code pour passer d'un écran à un autre.

#### **3.7 Le traitement des données**

Pour un système télé médicale, il faut que les données reçues par le patient soient traitées avant les envoyer au médecin, afin d'extraire les indicateurs importants qui lui aide d'établir un diagnostic environ l'état du patient. Dans cette partie de traitement, nous avons présentés un modèle sur le traitement d'un signale électrocardiogramme et qui concerne la détection du complexe QRS, permettant le calcul de la fréquence cardiaque à partir d'autres paramètre tel que le seuillage et la localisation des pics R.

Concernant la détection de ce complexe, nous avons créé une interface basée sur l'environnement MATLAB en implémentant l'algorithme de Pan et Tompkins qui a déjà été expliqué. Cet interfaces graphique permet d'afficher les résultats de détection et les paramètres calculés comme illustré dans les figures 3.26 et 3.27.

La figure 3.26 montre les résultats de la méthode de Pan Tompkins appliquée à un signal acquis à partir de notre système d'acquisition.

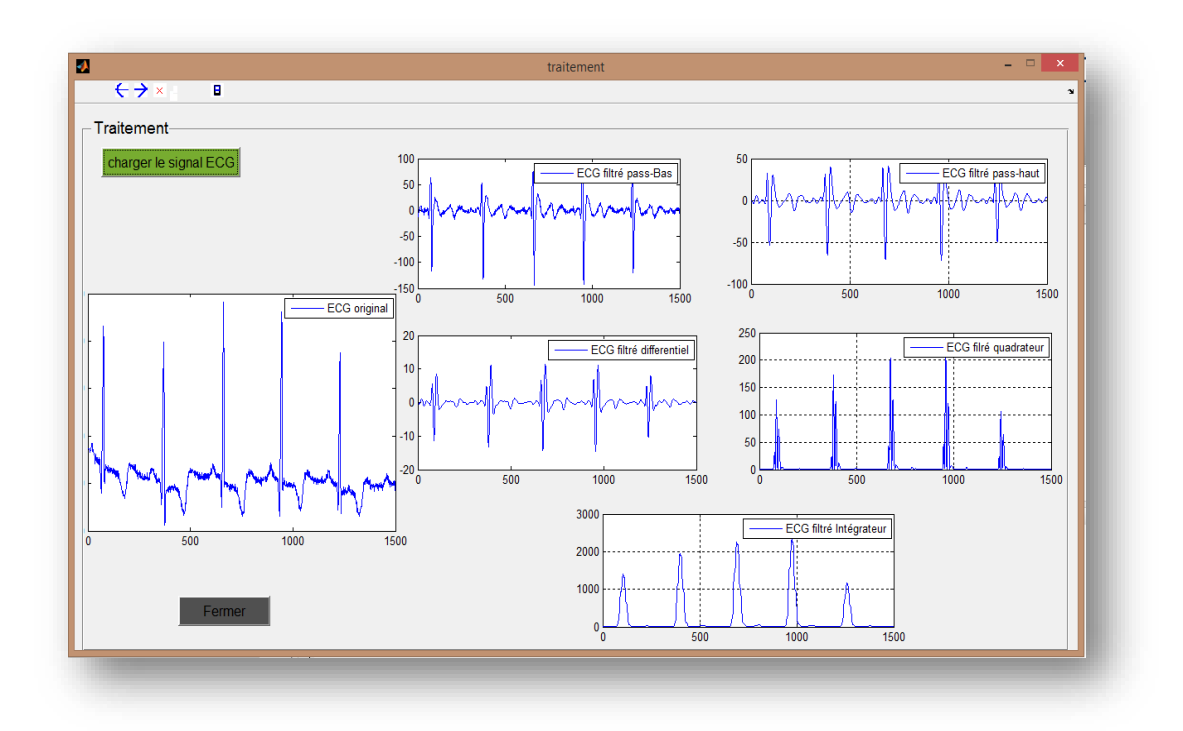

**Figure 3.33:** Interface graphique de traitement de signal (GUI)

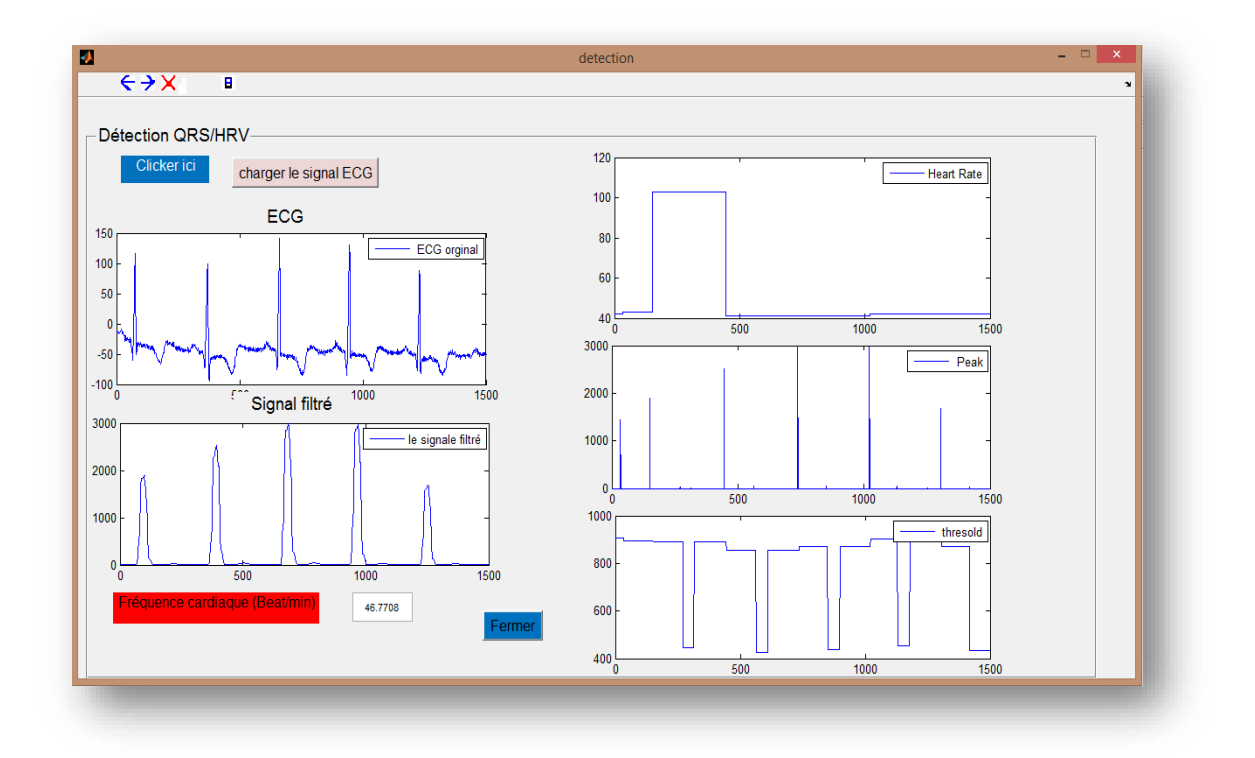

**Figure 3.34:** Interface graphique(GUI) pour calculer la fréquence cardiaque et le seuillage.

#### **3.8 Discussion des résultats**

Après le test de notre système qui a été mise en œuvre par trois étapes (L'acquisition, la transmission et le traitement des données), nous allons interpréter et discuter les résultats obtenus, avec l'identification des problèmes rencontrés dans chaque étape.

#### **Etape 1:**

Ce qui concerne l'acquisition du signal ECG, les signaux sont obtenus après plusieurs essais. Certaines acquisitions d'ECG sont déformées à cause des électrodes qui ne sont pas fiables et elles sont aussi à usage unique Au principe c'était prévu d'utiliser des électrodes à pince qui sont plus professionnels et les plus utilisées dans les hôpitaux. Malheureusement, ce genre d'électrode n'était pas disponible.

En outre, les signaux obtenus ne sont pas dans leur meilleur état, ilssont légèrement pas nettes à cause de :

Le module AD8232 est utilisé au lieu d'une carte d'acquisition d'ECG qui représente toute une chaîne de traitement qui mène à mieux tracer le signal. Cependant, on a commencé à travailler avec cette carte après avoir rencontré des problèmes,(voir annexe A).

Les personnes sur lesquelles on a mesuré l'activité électrique du cœur sont des patients saints et qui ne présente aucun problème cardiaque.

#### **Etape 2:**

Dans cette étape, on a adopté deux méthodes de transfert de données. Le transfert par MMS fonctionne parfaitement en temps réel, mais la transmission via Gmail se fait tardivement (réellement pas de temps réel).

#### **Etape 3:**

Le traitement d'un signal ECG est un aspect vaste qui peut être un sujet d'étude indépendant. Dans ce travail on a seulement appliqué l'algorithme de Pan et Tompkins qui sert à détecter le complexe QRS qui sera utilisé par la suite pour calculer la fréquence cardiaque. Les résultats sont satisfaits et le signal a bien exprimé un cas pathologique car la fréquence est inférieure à 60 bpm (battement par minute).

#### **3.9 Conclusion**

Dans ce chapitre, on a visé le développement d'un service de télémédecine à travers la réalisation d'un système qui répond aux besoins de la surveillance mobile à distance des malades cardiaques grâce à l'électronique embarquée ce qui facilite la coordination entre l'environnement matériel et l'environnement logiciel.

Ce projet est basé sur une application de Smartphone qui permet au patient de surveiller son état de santé à distance. Cette proposition aiderait le secteur de la santé à améliorer la qualité du soin pour les maladies cardiaques et surtout pour les maladies chroniques.

Conclusion Générale

Dans ce projet de fin d'étude, une évaluation pratique d'un système de télémédecine a été réalisée afin de répondre aux besoins de la télésurveillance mobile pour les patients souffrant d'une maladie cardiaque, où ce système permet au médecin de gérer les situations critiques à distance via des technologies de l'information et la communication. Pour ce genre de maladie, les médecins adoptent l'ECG qui représente un élément essentiel et le plus répondus, pour déterminer les anomalies cardiaque. Cela grâce aux indicateurs qu'il procure tel que les morphologies des ondes, les durés des différents intervalles et segments qui constituent le signal ECG, et le rythme cardiaque. L'enregistrement, la transmission et le traitement des signaux ECG sont des processus complexes, dans notre étude nous avons essayé de présenter une vue globale qui fait clarifier la démarche et le rôle de chaque phase.

Dans ce cadre, notre travail, constitue le développement et la conception d'un service pour le transfert du signal ECG sur un Smartphone. En effet la conception d'une plateforme de la télésurveillance médicale passe par trois phases: la phase d'acquisition, la phase transmission, et la phase de traitement.

La phase d'acquisition est une étape primordiale et la première à être mis en œuvre dans ce système, elle se fait à l'aide des capteurs électrocardiogramme (électrodes ECG) qui sont placées sur la peau du patient et d'une carte d'acquisition (le module AD8232). Les électrodes permettent de transformer l'activité musculaire de cœur à une activité électrique (signaux électriques). Ce qui concerne la carte d'acquisition, il permet le conditionnement du signal issu des capteurs, autrement dit elle effectue l'amplification et le filtrage du signal issu des capteurs.

La partie de communication s'occupe plus particulièrement à l'enregistrement et le transfert d'ECG, pour cette étape deux types de transmission (Gmail et MMS) sont effectués pour ce signal à l'aide d'une application développée sous App Aventor. Ensuite, une phase de traitement a été appliquée sur le signal transféré afin d'extraire les paramètres essentiels qui aident le médecin de surveiller à distance l'état d'un patient tel que la fréquence cardiaque.

Dans notre projet, le traitement était centré autour la détection du complexe QRS qui représente une étape préliminaire incontournable dans l'évaluation du comportement d'un signal ECG. Cette détection a été effectuée par l'application de la méthode de Pan et

# Conclusion générale

Tompkins qui permet de déterminer le complexe QRS après que le signal passe par plusieurs étapes de traitement. Les résultats obtenus par cette méthode sont très satisfaisants. Ces résultats sont représentés dans le seuillage utilisé pour connaitre l'onde exprimant d'un pic R ou non, la localisation des pics R et la variabilité de la fréquence cardiaque. On marque d'après les résultats que le seuil utilisé n'est pas fixe, Ceci est dû à l'amplitude des ondes car elles sont fortement variables au cours d'un même enregistrement et d'un enregistrement à l'autre, dans ce cas il faut que le seuil soit calculé tout au long de l'analyse.

En guise de perspectives, plusieurs travaux pourraient être envisagés pour améliorer ce travail de plus en plus. Parmi ces perspectives on cite:

- La première perspective consiste à développer une méthode de traitement permettant d'extraire plus des paramètres médicaux du signal ECG en détectant, en plus du complexe QRS, l'onde P, l'onde T et l'intervalle ST.
- La deuxième extension possible à ce travail consiste à acquérir et à transmettre à distance, en plus du signal ECG, d'autres grandeurs physiologiques telles que la tension artérielle et la température, dans la même application mobile.
- Comme autre perspective, nous pouvons améliorer le système d'acquisition pour mieux signal, et cela à travers la réalisation d'une montre qui peut mesurer la pulsation cardiaque pour réduire les fautes dû au mouvement du patient....etc.

## *Bibliographie*

**[1]** ZERROUKI, Fodil. Conception et réalisation d'une carte d'acquisition ambulatoire de transmission sans fil et de traitement de signaux biomédicaux. 2014. Thèse de doctorat. Université Mouloud Mammeri de TIZI OUZOU

**[2]** Mammeri. DUCHÊNE, Florence. Fusion de données multi capteurs pour un système de télésurveillance médicale de personnes à domicile. 2004. Thèse de doctorat. Université Joseph-Fourier-Grenoble I

**[3]** S. KRIM et Y BENMANSOUR, « TELEIMAGERIE MEDICALE MOBILE », Master en électronique biomédical, Université Abou Bekr Belkaid, Tlemcen, Algérie, juillet 2012.

**[4]** Jérôme. Rodrigues. LA TÉLÉMÉDECINE : ILLUSTRATIONS EN AQUITAINE. 2014. article scientifique, la revue d'ISEP Alumni.

**[5]** F. Brunet. Télémédecine, cours, octobre 2010.

**[6]** BENYAHIA, Amine Ahmed. Etude d'une méthodologie pour la construction d'un système de télésurveillance médicale: application à une plateforme dédiée au maintien et au suivi à domicile de personnes atteintes d'insuffisance cardiaque. 2015. Thèse de doctorat. Université de Technologie de Belfort-Montbeliard.

**[8]** GHOUALI, Samir. Développement d'applications de Télémédecine sur Smartphones. 2017. Thèse de doctorat. Université Abou Bekr Belkaid, Tlemcen.

**[9]** SIMON, P. et PELLITTERI, L. Williatte. Le décret français de télémédecine: une garantie pour les médecins. European Research in Telemedicine/La Recherche Européenne en Télémédecine.

**[10]** <https://www.theconnectedmag.fr/teleconsultation-toktokdoc/>

**[11]** <https://www.hagerservices.fr/le-mag/daaf/la-telesurveillance-au-service-de-la-sante>

**[12]** [http://olivier-moch.over-blog.net/article-e-sante-les-tic-au-secours-de-la-sante-](http://olivier-moch.over-blog.net/article-e-sante-les-tic-au-secours-de-la-sante-80635265.html)[80635265.html](http://olivier-moch.over-blog.net/article-e-sante-les-tic-au-secours-de-la-sante-80635265.html)

**[13]** TILMAN, Laora. L'utilisation des technologies de l'information et de la communication à l'hôpital face au droit. 2017. Thèse de doctorat. Université du Droit et de la Santé-Lille II.

**[14]** DUCHÊNE, Florence, RIALLE, Vincent, et NOURY, Norbert. Télésurveillance médicale à domicile: Proposition d'une architecture pour un système de détection de situations critiques et de décision sur l'état d'un patient. 9èmes Journées Francophones d'Informatique Médicale, 2002, p. 451-461.

**[15]** BOUDRA, HASNA. UN PROTOTYPE DE SYSTÈME DE TÉLÉSURVEILLANCE MÉDICALE BASÉ SUR LES CAPTEURS ET LES RÉSEAUX DE CAPTEURS SANS FIL. 2014. Thèse de doctorat.

**[16**] DIAF, Radja. Système Embarqué Communicant pour la Surveillance Médicale des Personnes à Domicile.2014.Mémoire de Magister. En informatique.

**[17]** CHETTI, Imene Hachania et LATRACHE, Imene. Sécurisation des données médicales sous Android. Thèse de doctorat.

**[18]** BENALI, Radhwane. Analyse du signal ECG par réseau adaptif d'ondelettes en vue de la reconnaissance de pathologies cardiaques. 2013. Thèse de doctorat.

**[19]** BOUKHOBZA, SANAA. *DEBRUITAGE DU SIGNAL ELECTROCARDIOGRAMME (ECG) PAR LES OPERATEURS MORPHOLOGIES*. Thèse de doctorat.

**[20]** CABASSON, Aline. Estimation et analyse des intervalles cardiaques. 2008. Thèse de doctorat. Université Nice Sophia Antipolis.

**[21]** OLTEAN, Marius. TRAITEMENT AUTOMATIQUE DES SIGNAUX ECG.

**[22]** TAOULI, Sidi Ahmed. Analyse de la Variabilité de L'intervalle QT et de sa Corrélation avec le Rythme Cardiaque du Signal Electrocardiogramme ECG. 2012. Thèse de doctorat.

**[23]** TALBI, Mohamed Lamine. Analyse et traitement du signal électro cardiographique (ECG). 2011. Thèse de doctorat.

**[24]** SAHRAOUI, Halima et ZAOUI, Halima. ETUDE ET REALISATION D'UN DISPOSITIF DE MESURE DU SIGNAL ELECTROCARDIOGRAMME (ECG). MASTER en GENIE BIOMEDICAL. Université Abou Bakr Belkaïd de Tlemcen, Algérie, 2016.

**[25]** RERBAL, Souhila. Traitement Numérique Du Signal Physiologique En Télémédecine. 2014. Thèse de doctorat.

**[26]** HODNI, Amar. Analyse du signal ECG par réseaux de neurones récurrents. Mémoire de Magister en électronique. Université Mentouri de Constantine, Algérie, 2009.

**[27]** AMARA, Houaria et HAMZAOUI, Nour El Imane. Débruitage de Signal Electrocardiogramme (ECG) par la Transformée de Walsh-Hadamard et la Transformée des Ondelettes : Applications dans le Domaine de la Diagnostic des Maladies Cardiaques. Master en Electronique médicale. Université Dr. Tahar Moulay de Saida, Algérie, 2016.

**[28]** BOUKHATEM, MERZAK. CALCUL DU RYTHME CARDIAQUE PAR LA DETECTION DES PICS R POUR UN SIGNAL ECG. MASTER en GENIE ELECTRIQUE. Université M'hamed Bougara de Boumerdes, Algérie.2016.

**[29]** ARBATNI, Khaled. Réseaux de neurones appliqués à l'analyse et à la modélisation non linéaire du signal ECG. Mémoire de Magister en électronique. Université Mentouri de Constantine, Algérie, 2007.

**[30]** TCHIOTSOP, Daniel. Modélisations polynomiales des signaux ECG: applications à la compression. 2007. Thèse de doctorat. Institut National Polytechnique de Lorraine.

**[31]** CHALABI, Z. K., BOUDJEMAOUI, A., SAADIA, L., *et al.* Détection et classification automatiques d'arythmies cardiaques. In: Fifth International Conference Sience of Elecyronic, Technologies of Information and Telecomunications. 2009.

**[32]** PATEL, P. G., WARRIER, J. S., ET BAGAL, U. R. ECG Analysis and Detection of Arrhythmia using MATLAB. International Journal of Innovative Research and Development (ISSN 2278–0211*)*, 2012, vol. 1, no 11, p. 59-68.

**[33]** RIAHI, Ilham. Etude, simulation et réalisation De mini-générateurs BF et d'un minivoltmètre AC-DC piloté par une carte Arduino Uno R3. Thèse de doctorat.

**[34]** [https://www.mouser.fr/new/Analog-Devices/adi-ad8232-amplifier/.](https://www.mouser.fr/new/Analog-Devices/adi-ad8232-amplifier/)

**[35]** [https://howtomechatronics.com/tutorials/arduino/arduino-and-hc-05-bluetooth-module](https://howtomechatronics.com/tutorials/arduino/arduino-and-hc-05-bluetooth-module-tutorial/)[tutorial/.](https://howtomechatronics.com/tutorials/arduino/arduino-and-hc-05-bluetooth-module-tutorial/)

**[36]** LEHSAINI, Ilyes et BENDIMERAD, Abderrahman. Etude et réalisation d'une plateforme d'acquisition micro contrôlée et de transmission Bluetooth du signal ECG sur Smartphone. 2015. Mémoire de Master.

**[37]** ZERROUKI, AHLAM. Contrôle via une application androïde d'un système domotique basé Bluetooth. 2018. Mémoire de Master.

Annexe

### *Annexe A*

#### **La réalisation d'une carte d'acquisition d'ECG.**

Le principe d'une mesure d'un signal ECG par une carte d'acquisition nécessite un circuit électronique de mise en forme. Cette circuit se compose par plusieurs blocs qui permet rendre le signale ECG exploitables pour d'autre opération comme (le traitement numérique d'ECG et la transmission d'ECG). Chaque bloc pour un but particulier comme représente ci-dessous :

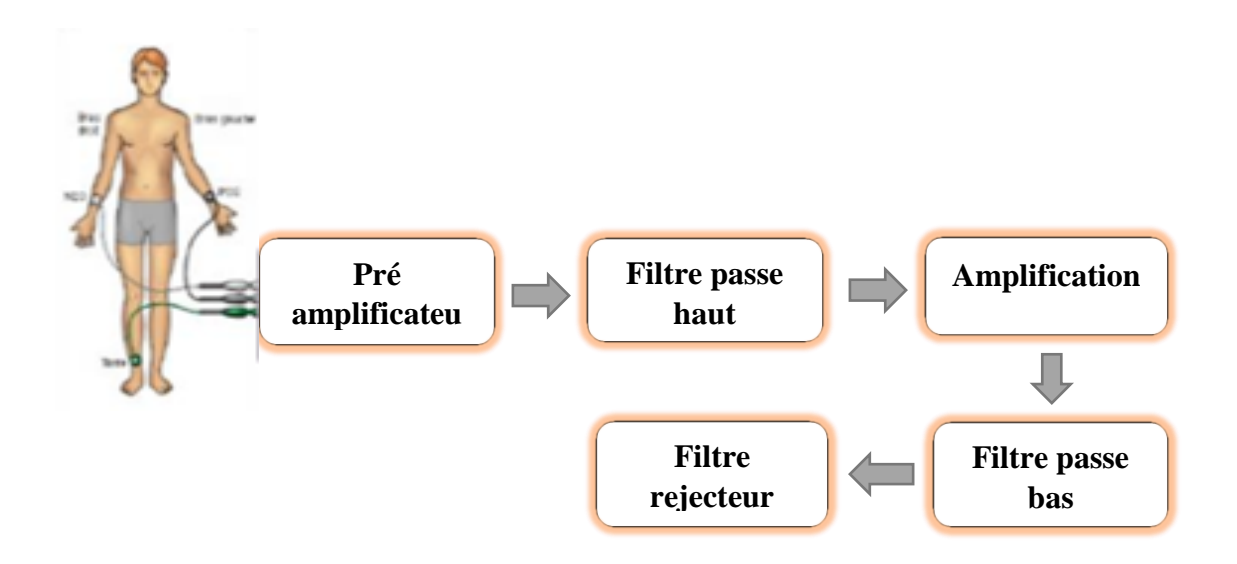

**Figure 1:** Schéma bloc de la mesure de l'électrocardiogramme.

- **Pré amplificateur:** Le signal ECG est donc obtenu en tant que différence de potentiel entre deux points, ce bio potentiel est de quelques mV d'amplitude donc, il est nécessaire d'utiliser un amplificateur différentiel pour amplifier ce signal, où cette amplification ne doit concerner que le signal utile. Pour réaliser cette amplification, on fait appel à un amplificateur d'instrumentation
- **Filtre passe haut:** Le signal résultant à la sortie de l'étage précédent est de très faible amplitude, et il est complétement noyé dans le bruit. A cet effet, un filtre passe-bas se révèle nécessaire afin d'éliminer tous les bruits de haute fréquence, car le contenu fréquentiel d'un signal ECG (pathologique ou normal) est inférieur à 150Hz. Alors, un simple filtre passe-bas réalisé autour d'une fréquence de coupure Fc=150Hz suffit. Dans cette étape, un simple filtre passe-bas de type RC a été implémenté, pour cette suppression de bruit.
- **Amplification:** Il est connut que l'amplitude d'un signale après une opération de filtrage est diminuée, alors il est important de l'amplifier pour rendre le signal exploitable. Dans cette étape on doit faire passer le signal pour la deuxième fois par un étage d'amplification qui consiste d'un simple amplificateur d'opérationnels comme 741.
- **Filtre passe bas:** Ce filtre permet d'atténuer les bruits de basse fréquence (<0,03 Hz), résultant de la respiration et le mouvement de l'électrode qui se traduit par une dérive de la ligne de base du signal ECG. A cette raison, un simple filtre passe-haut passif est réaliser avec une fréquence de coupure Fc=0.03Hz.
- **Filtre rejecteur:** Ce filtre pour but d'enlever le bruit qui dû à secteur, où sa contenue fréquentiel égale 50Hz. Pour ce genre de bruit on implémente un filtre rejecteur passif d'une fréquence de coupure, Fc=50Hz.

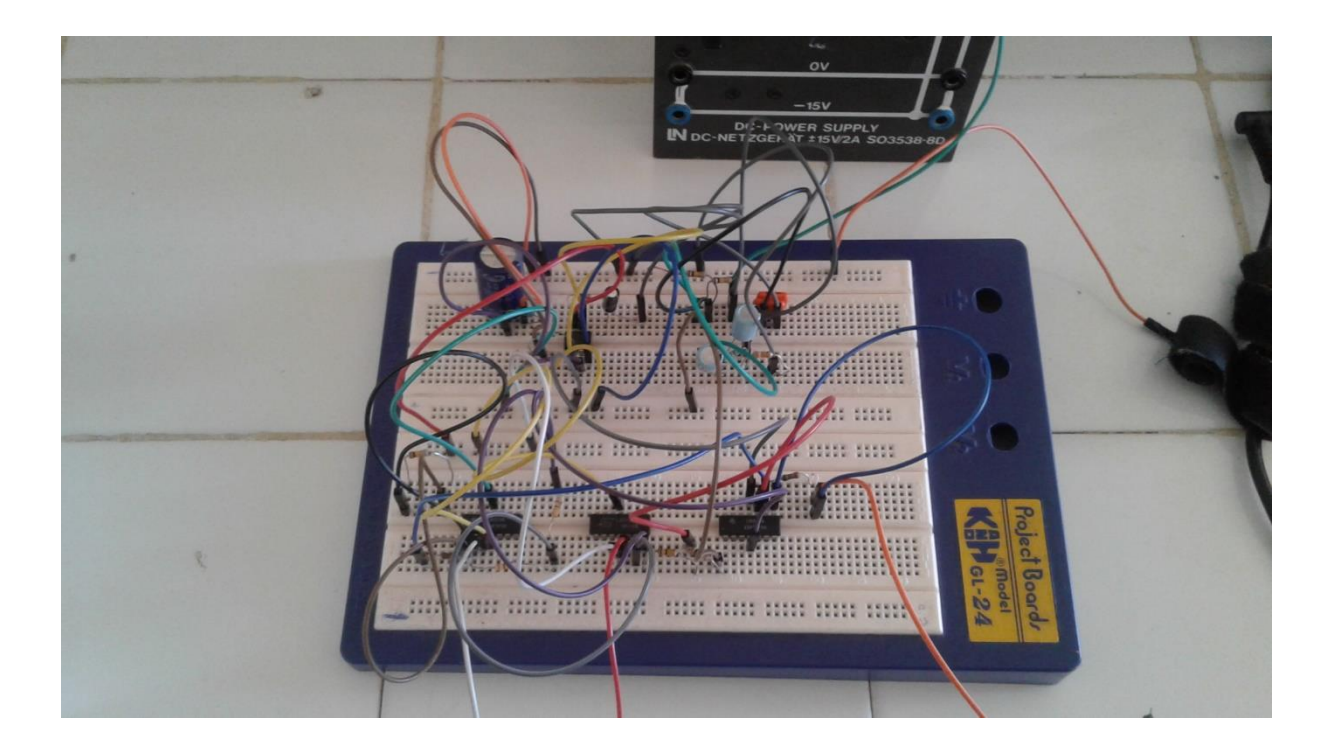

**Figure 2:** Réalisation du circuit électronique D'ECG.

## *Annexe A*

#### **La liste des composants :**

La liste des composants choisie dans la réalisation de ce circuit est donnée dans le tableau cidessous :

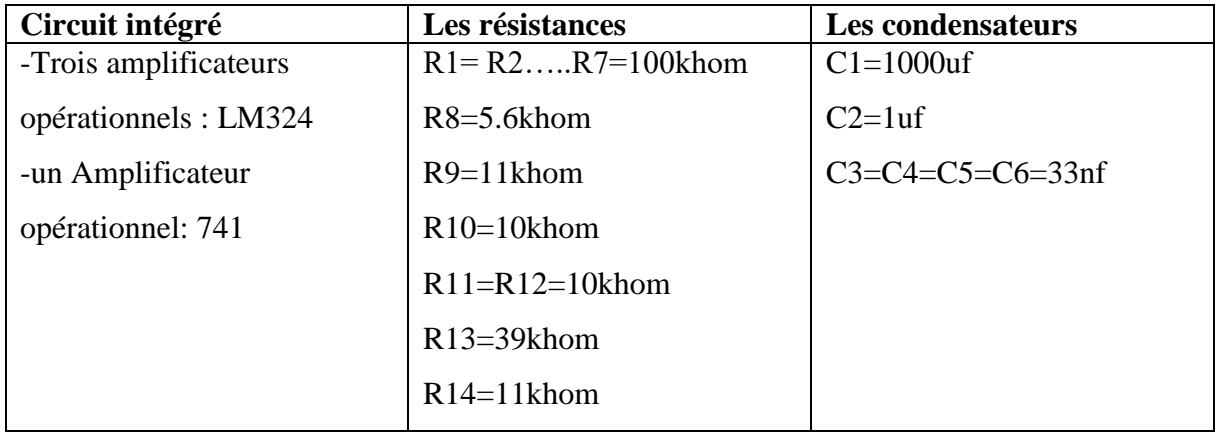

#### **Tableau 1:** Les composants

Ce circuit ne nous a pas donné le résultat souhaité à cause de l'indisponibilité des composants spécialisés en instrumentation biomédicale qu'est l'amplificateur d'instrumentation AD622. Comme solution on a utilisé le schéma d'équivalent de ce composant qui a été à base d'une trois d'amplificateur opérationnel de type LM342, mais malheureusement nous n'avons pas reçu le signal souhaité car le taux de rejection d'un amplificateur d'opérationnel est très base par rapport au l'amplificateur d'instrumentation AD622.On trouve que le signal obtenus après ce bloc de circuit est extrêmement faible et bruité.